Master's Thesis

# CLI GLI

A new generation operating system implemented with the CLI

 $\sim$ 

(957 KhjEefLZMk)

Akio TAKAHASHI

2006 2 9

。<br>ないかかいないか?<br>ー

 $\overline{\text{NET}}$ 

Microsoft

 $P\text{C/AT}$ 

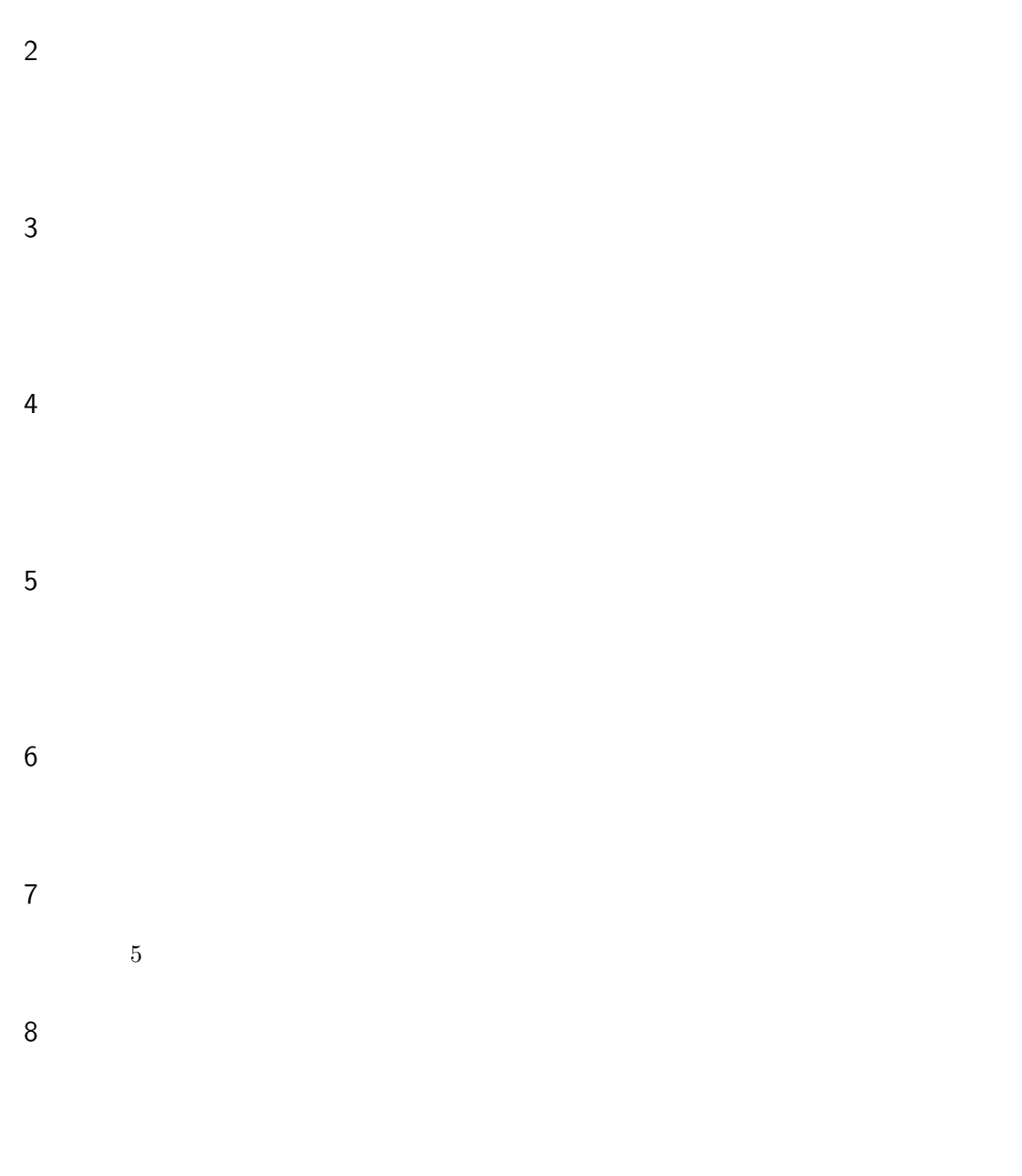

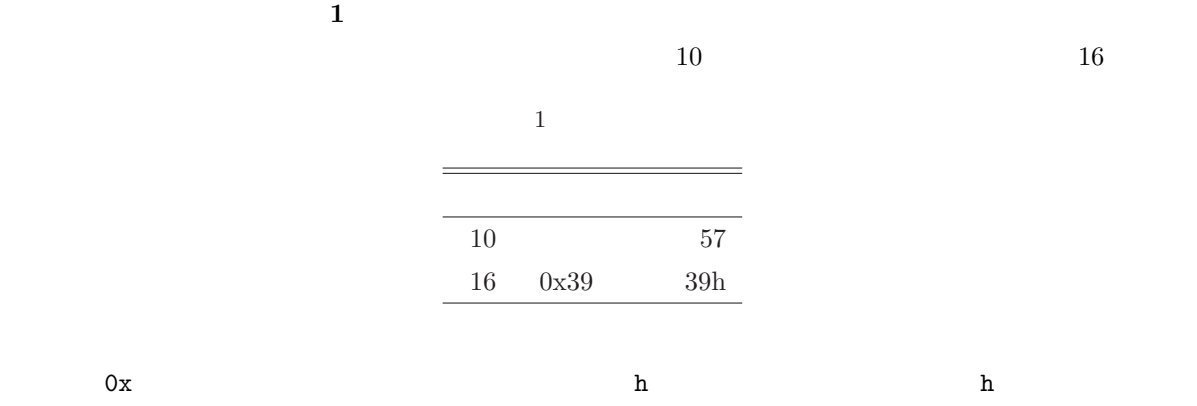

 $I/O$   $I/O$   $I/O$ 

 $\sim$  0  $\sim$  8  $\sim$  8  $\overline{0}$ 

 $CLL$ 

<namespace>.<typename>

のように表す。<typename>は型の名前である。<namespace>は名前空間であり、英数字だけではなくドッ

**• インバは System.Reflection** およい

<namespace>.<typename>:<member-name>

<member-name>

### $<sub>namespace</sub>$ .</sub>

 $\operatorname{FieldInfo}^{*1}$ 

 $\mathbf{1}$ 

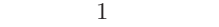

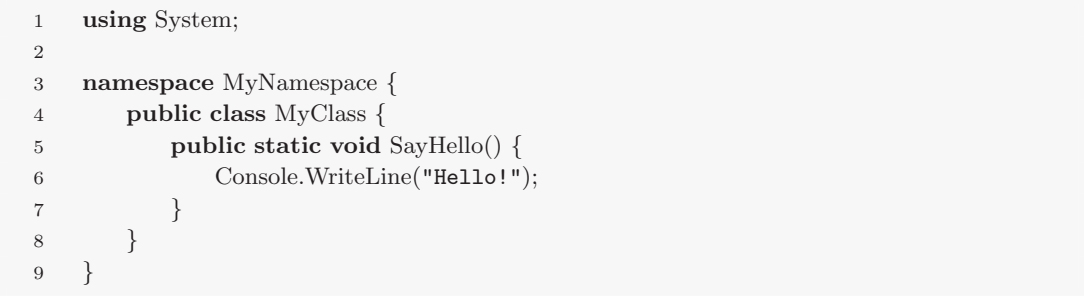

 $\overline{a}$ 

 $\overline{2}$  2  $\overline{2}$  3  $\overline{2}$  3

1 // IA-32 Assembler <sup>2</sup> freeze: 3 cli <sup>4</sup> sleep: 5 hlt 6 jmp sleep

 $\overline{^{*1}$  System.<br>Reflection.FieldInfo

コードにするには煩雑な処理は PAD 図による手続きとして表現することにする。このとき、一般的な

PAD  $\blacksquare$ 

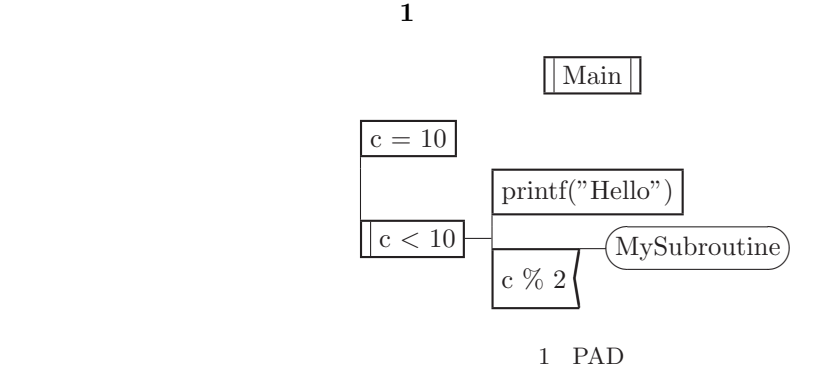

サブルーチンは紙面の都合で関数を分割する必要があるときに用いている。サブルーチンの例を **2** に示

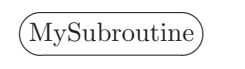

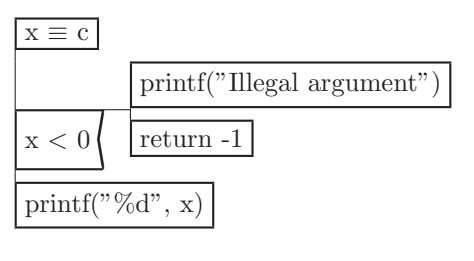

c 3 x 2 という名前も使うことを意味する。

2 PAD

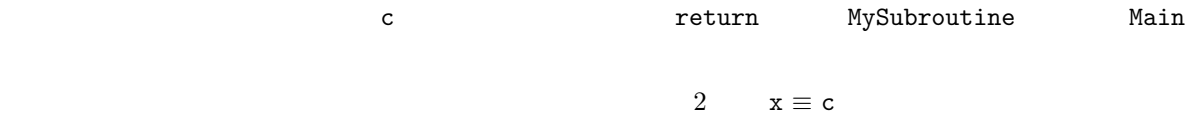

– iv –

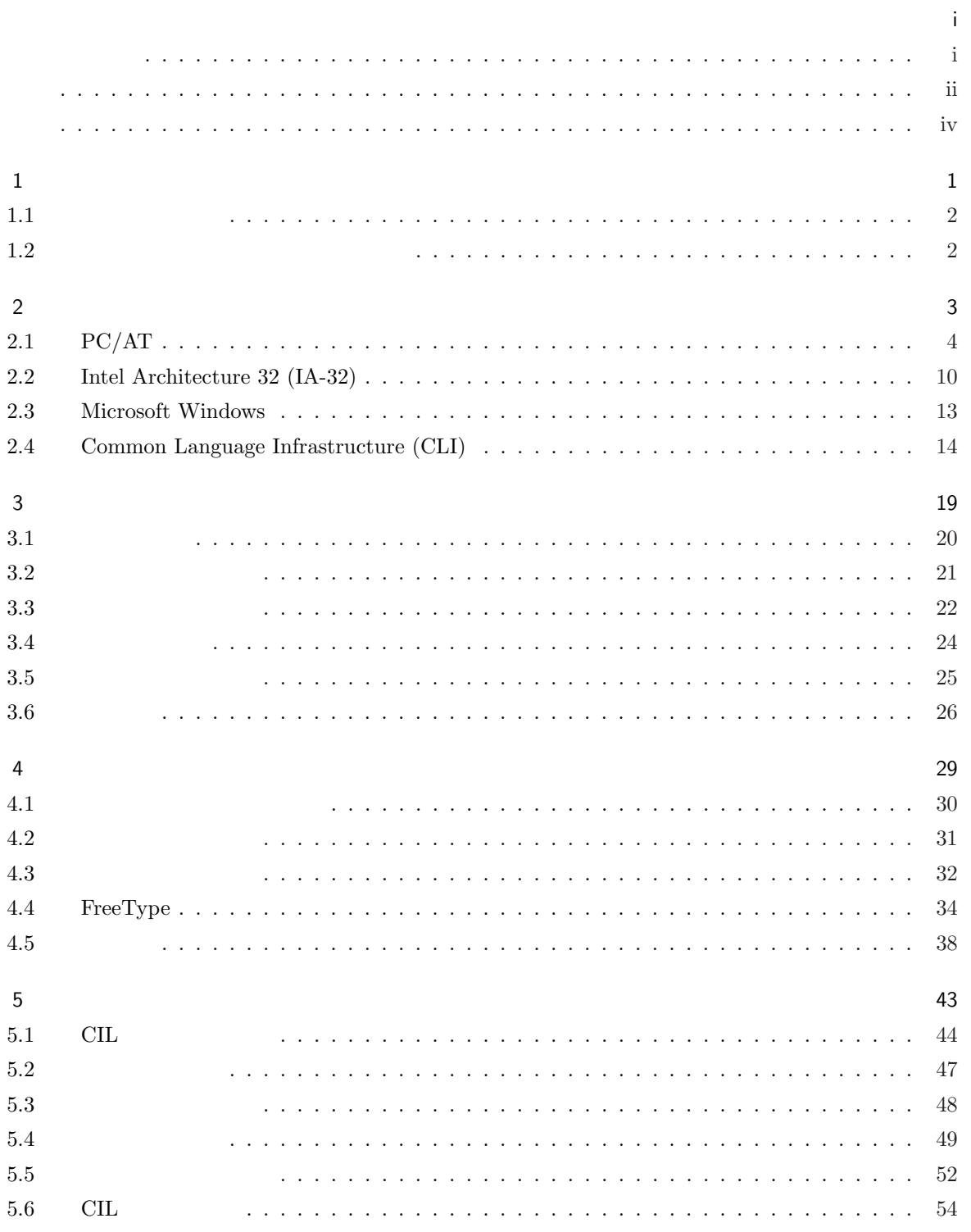

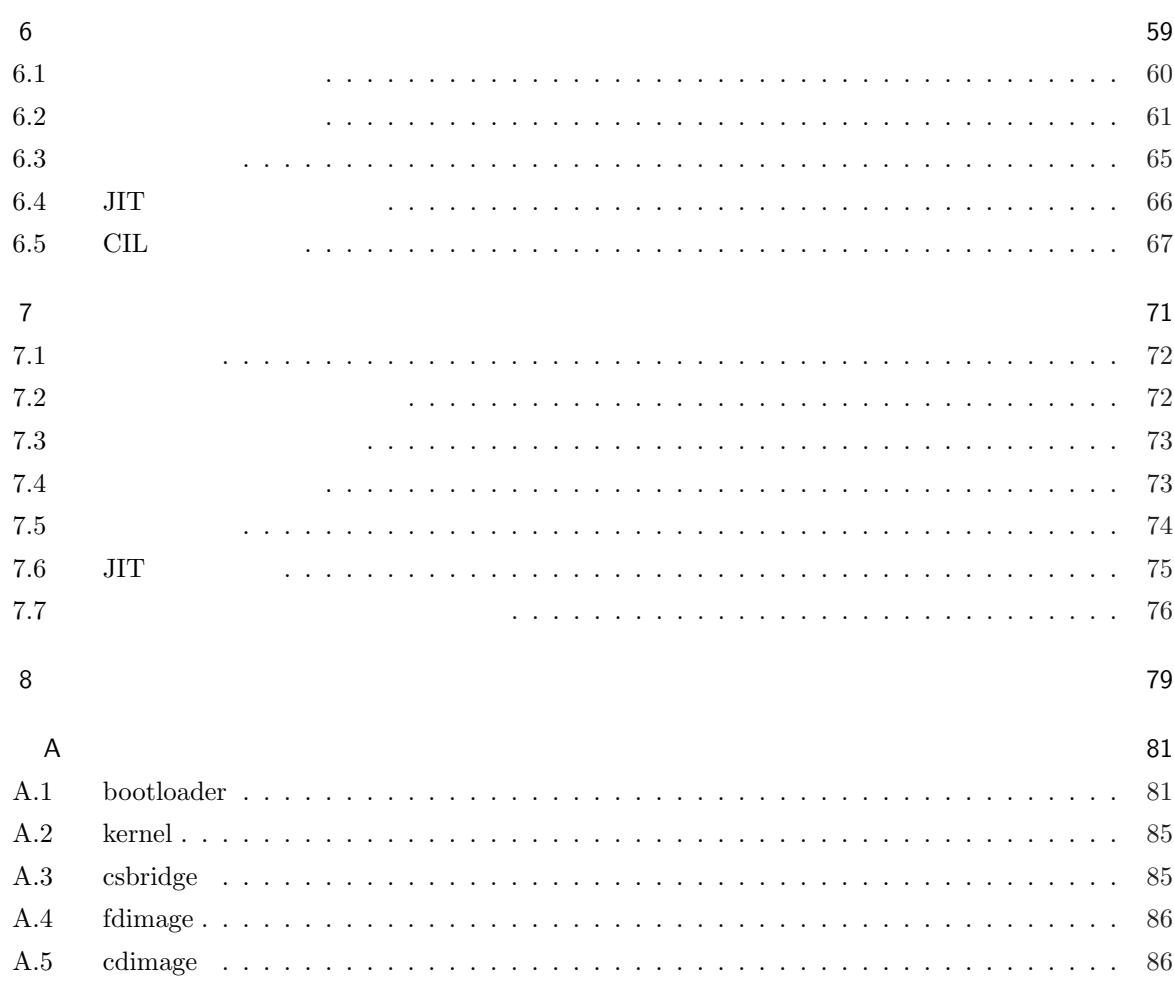

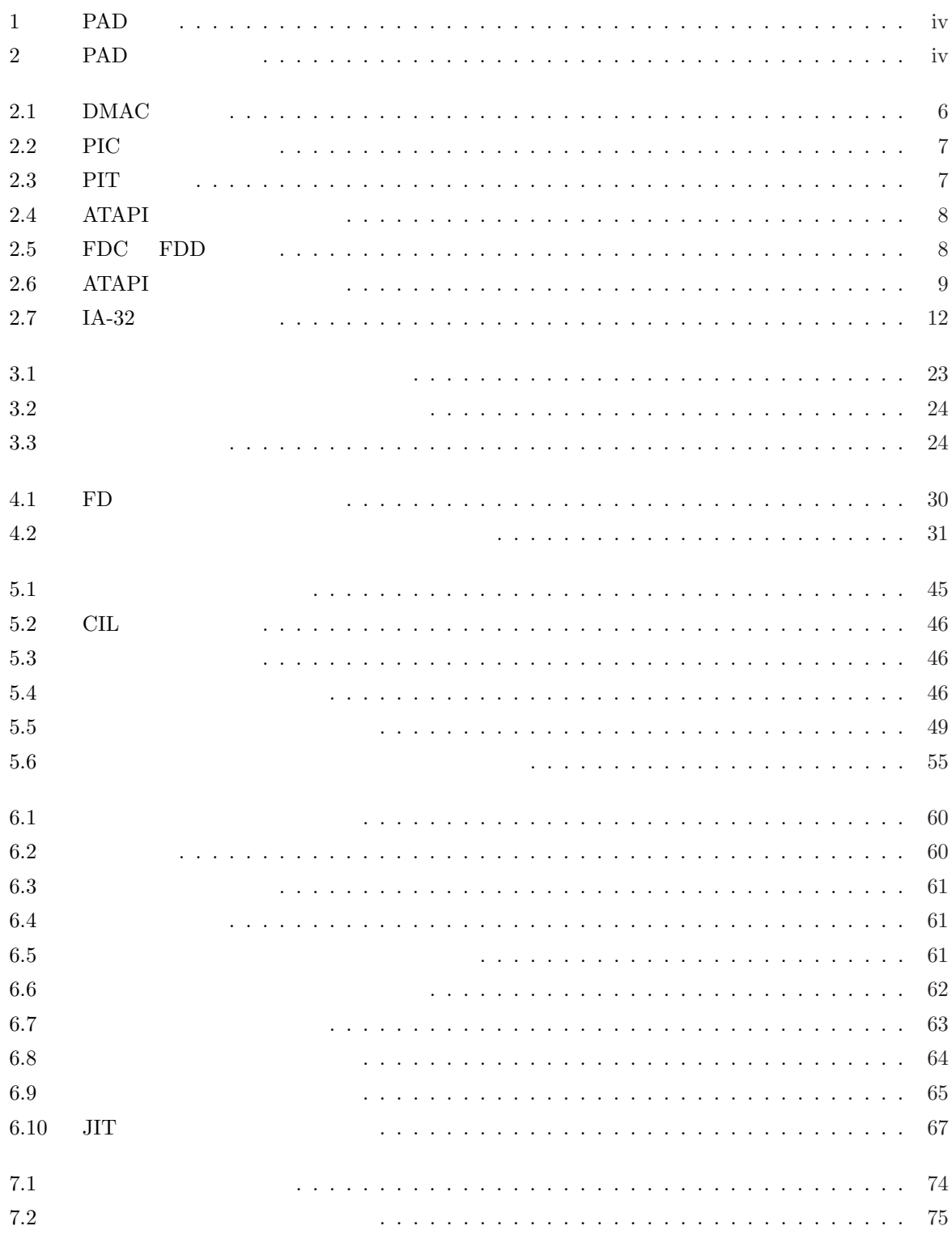

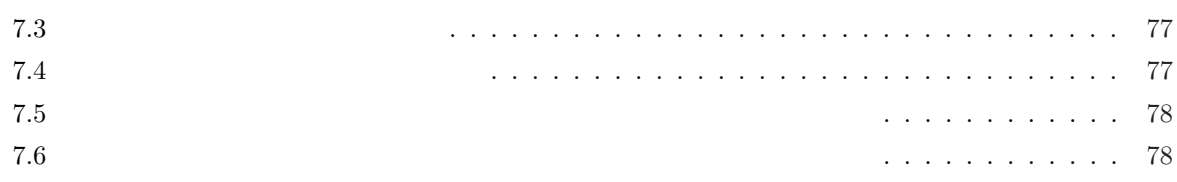

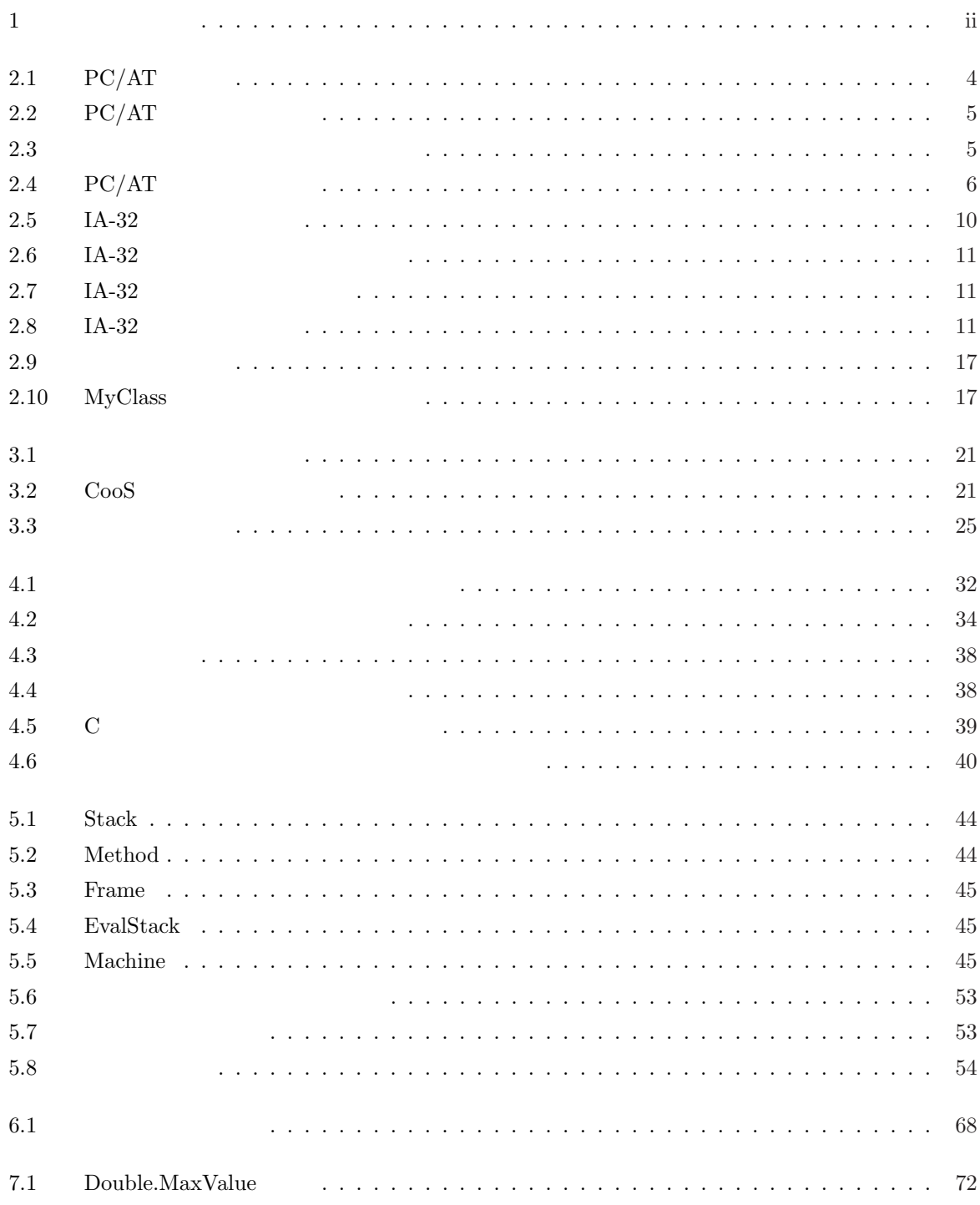

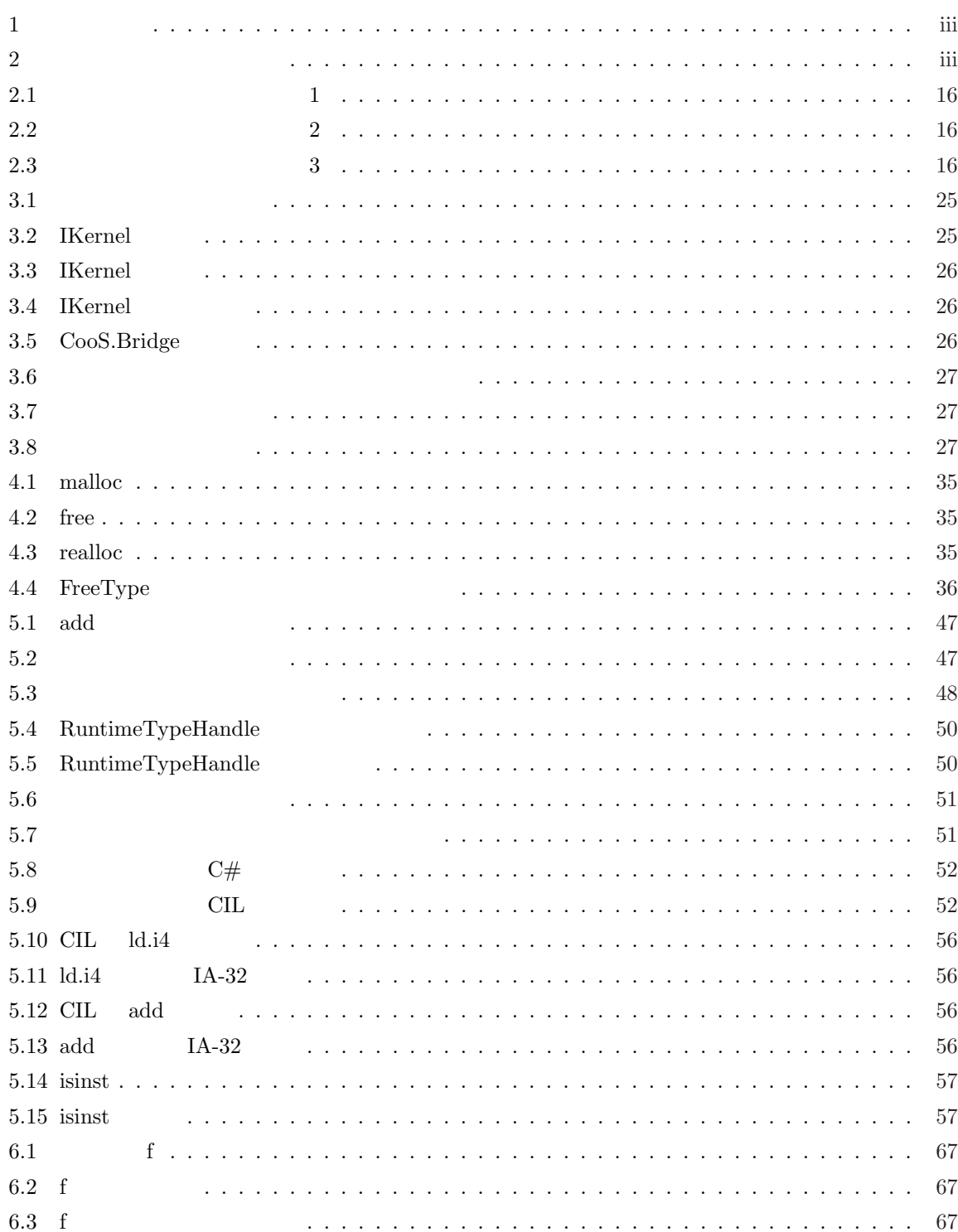

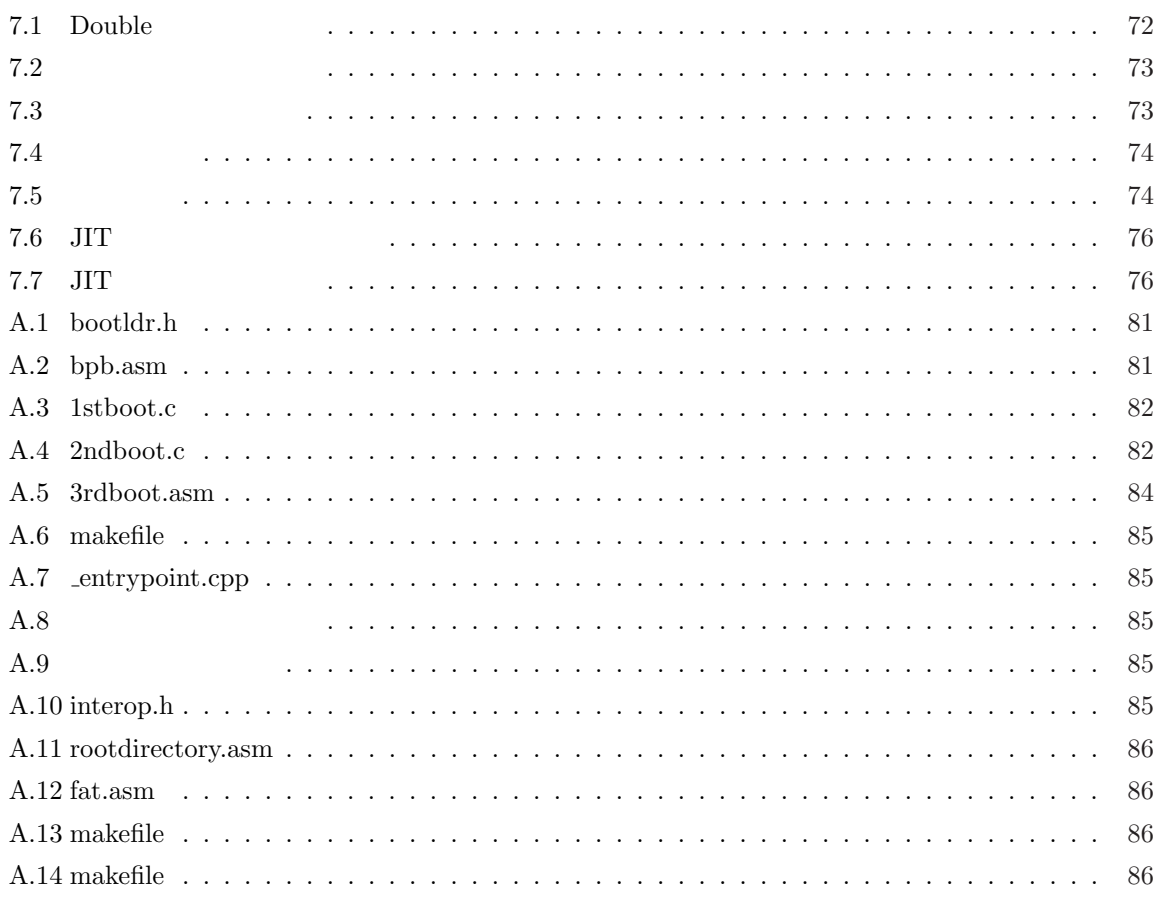

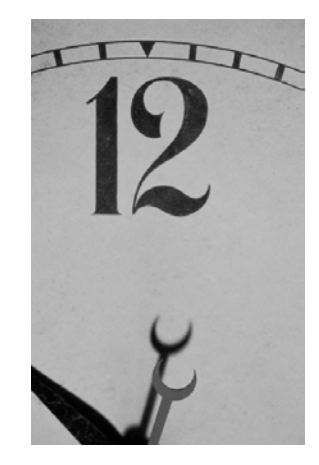

PC C  $C#$  Java  $\mathbf C$ 

1

 $\bf 1$ 

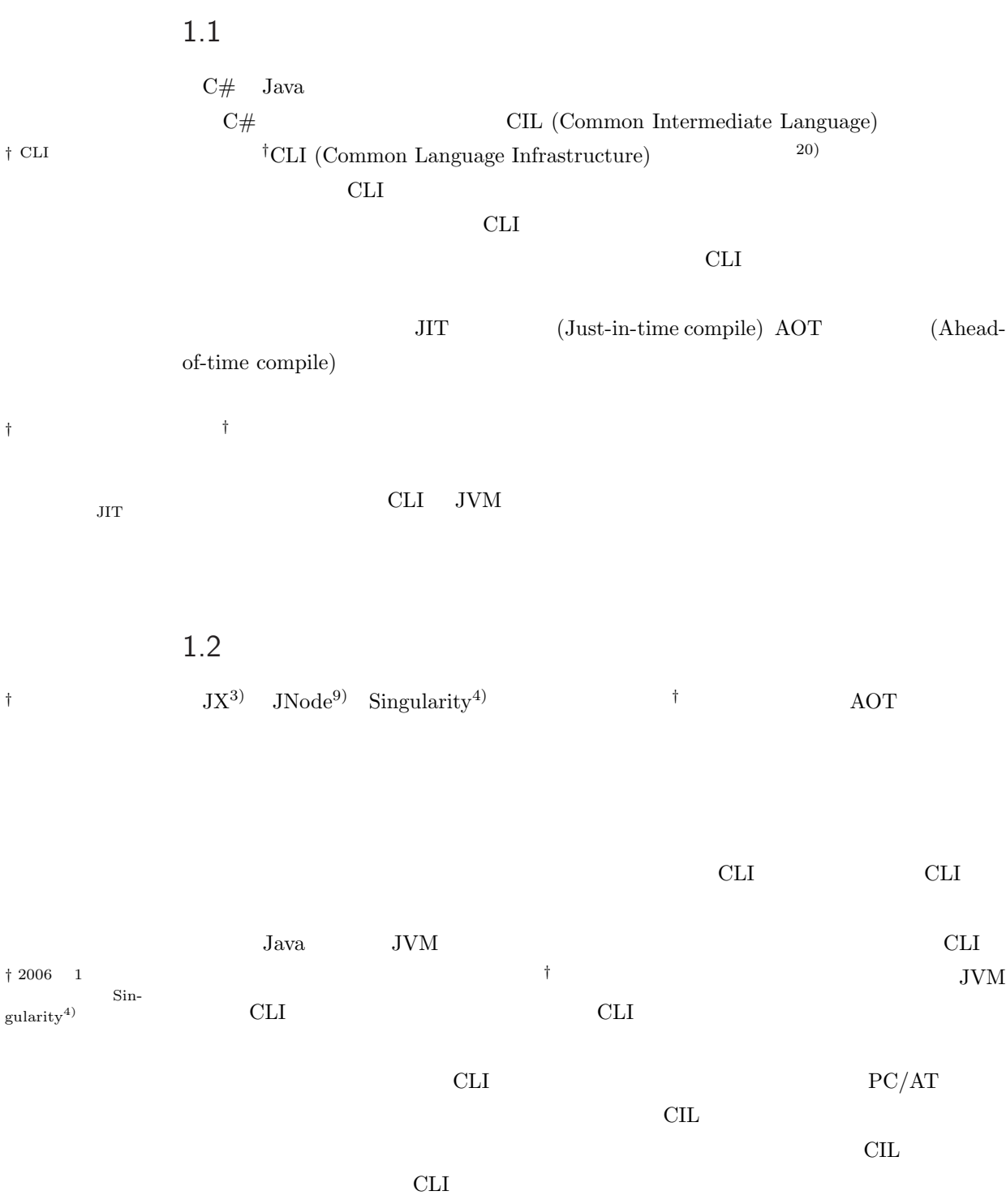

CIL

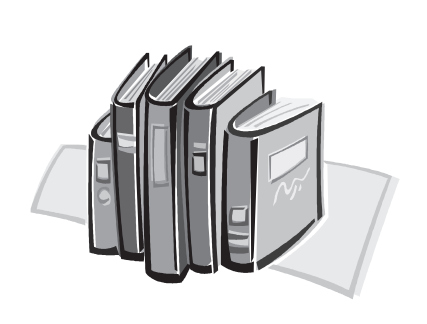

2

 $PC/AT$ 

 $PC/AT$ 

 $2.1.1$ 

 $2.1$  PC/AT

 $2.1$  PC/AT

|     | PC/AT            |
|-----|------------------|
| CPU | i80286 6MHz      |
|     | 256KB 512KB      |
|     | 20 30MB          |
|     | $1.2MB \times 2$ |
|     |                  |
|     | <b>EGA</b>       |
|     | 101<br>84        |
|     |                  |
|     |                  |
|     | AT               |

 $2.1.2$ 

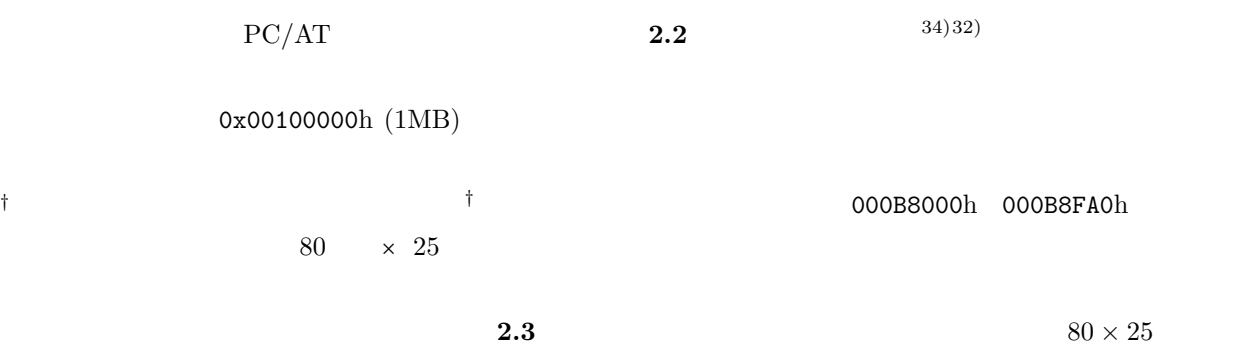

 $2.2\;\;$  PC/AT

| 00000000h | 000003FFh        |             |
|-----------|------------------|-------------|
| 00000400h | 000004FFh        | <b>BIOS</b> |
| 00001000h | $0000$ FFFFF $h$ |             |
| 00010000h | $00007$ BFF $h$  |             |
| 00007C00h | $00007$ DFF $h$  | MBR.        |
| 000B8000h | 000BBFFFh        |             |
| 000BC000h | 000FFFFFh        | <b>BIOS</b> |
| 00100000h | F9FFFFFFh        |             |
| FA000000h | FFFFFFFFh        | VGA         |

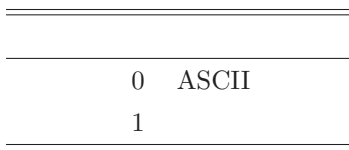

### $2.1.3$

 $PC/AT$   $34)$ 

1.  $IPL$ IPL (Initial Program Loader)

ROM ROM

- FFFF0000h IPL POST (Power-on Self Test) BIOS
- 2. BIOS
	- BIOS (Basic Input/Output System) IPL

MBR (Master Boot Record) 7C00h 7DFFh

÷,

#### $3.$

 $MBR$ 

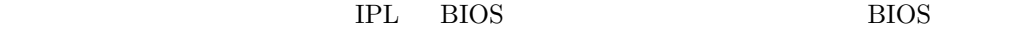

<u>IPL BIOS</u>

期化する」と表現した方が適切であると考えることもできる。また、IPL POST の実装

 ${\bf POST}$ 

# IPL+POST+BIOS  $MBR$  7C00h  $l$ † 4.1 **best and the MBR here** is the MBR  $2.1.4$ 2.1 **2.4 2.4 PC/AT** 31)14)

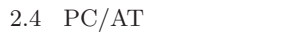

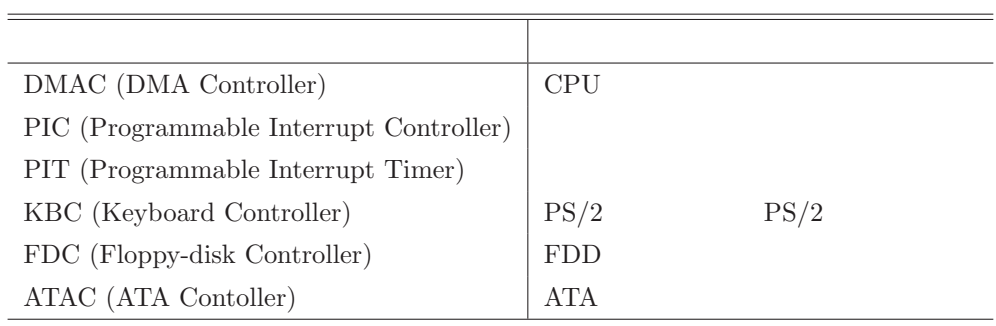

DMA Controller (DMAC)

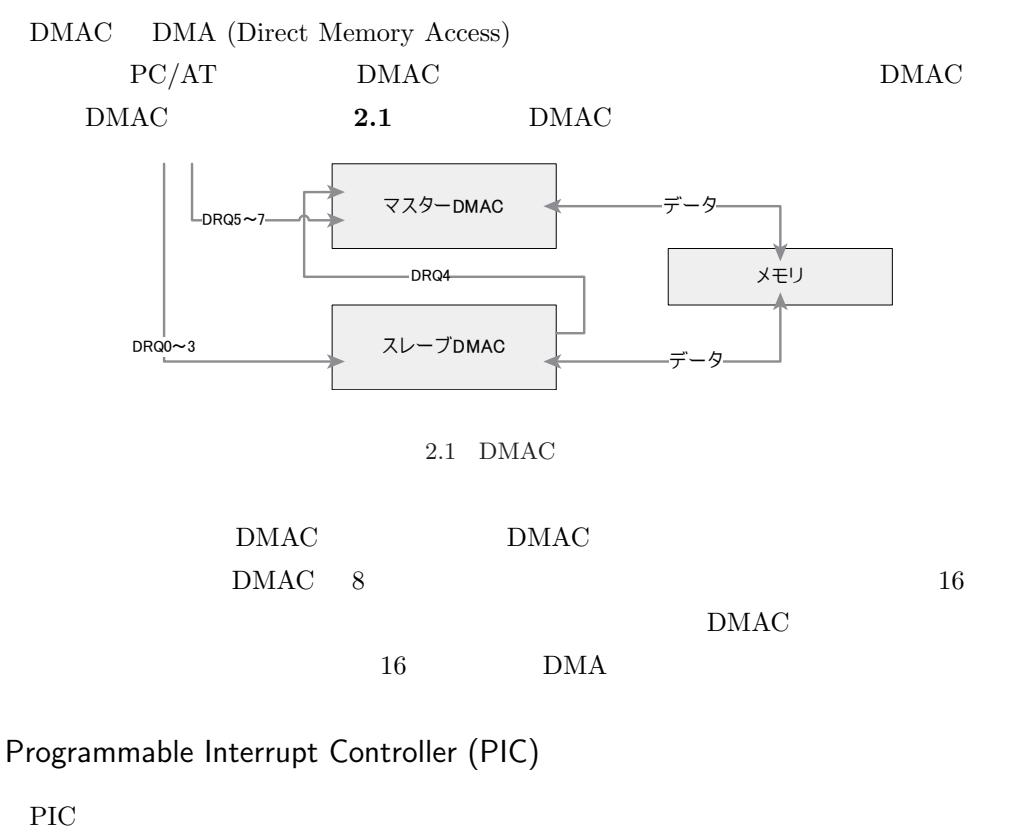

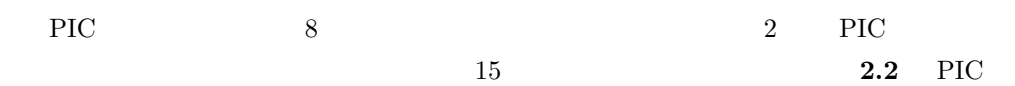

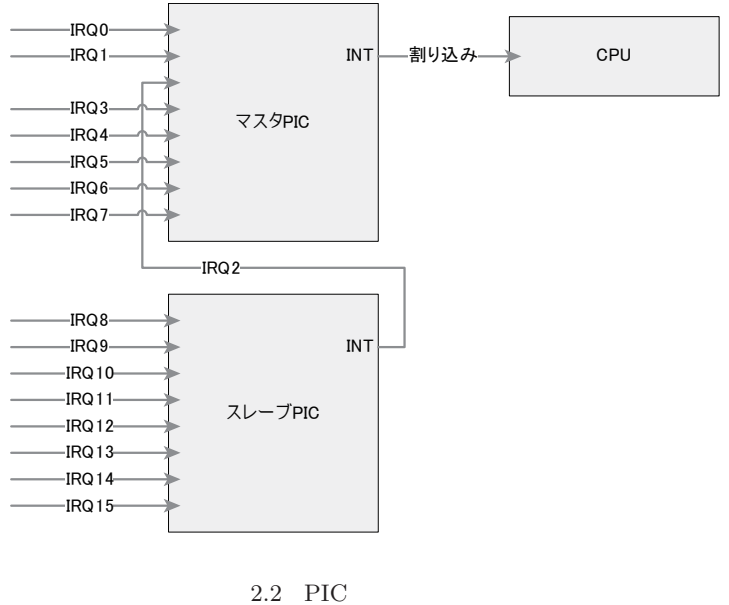

 $NST$  intervals and intervals  $\Gamma$ 

 $IRQ8$  15

## Programmable Interrupt Timer (PIT)

PIT BEAM SERVEST SERVEST SERVEST SERVEST SERVEST SERVEST SERVEST SERVEST SERVEST SERVEST SERVEST SERVEST SERVEST SERVEST SERVEST SERVEST SERVEST SERVEST SERVEST SERVEST SERVEST SERVEST SERVEST SERVEST SERVEST SERVEST SERVE

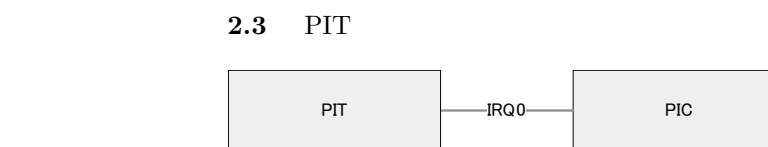

 $2.3$  PIT

PIT  $16$ ログラムから指定可能である。PIT が初期化されるとまずカウンタが設定値に初期化され

 $1.19318MHz$ 

# ATA Controller (ATAC)

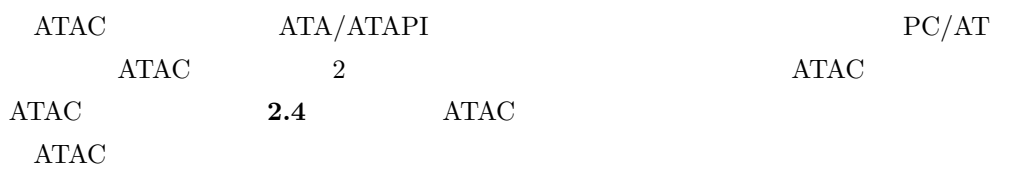

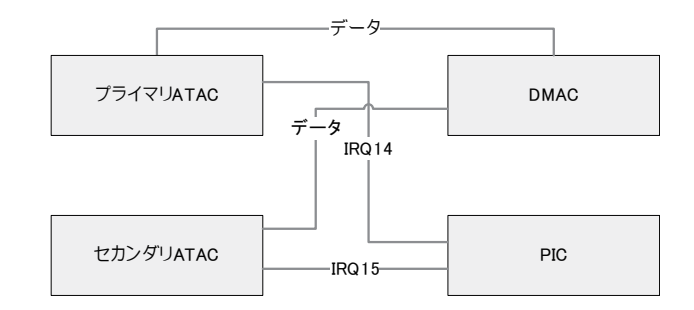

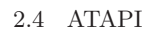

*†* 規格上は許されない バイスを接続することなくスレーブデバイスを接続することは規格上許されない*†*。一台の ATAC 2  $PC/AT$   $4$ 

ATA/ATAPI

**2** 

FDC FDD

FDC FDD 2.5

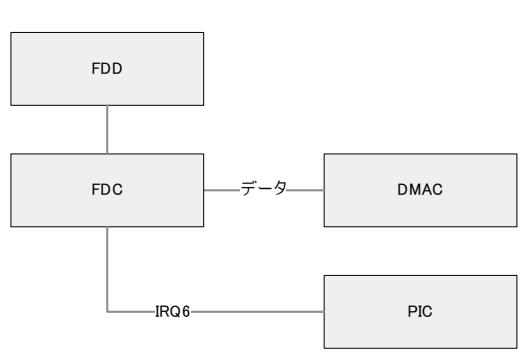

 $2.5$  FDC FDD

 $2.1.5$ 

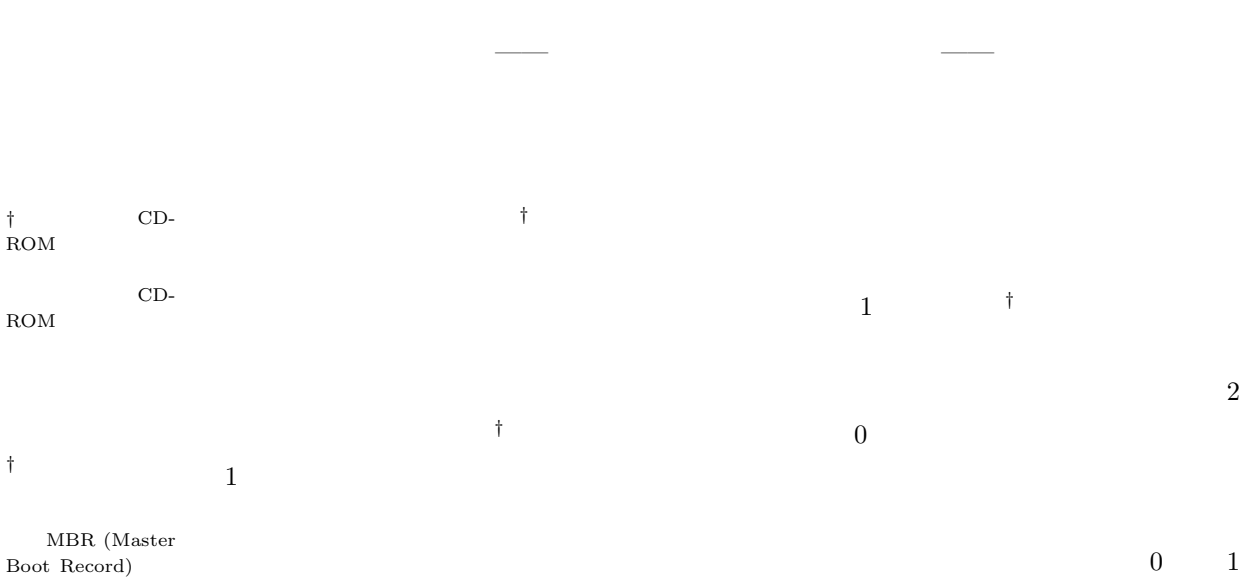

*†* セクタ集合という意

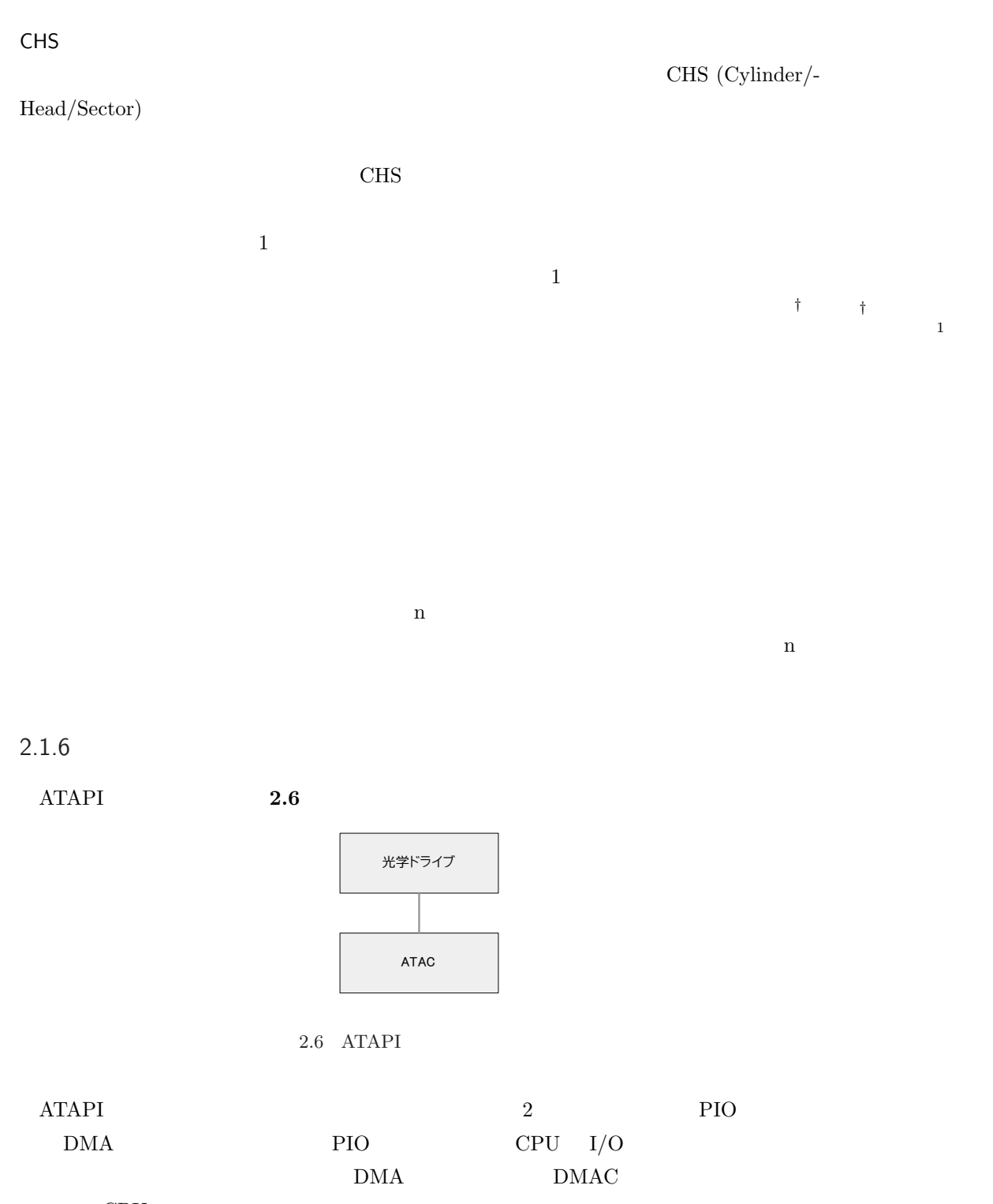

**CPU** PIO <sub>the st</sub>

 $\rm{DMA}$ 

2.1.7 El Torito

| El Torito <sup>15</sup> | <b>IBM</b> | Phoenix | CD-ROM |
|-------------------------|------------|---------|--------|
|-------------------------|------------|---------|--------|

**2** 

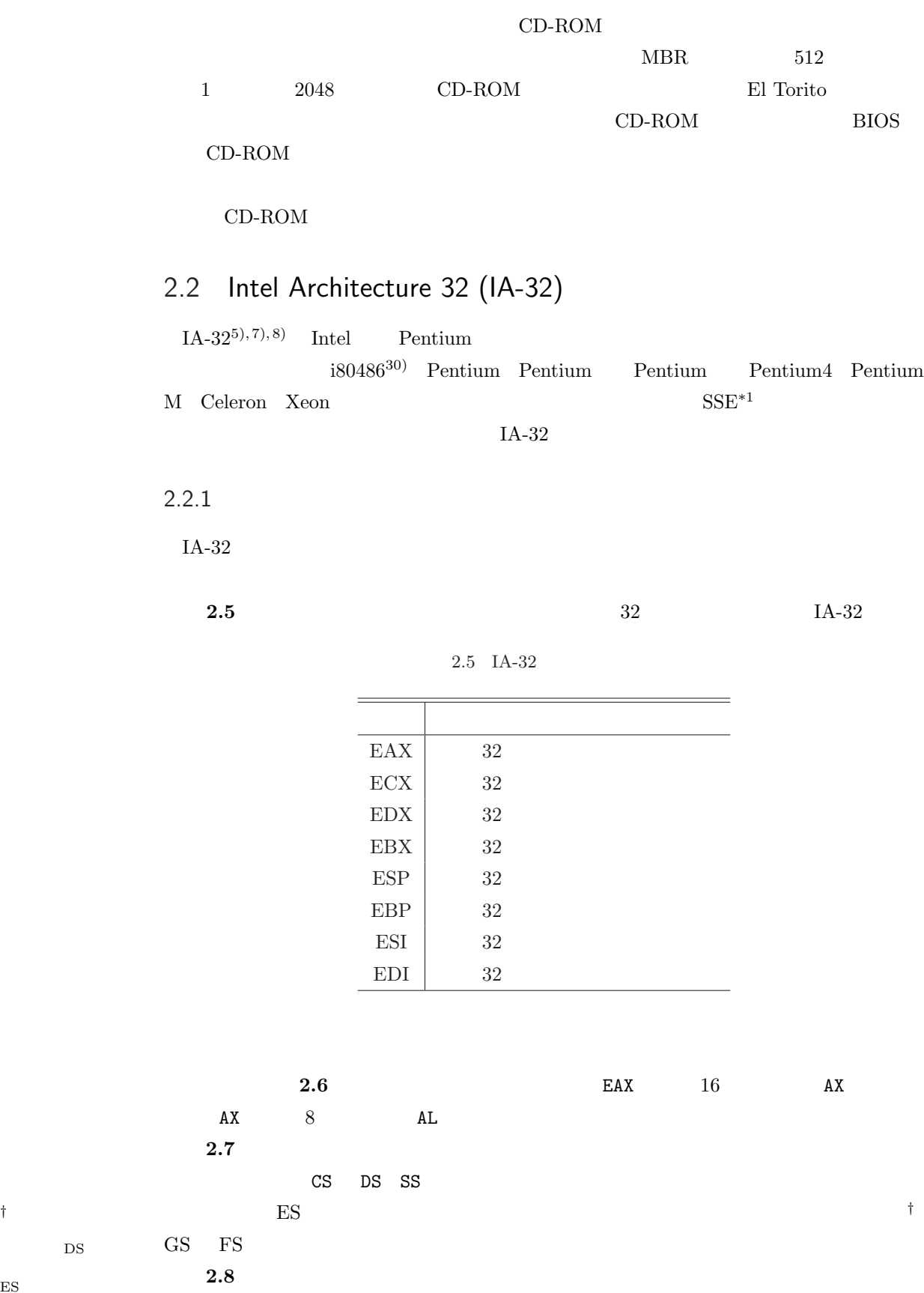

 $DS$ 

 $ES$ 

 $\overline{\hspace{0.1cm}^{\ast 1} }$  Streaming SIMD (Single Instruction / Multiple Data) Extensions

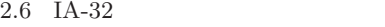

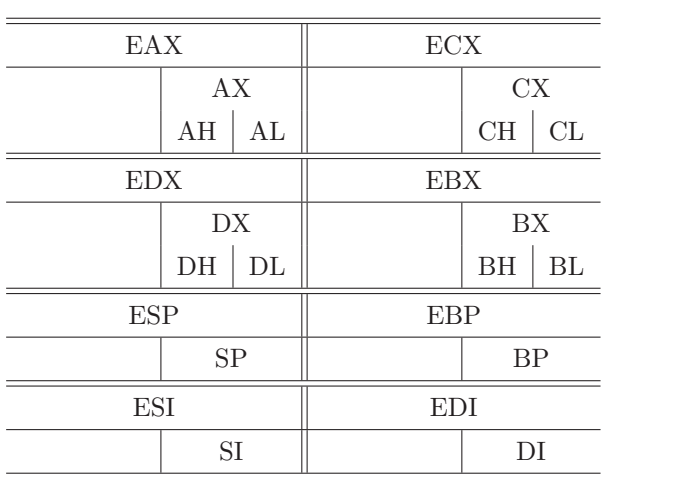

 $2.7$  IA-32

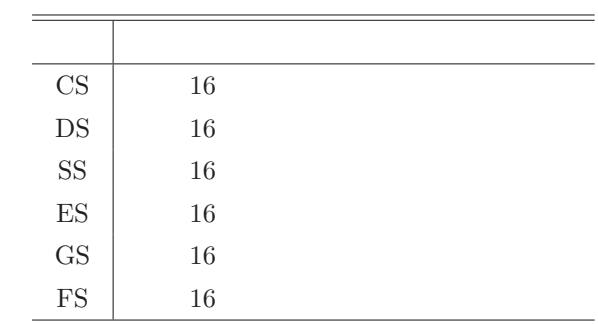

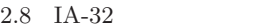

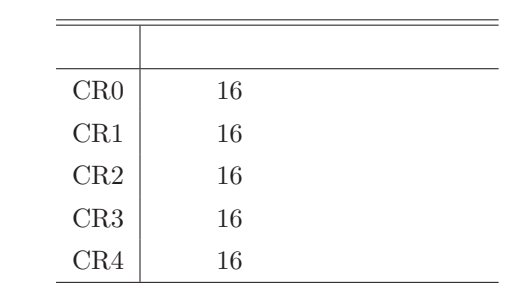

## $2.2.2$  IA-32

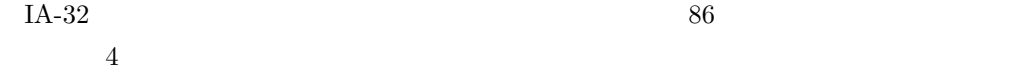

 $2.2.3$ 

 $\rm CPU$   $8086$ 

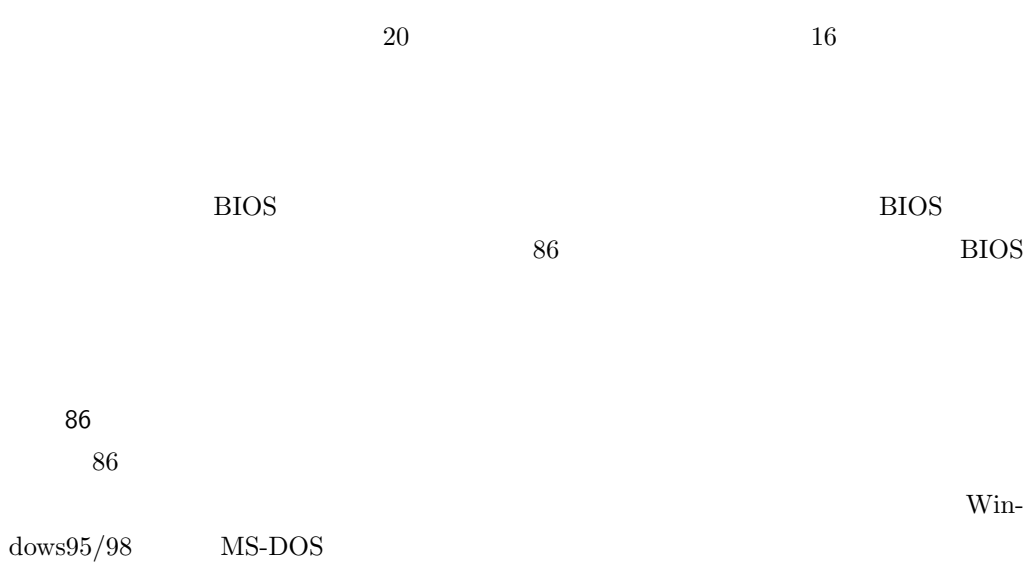

 $2.2.3$ 

IA-32  $\blacksquare$ 

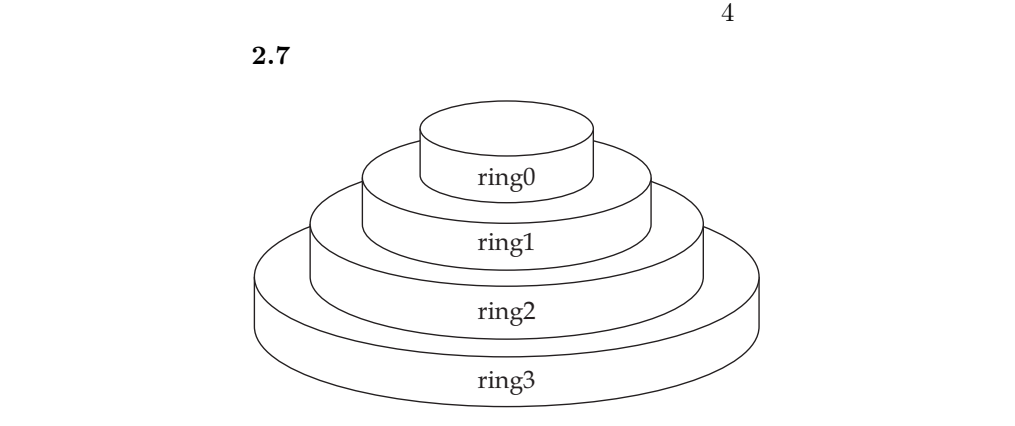

 $2.7$  IA-32

the second interval of the principle of the principle of the principle of the second value of the second value of the second value of the second value of the second value of the second value of the second value of the seco

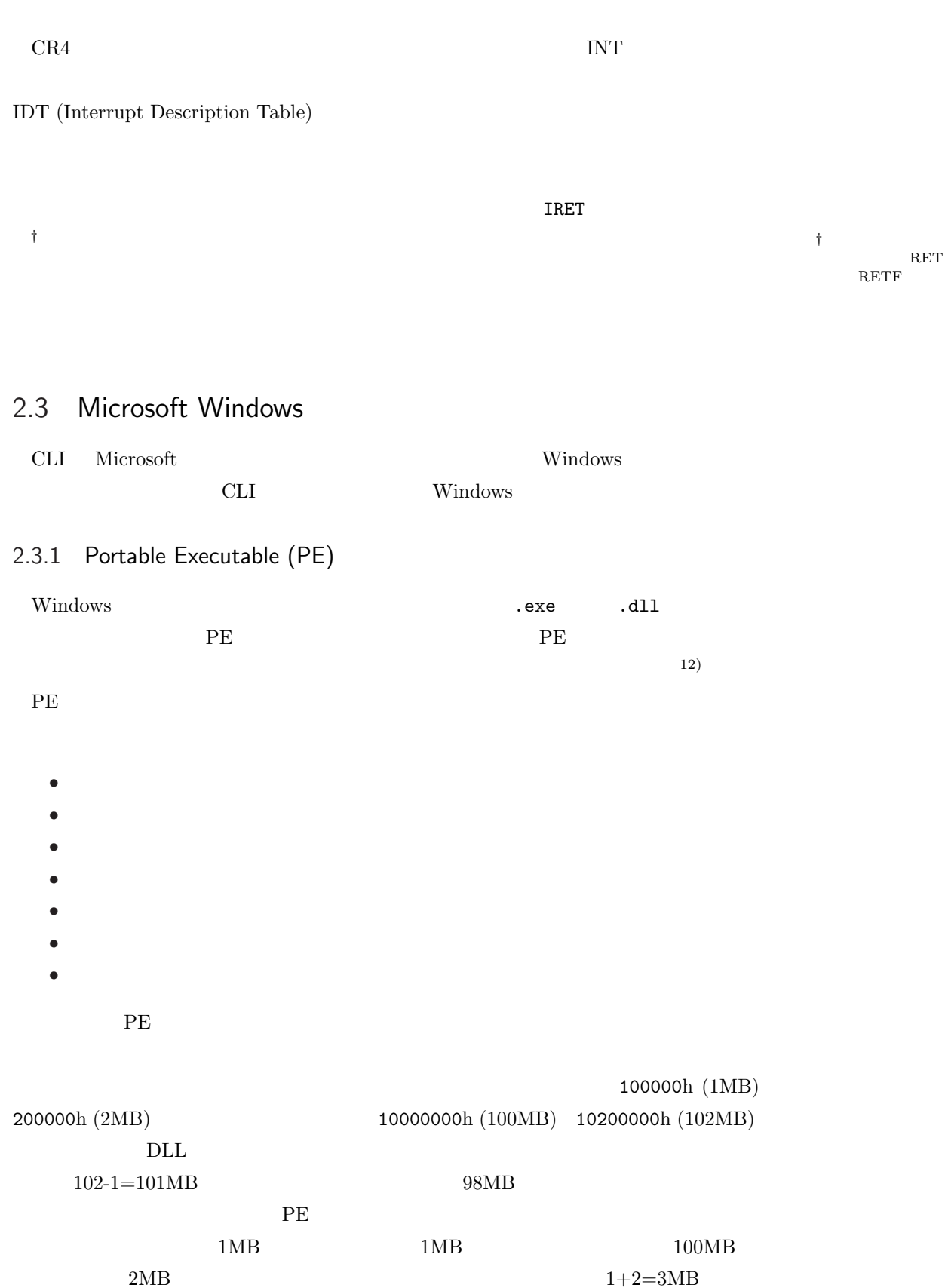

**2 a E** 

### 2.4 Common Language Infrastructure (CLI)

 $ECMA-335^{20}$  Partition I: Concepts and Architecture  $1$  "Scope"  $CLI$ 

This International Standard defines the Common Language Infrastructure (CLI) in which applications written in multiple high-level languages can be executed in different system environments without the need to rewrite those applications to take into consideration the unique characteristics of those environments. Common Language Infrastructure (CLI) CLI

 $6$  "Overview of the Common Language Infrastructure"

The Common Language Infrastructure (CLI) provides a specification for executable code and the execution environment (the Virtual Execution System) in which it runs. Executable code is presented to the VES as modules.

CLI (Virtual Execution System)

At the center of the CLI is a unified type system, the Common Type System that is shared by compilers, tools, and the CLI itself. It is the model that defines the rules the CLI follows when declaring, using, and managing types. The CTS establishes a framework that enables cross-language integration, type safety, and high performance code execution.

CLI CLI CLI (CTS) CTS CLI 規則を定義するモデルである。CTS は異種言語の統合、型安全性、高性能コード実行

 $6.2.3$  "Summary"

The CTS is about integration between languages: using another language's objects as if they were one's own. The objective of the CLI is to make it easier to write components and applications in any language. It does this by defining a standard set of types, by making all components fully self-describing, and by providing a high performance common execution environment. This ensures that all CLI-compliant system services and components will be accessible to all CLIaware languages and tools.

 $\text{CTS}$  and  $\text{CTS}$ 

するためのものである。CLI の目的はコンポーネントやアプリケーションをどの言語

 $CLI$   $CLI$ 

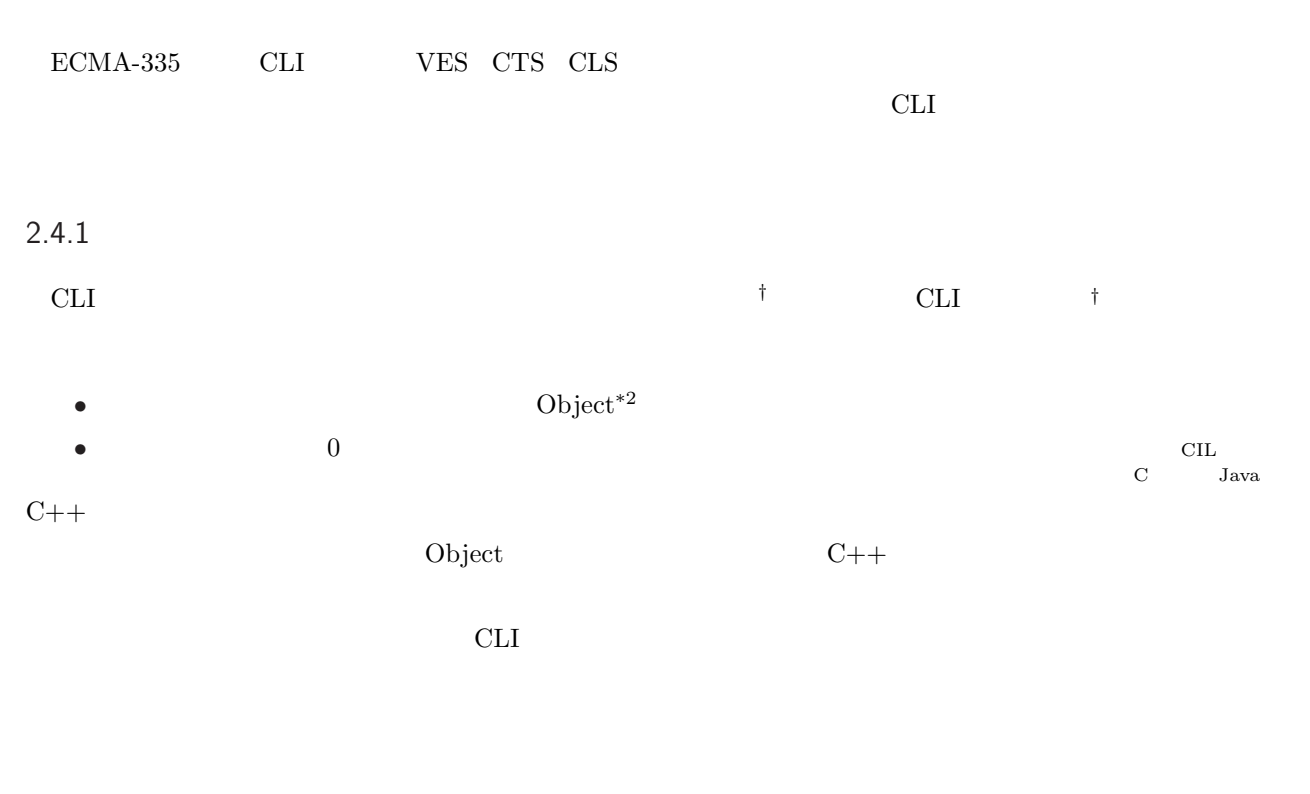

 $2.4.2$ 

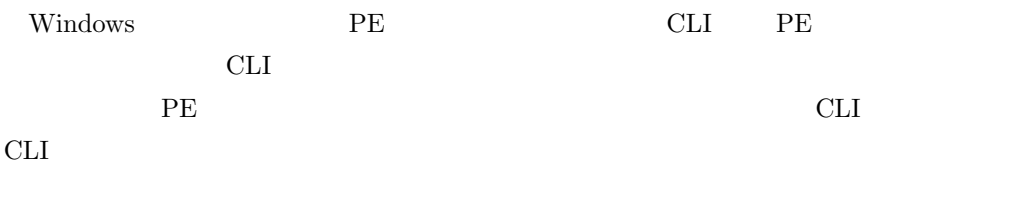

CLI  $\sum$ 

アセンブリにはメタデータが格納されているため、CLI プログラムはリフレクションを提

 $2.4.3$ 

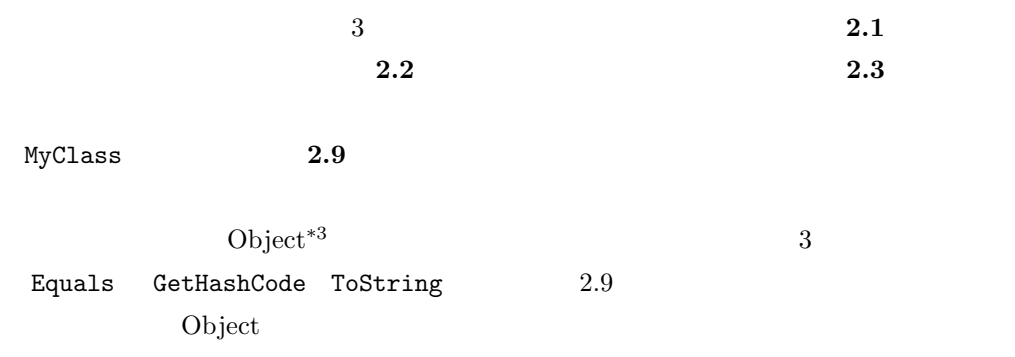

\*2 System.Object

\*3 System.Object

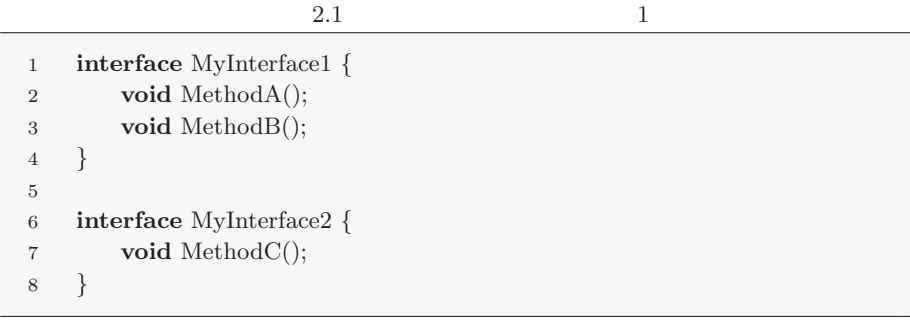

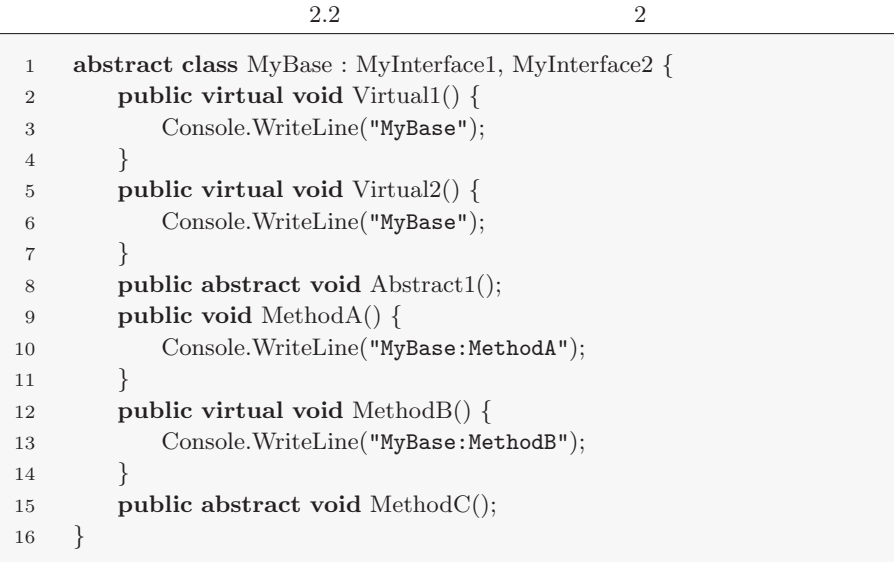

 $2.3$   $3$ 

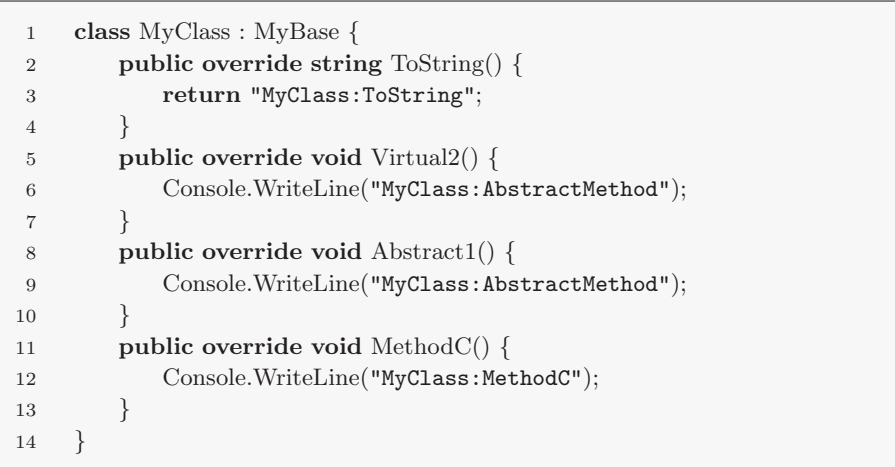

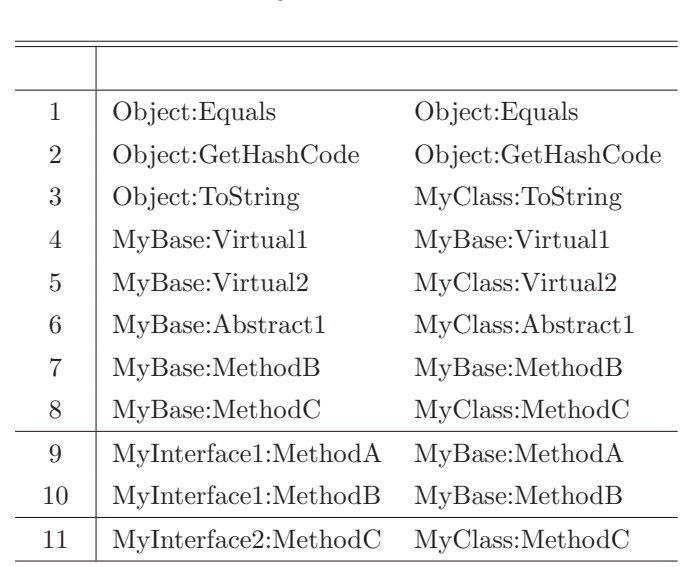

#### ToString

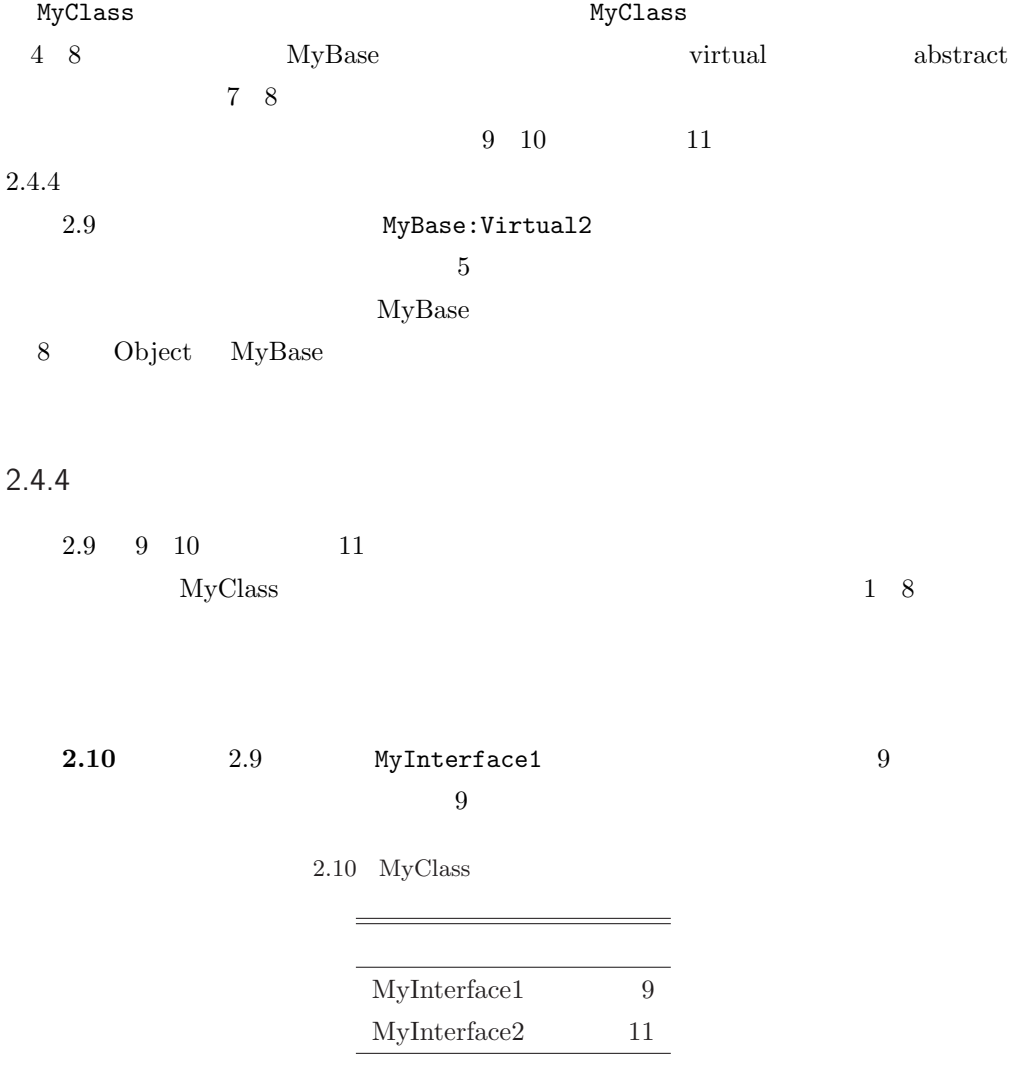

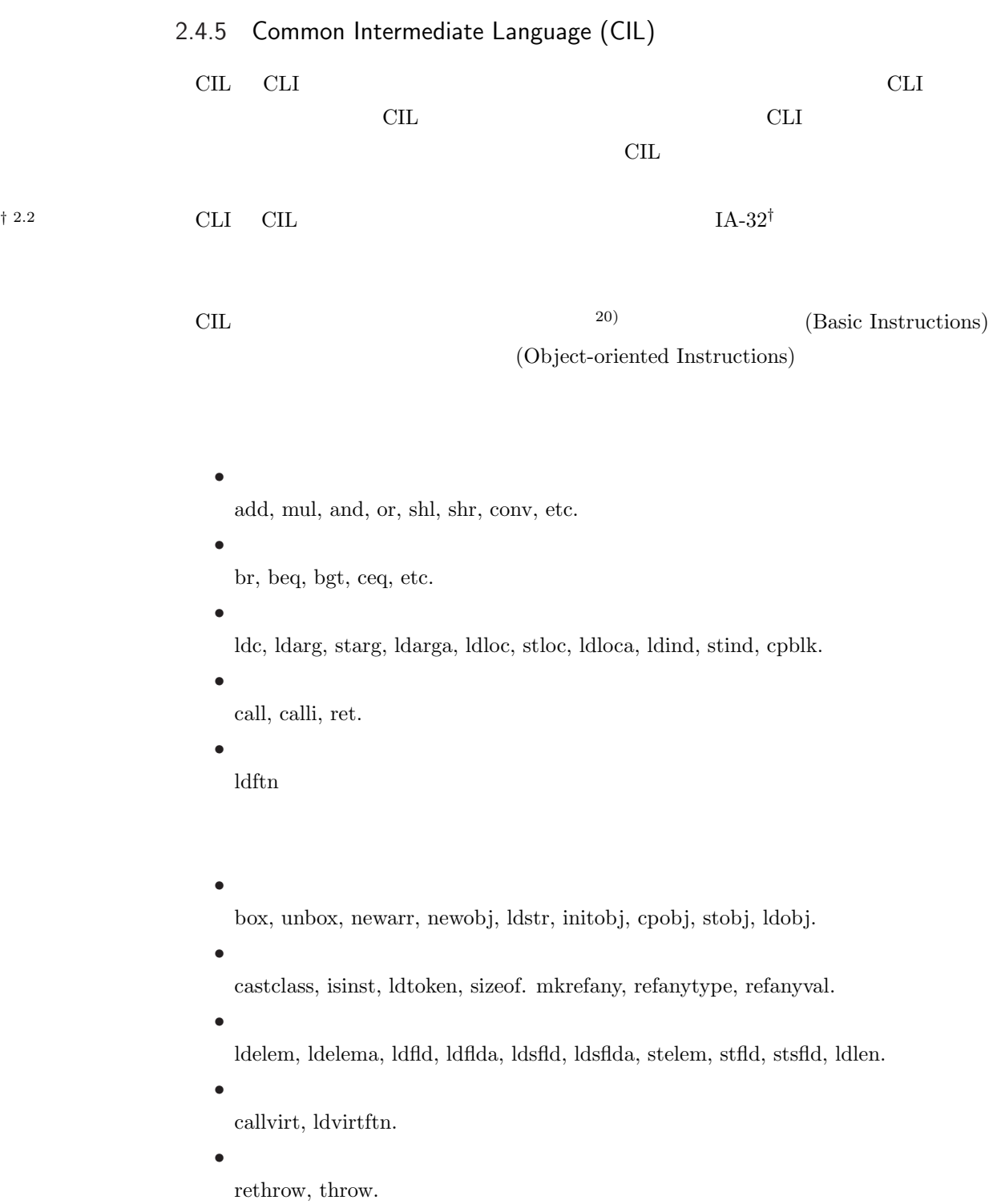

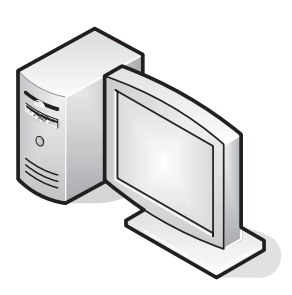

" $\mathrm{Coos}^\mathrm{w}$ 

3

CLI<sub></sub>

 $\sim$  CooS  $IA-32$  $CLI$  (1)  $(2)$  CIL

 $IA-32$ 

 $\min_{\mathbf{g}} 0$  ring 3

しかし、CIL には CPU 依存命令などは定義されていないため、そもそも特権命令を記述 Managed  $C++$ 

 $CLI$ 

 $\cos$ *†* ある手続きを呼び出 イン化*†*し、アプリケーションで特権命令を利用できるようになると考えられる。たとえば、

 $JIT$ 

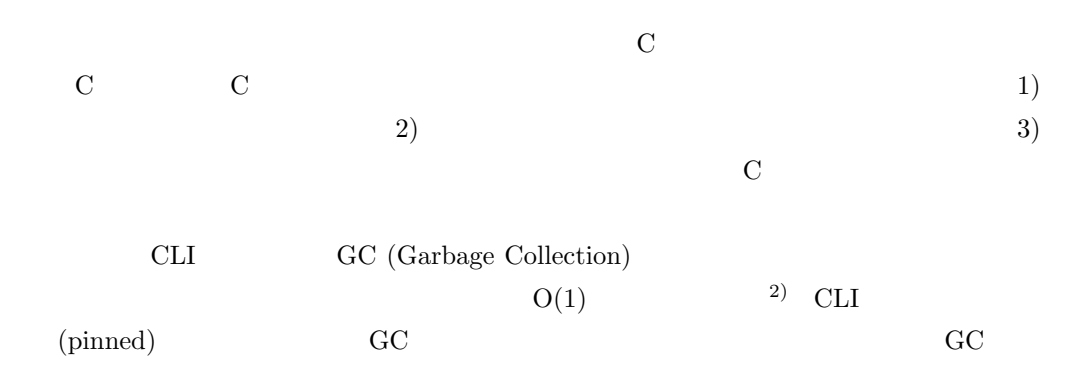

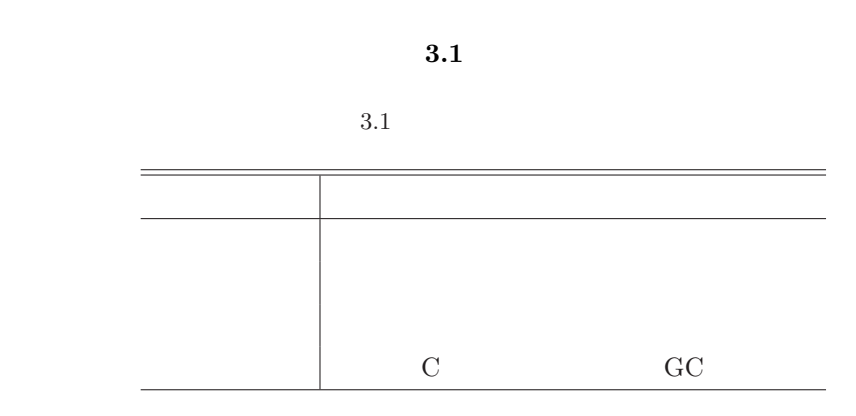

**3.2** CooS

3.2  $CooS$ 

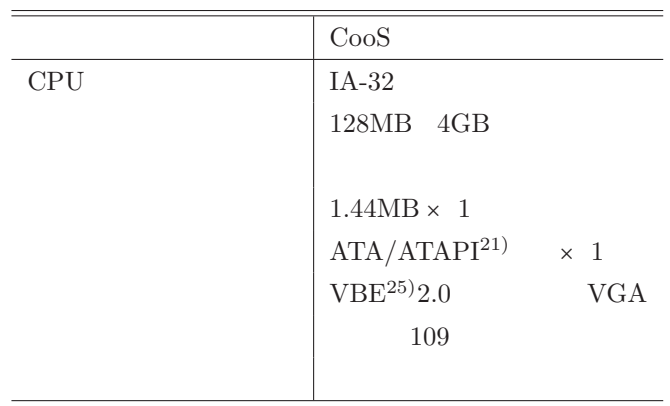

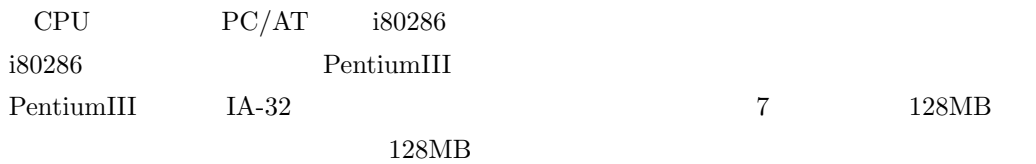

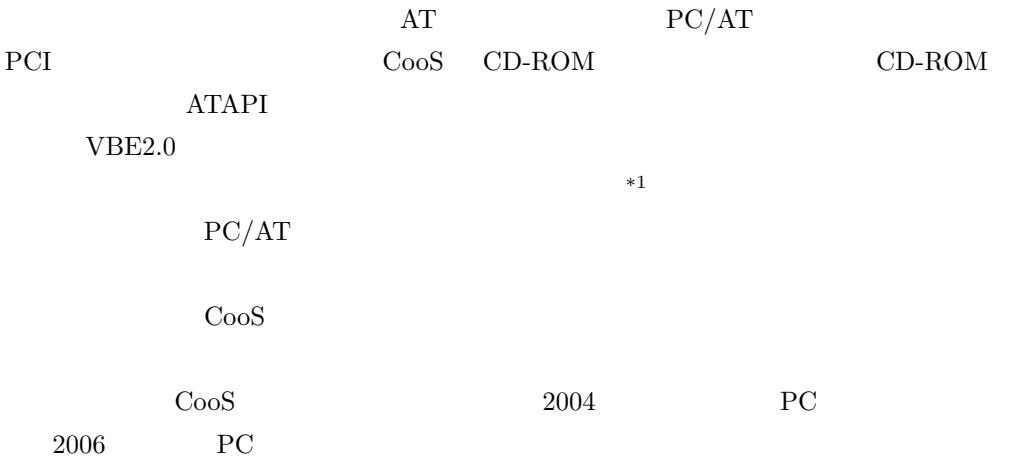

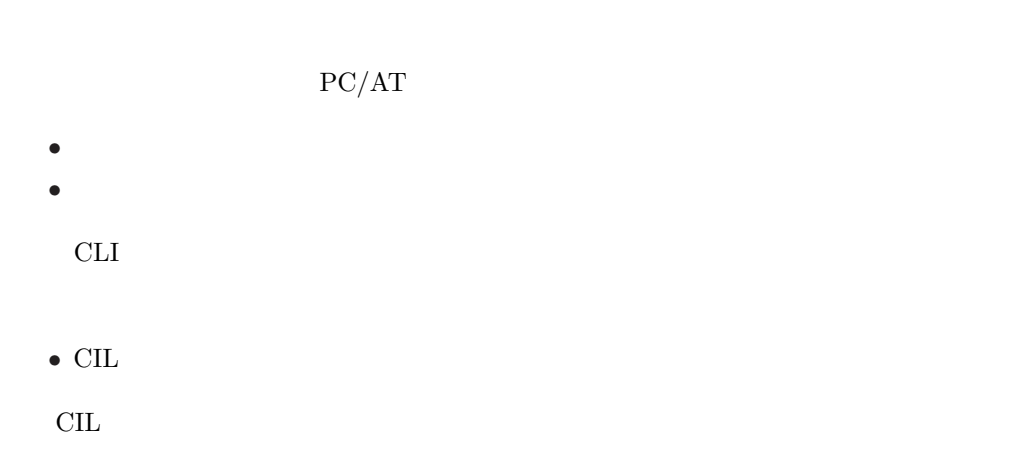

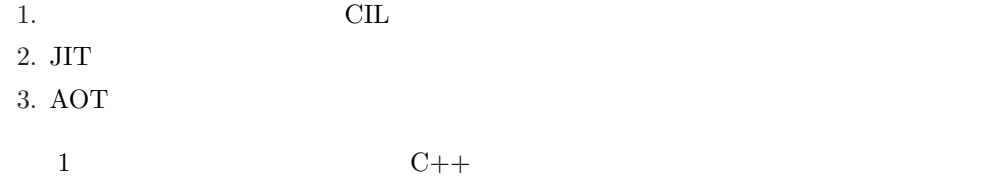

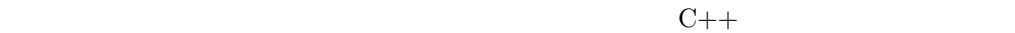

 $CLI$  $\overline{2}$  JIT  $(1)$ 

 $CLI$ † 2 3 AOT <sup>†</sup>

単になるが、AOT  $(1)$   $(2)$  $AOT$ 

AOT  $*1$
$\rm CLI$ 

しかし、カーネルは CIL で書かれているため、機械語はコンパイルしないと得ることがで

## インタープリタとコンパイラによる CIL カーネルの実行

 $2 \hspace{2.5cm} 3$ 

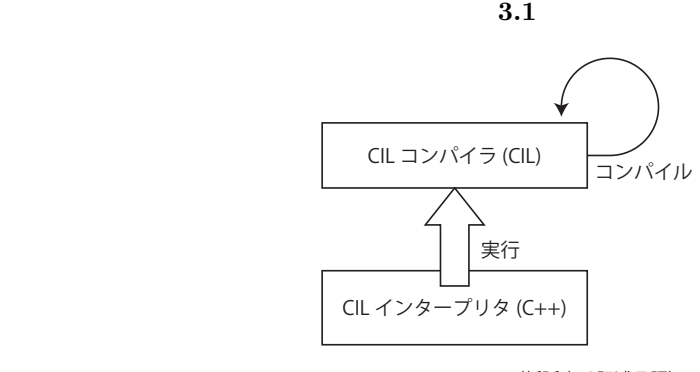

(括弧内は記述言語)

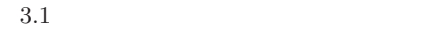

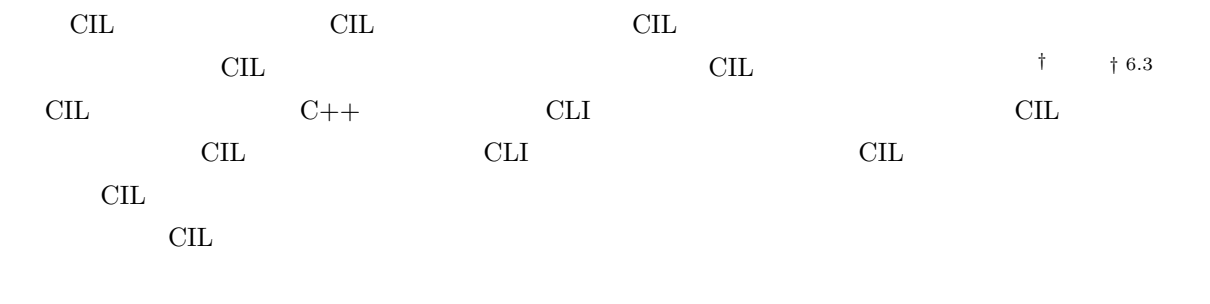

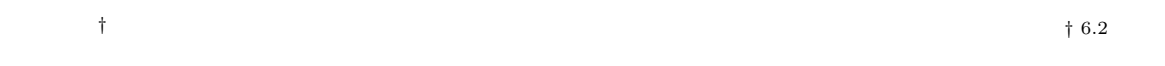

 $\overline{3.2}$  $\mathrm{C++}\qquad \qquad \mathrm{C}\mathrm{+} \qquad \qquad \mathrm{C}\mathrm{L}$ 

– 23 –

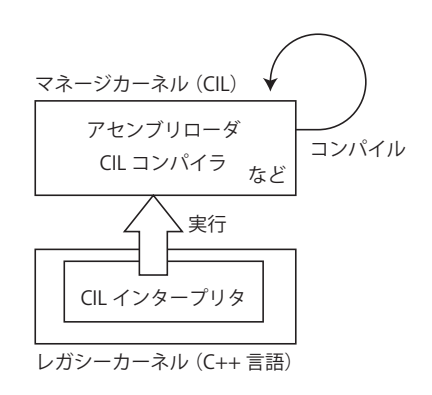

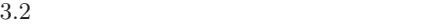

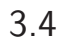

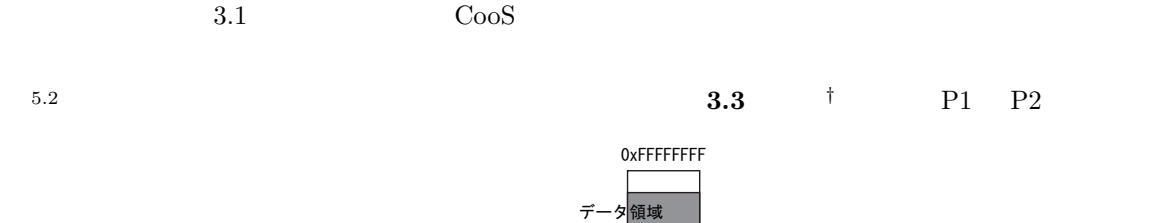

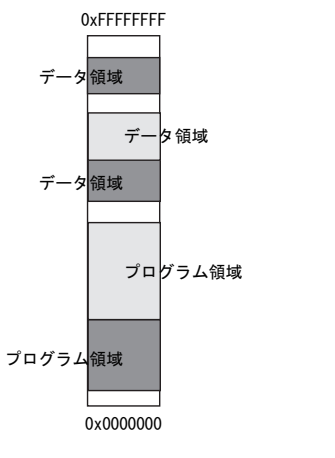

P1のアドレス空間 P2のアドレス空間 物理アドレス

 $3.3$ 

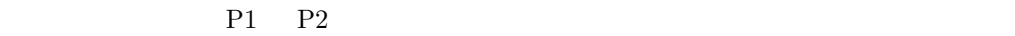

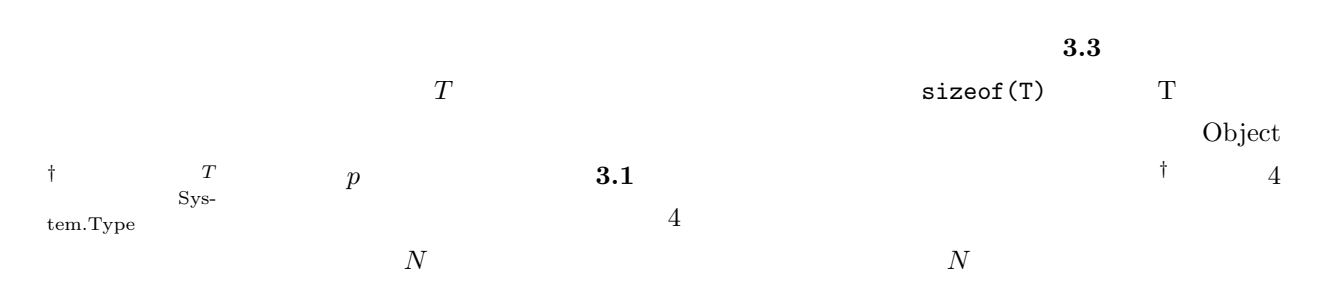

 $_{6.1}^{\dagger}$ 

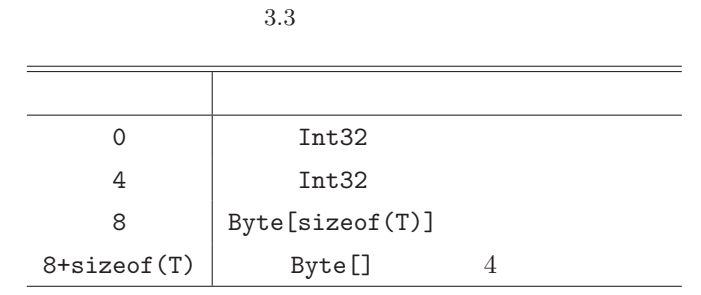

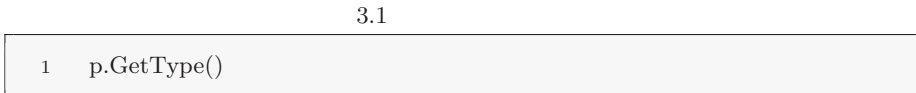

## $GC$

 $GC$ 

 $3.5$ 

#### ${\rm IKernel}$

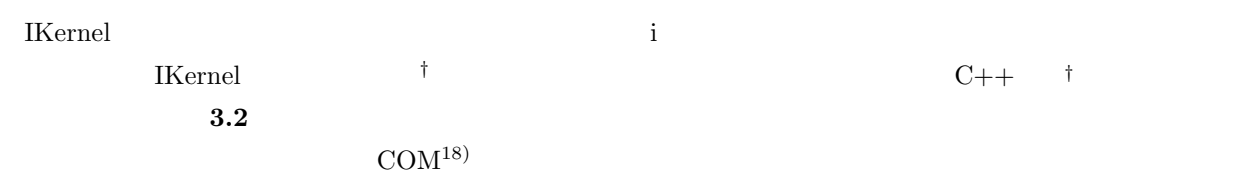

3.2 IKernel

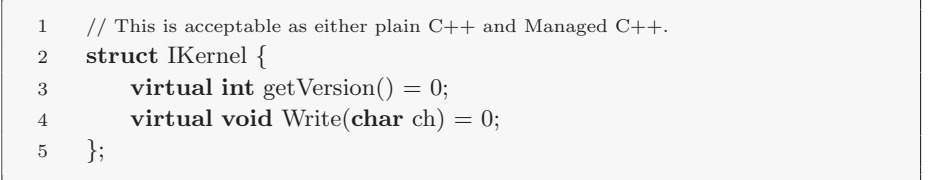

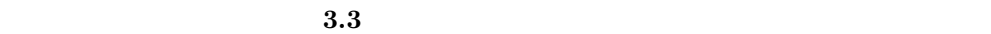

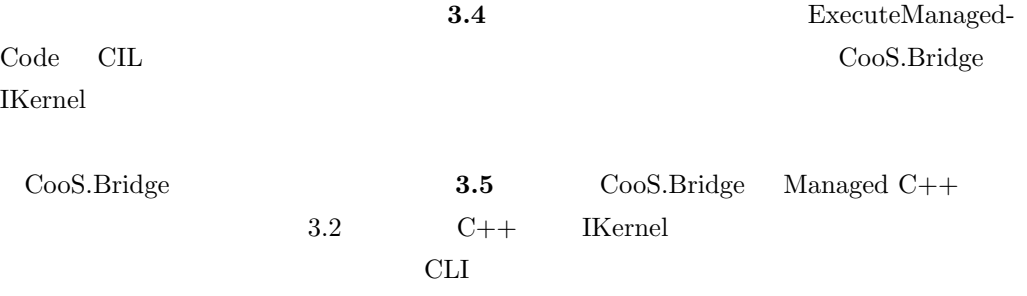

3.3 IKernel

```
1 / (C++2 struct MyKernel : IKernel {
3 virtual int getVersion() {
4 return 1;
5 }
6 virtual void Write(char ch) {
7 printf("%c", ch);
8 }
9 };
```
3.4 IKernel

- IKernel*∗* kernel = **new** MyKernel(); ExecuteManagedCode("CooS.Bridge:SetKernel", kernel);
	- 3.5 CooS.Bridge

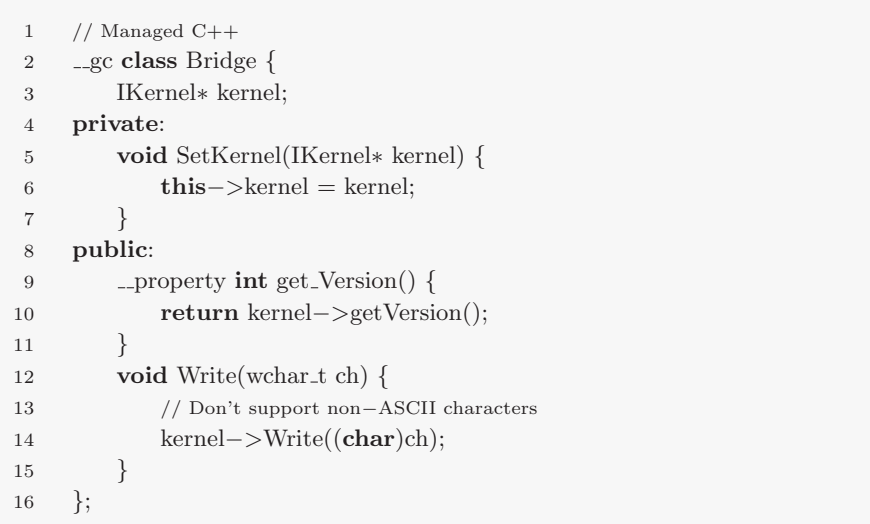

 $3.6$ 

## 3.4 CooS.Bridge

CooS.Bridge

 $3.6$ 

3.6

**3** 

 $\rm VRAM$ 

 $1 / \sqrt{C#}$ 2 **static void** Write(**char** ch);

 $\cos$  Mono

13) Mono Mono Linux

 $Co<sub>0</sub>S$ 

CooS.Wrap

CooS.Wrap.\_

#### $3.7$

3.7

|                | namespace MyNamespace {                                 |
|----------------|---------------------------------------------------------|
| $\overline{2}$ | class $MyClass \{$                                      |
| 3              | <b>public void</b> SetDebugMode( <b>bool</b> enabled) { |
| $\overline{4}$ | NO OPERATION                                            |
| 5              |                                                         |
| 6              |                                                         |
|                |                                                         |

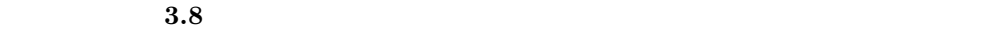

 $3.8$ 

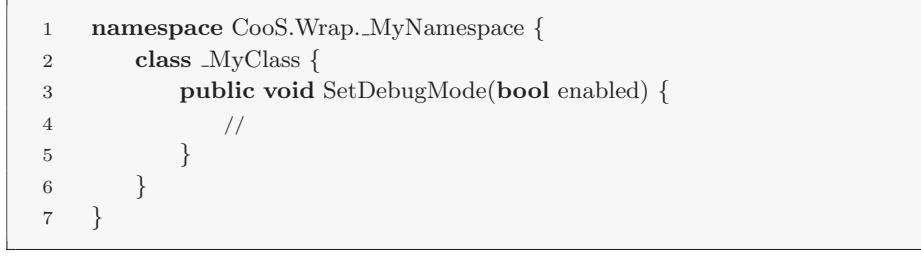

 $MyName space . MyClass: SetDebugMode$  (CooS.Wrap. MyNamespace. MyClass: SetDebugMode

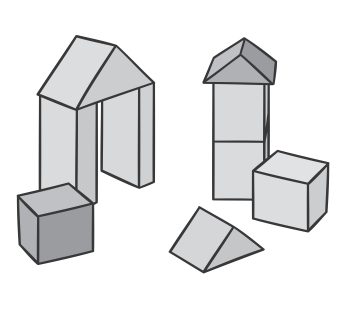

4

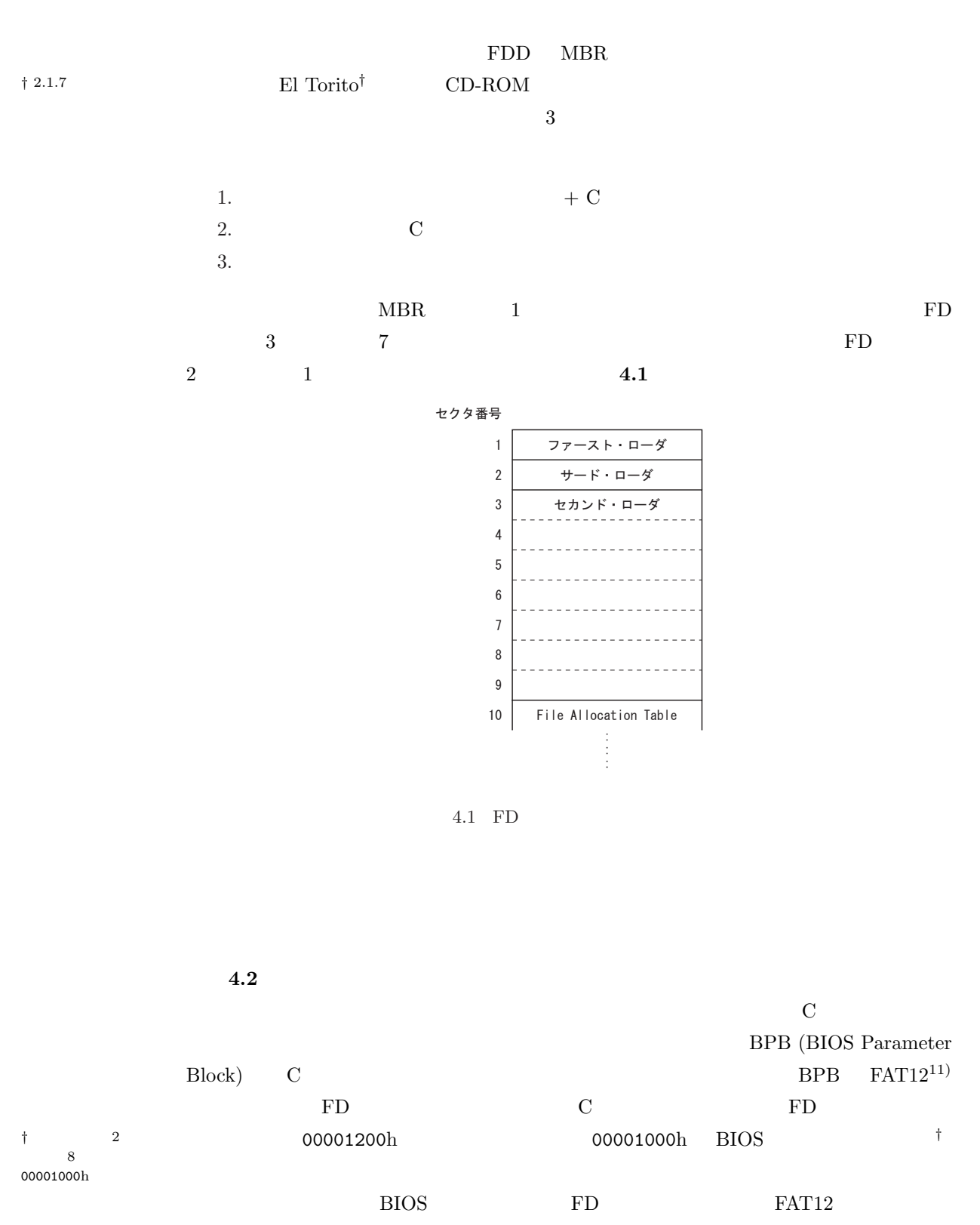

00101000h

 $VBE^{25}$ 

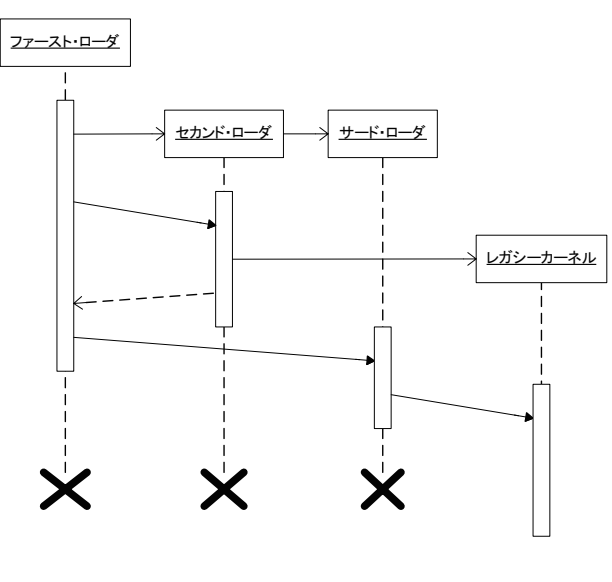

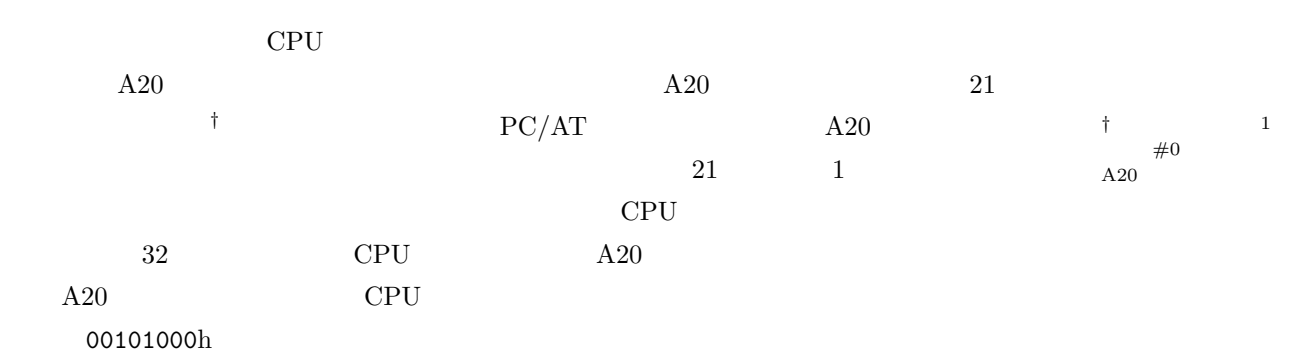

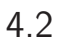

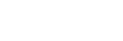

- *•* エントリポイント
- *•* メモリ管理機構
- <sub>→</sub>
- *•* コンソール管理機構
- *•* デバイスドライバ
	- **–** PIC (Programmable Interrupt Controller)
	- **–** KBC (Keyboard Controller)
	- $-$  PS/2
	- **–** DMAC (DMA Controller)
	- **–** PIT (Programmable Interrupt Timer)
	- **–** FDC/FDD (Floppy-disk Controller/Drive)
	- **–** ATAC (ATA Controller)

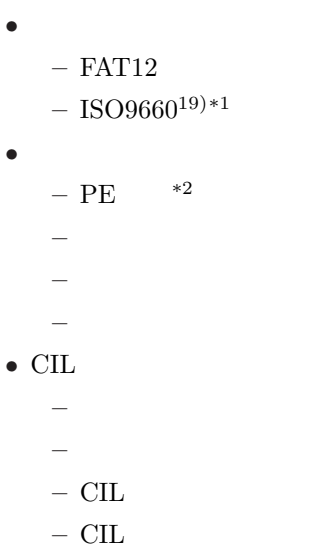

**–** 光学ドライブ

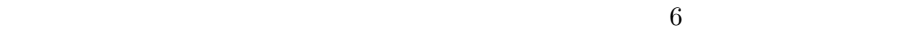

## 4.3

**4.1** 4

 $4.1$ 

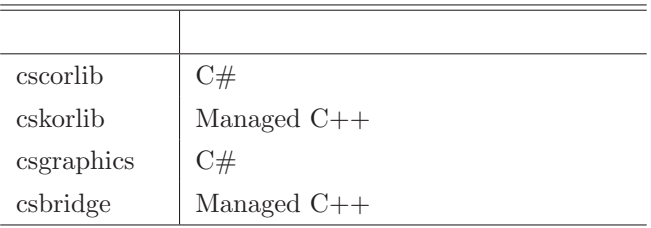

 $6$ 

## cscorlib

cscorlib the three secords and the three seconds are realistic to the seconds and the seconds are realistic to the seconds of the seconds of the seconds of the seconds of the seconds of the seconds of the seconds of the se

*•* レガシーカーネル補助ルーチン *•* メモリ管理機構 *•* エントリポイント • *• \mathbf{r} = \mathbf{r} \cdot \mathbf{r} + \mathbf{r} \cdot \mathbf{r} + \mathbf{r} \cdot \mathbf{r} + \mathbf{r} \cdot \mathbf{r} + \mathbf{r} \cdot \mathbf{r} + \mathbf{r} \cdot \mathbf{r} + \mathbf{r} \cdot \mathbf{r} + \mathbf{r} \cdot \mathbf{r} + \mathbf{r} \cdot \mathbf{r} + \mathbf{r} \cdot \mathbf{r} + \mathbf{r} \cdot \mathbf{r} + \mathbf{r} \cdot \mathbf{r} + \mathbf{r} \cdot \mathbf{r} + \mathbf{r} \cdot \mathbf{* 

- $-$  IA-32
- $-$  CIL  $\,$
- **–** 割り込みマネージャ

 $\sp{*1}$  CD-ROM  $\sp{*2}$  Portable Executable Format.  $\;$  Portable Executable Format.  $\;$  Microsoft Windows  $\;$  .EXE  $\;$  .DLL  $\;$  CLI CLI OPERATORS CONTINUES

```
-1/O• コードモデル
          – PE 形式パーサ
           – メタデータパーサ
           – シグネチャリーダ
           – リフレクション実装
           – アセンブリローダ
           – 評価スタック
           – コードベリファイア
                    – 抽象 CIL アセンブラ
           – コンパイラ
      • 基本コレクション
      • デバイスドライバ
          – PIC (Programmable Interrupt Controller)
          – KBC (Keyboard Controller)
          - PS/2
          - PS/2
          – DMAC (DMA Controller)
          – PIT (Programmable Interrupt Timer)
          – FDC/FDD (Floppy-disk Controller/Drive)
          – ATAC (ATA Controller)
           – 光学ドライブ
          - VGA \,• ファイルシステムドライバ
          – FAT12
          -ISO9660<sup>19</sup><sup>*3</sup>
      • マネジメント
           – コードマネージャ
           – アセンブリマネージャ
           – ファイルシステムマネージャ
      • リフレクション
           – 抽象リフレクション
          – CLI リフレクション実装
      • シェル抽象レイヤ
     • CIL \overline{\phantom{a}}• パッチフラグメント
cskorlib
   \operatorname{cskorlib} \qquad \qquad \operatorname{C#} \qquad \qquad \operatorname{cscorlib}• • \mathbf{r} = \mathbf{r} \cdot \mathbf{r} + \mathbf{r} \cdot \mathbf{r} + \mathbf{r} \cdot \mathbf{r} + \mathbf{r} \cdot \mathbf{r} + \mathbf{r} \cdot \mathbf{r} + \mathbf{r} \cdot \mathbf{r} + \mathbf{r} \cdot \mathbf{r} + \mathbf{r} \cdot \mathbf{r} + \mathbf{r} \cdot \mathbf{r} + \mathbf{r} \cdot \mathbf{r} + \mathbf{r} \cdot \mathbf{r} + \mathbf{r} \cdot \mathbf{r} + \mathbf{r} \cdot \mathbf{r} + \mathbf{r} \cdot \mathbf{
           – バーストメモリ操作
```

```
\overline{^{*3}} CD-ROM
```
**–** 浮動小数点数演算 **–** 特権命令実行 *•* 移植プログラム  $-$  MT19937<sup>10)</sup>

## csgraphics

## csgraphics

- **•** <u>• フォントマネー</u>
- *•* グラフィックス
- **•**  $\bullet$  7  $\bullet$  7

## csbridge

#### *†* 3.6 **csbridge**  $\qquad \qquad$ <sup>†</sup>

- **•**  $\mathbf{r} = \mathbf{r} \cdot \mathbf{r}$
- *•* パッチフラグメント

# 4.4 FreeType

 $\begin{minipage}[c]{0.9\linewidth} \vspace{-0.1cm} \textbf{FreeType} \quad \textbf{freeType-2.1.9.tar.gz} \qquad \qquad \textbf{NET} \qquad \qquad \textbf{Visual C++} \end{minipage}$ 

#### **4.2** はプロジェクトに追加する必要のあるファイル群である。追加の際に内容を改変し

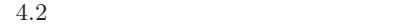

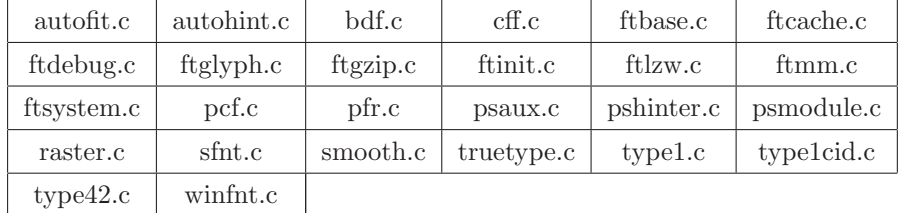

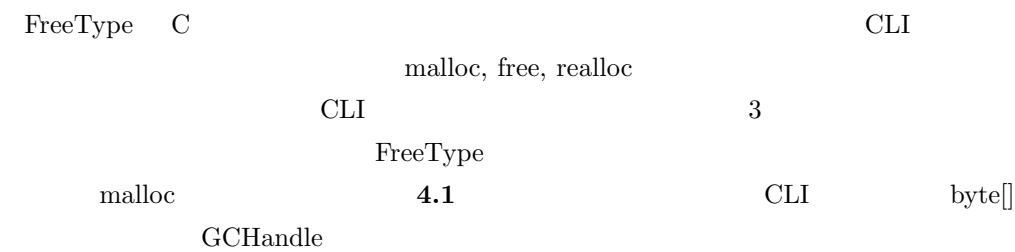

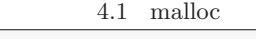

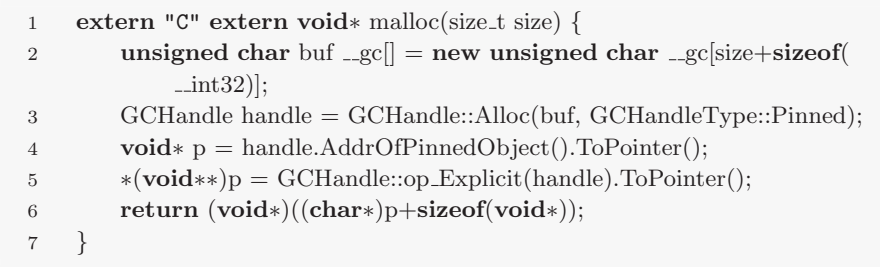

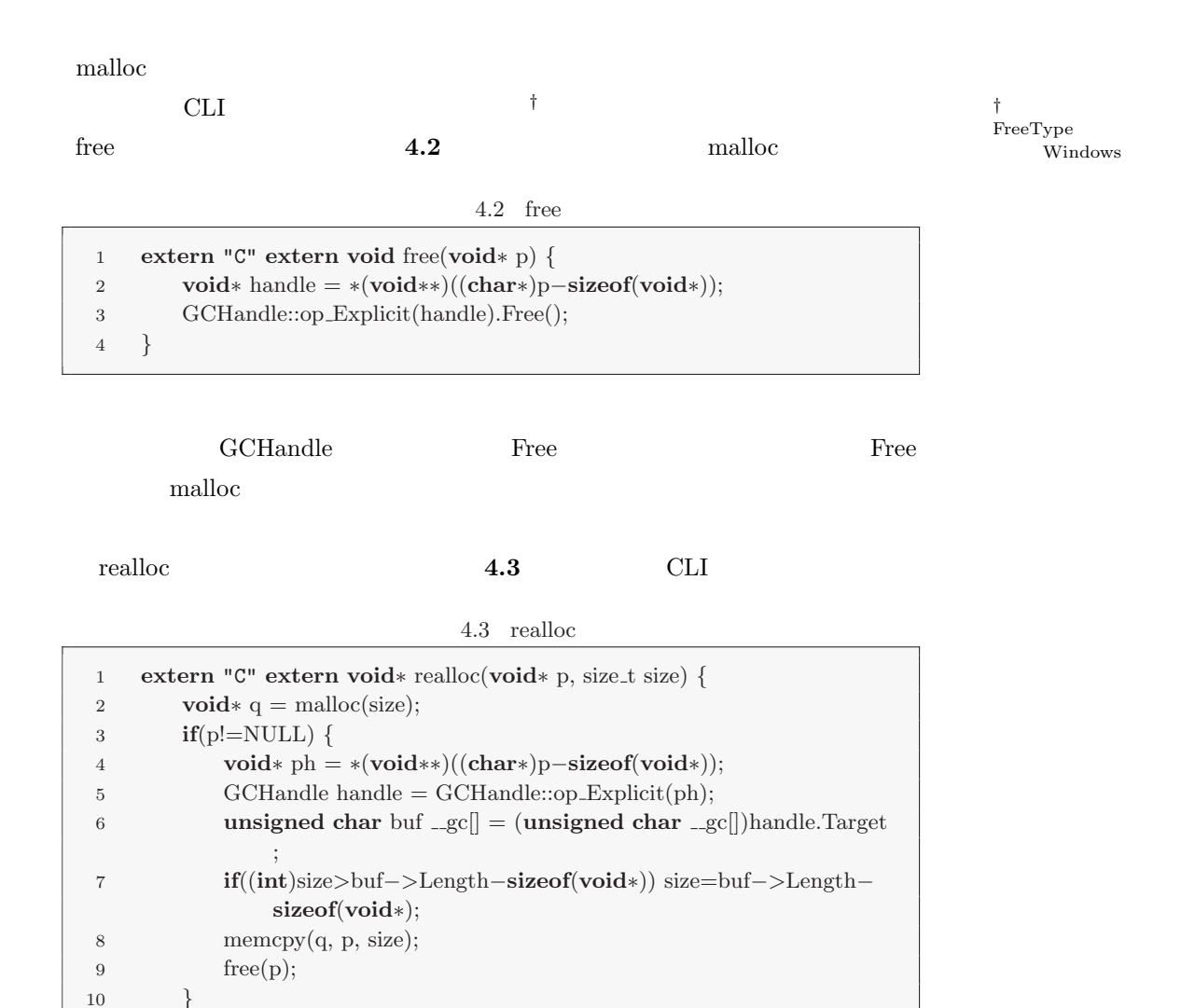

 $realloc$ 

11 **return** q;

12 *}*

 ${\rm FreeType}$ 

開するクラスを作成すればよい。たとえばテキスト **4.4** はフォントを描画するための簡単な

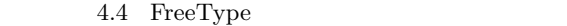

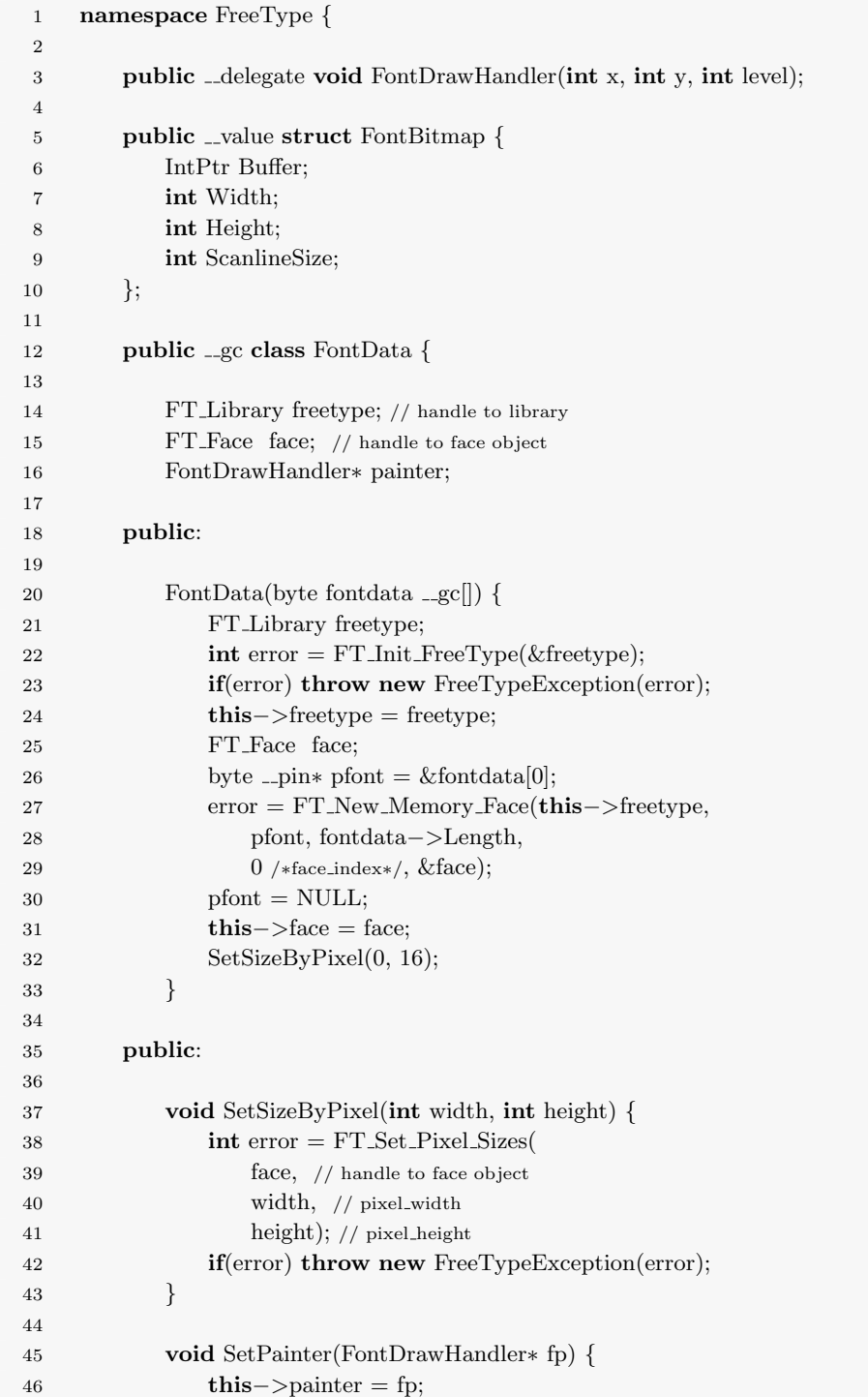

```
47 }
48
49 private:
50
51 void PrepareBitmap() {
52 if(face−>glyph−>format!=FT GLYPH FORMAT BITMAP)
                {
53 int error = FT Render Glyph(face−>glyph,
                  FT RENDER MODE NORMAL);
54 if(error) throw new FreeTypeException(error);
55 }
56 }
57
58 public:
59
60 void LoadGlyph(wchar t ch) {
61 // load glyph image into the slot (erase previous one)
62 int error = FT Load Char(face, ch, FT LOAD DEFAULT);
63 if(error) throw new FreeTypeException(error);
64 }
65
66 property Size get AdvanceSize() {
67 return Size(face−>glyph−>advance.x, face−>glyph−>
                advance.y);
68 }
6970 property Size get BitmapSize() {
71 PrepareBitmap();
72 return Size(face−>glyph−>bitmap.width, face−>glyph−>
                bitmap.rows);
73 }
74
75 property Size get BearingSize() {
76 PrepareBitmap();
77 return Size(face−>glyph−>bitmap left, face−>glyph−>
                bitmap top);
78 }
79
80 void DrawGlyph() {
81 PrepareBitmap();
82 FT Bitmap bitmap = face−>glyph−>bitmap;
83 unsigned char∗ ppixel = bitmap.buffer;
84 for(int y=0; y<bitmap.rows; ++y) {
85 for(\text{int } x=0; x\ltbitmap.width; ++x) {
86 this−>painter(x, y, ∗(ppixel+x));
87 }
88 ppixel += bitmap.pitch;
89 }
90 }
91
92 };
93
94 public gc class FreeTypeException : public SystemException {
95 public:
96 FreeTypeException(int error) : SystemException(String::Format(
             "FreeType\_\returns\_\an\_\error:~\_\boxcup\alpha{0:X}", \_\text{box(error)})) {
97 }
98 };
```
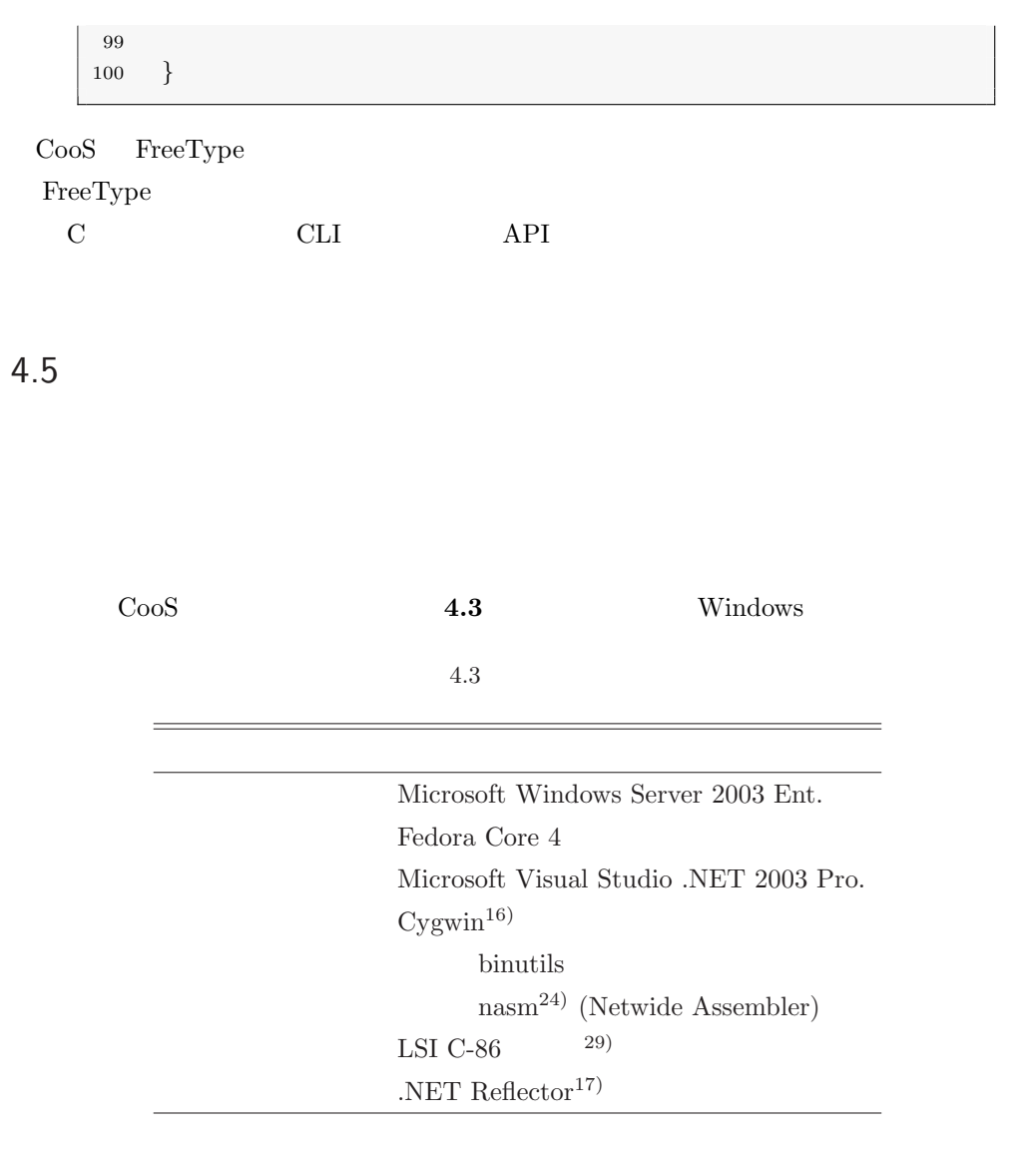

Fedora Core Mono<sup>13)</sup>

 $4.5.1$ 

<u>4.4</u> 0

 $4.4\,$ 

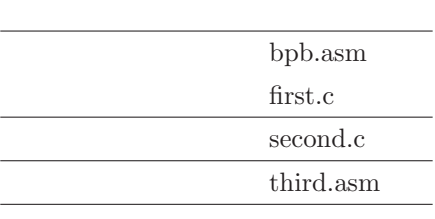

## $\lambda$  asm  $\lambda$ .1

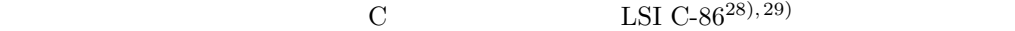

 $\overline{a}$ 

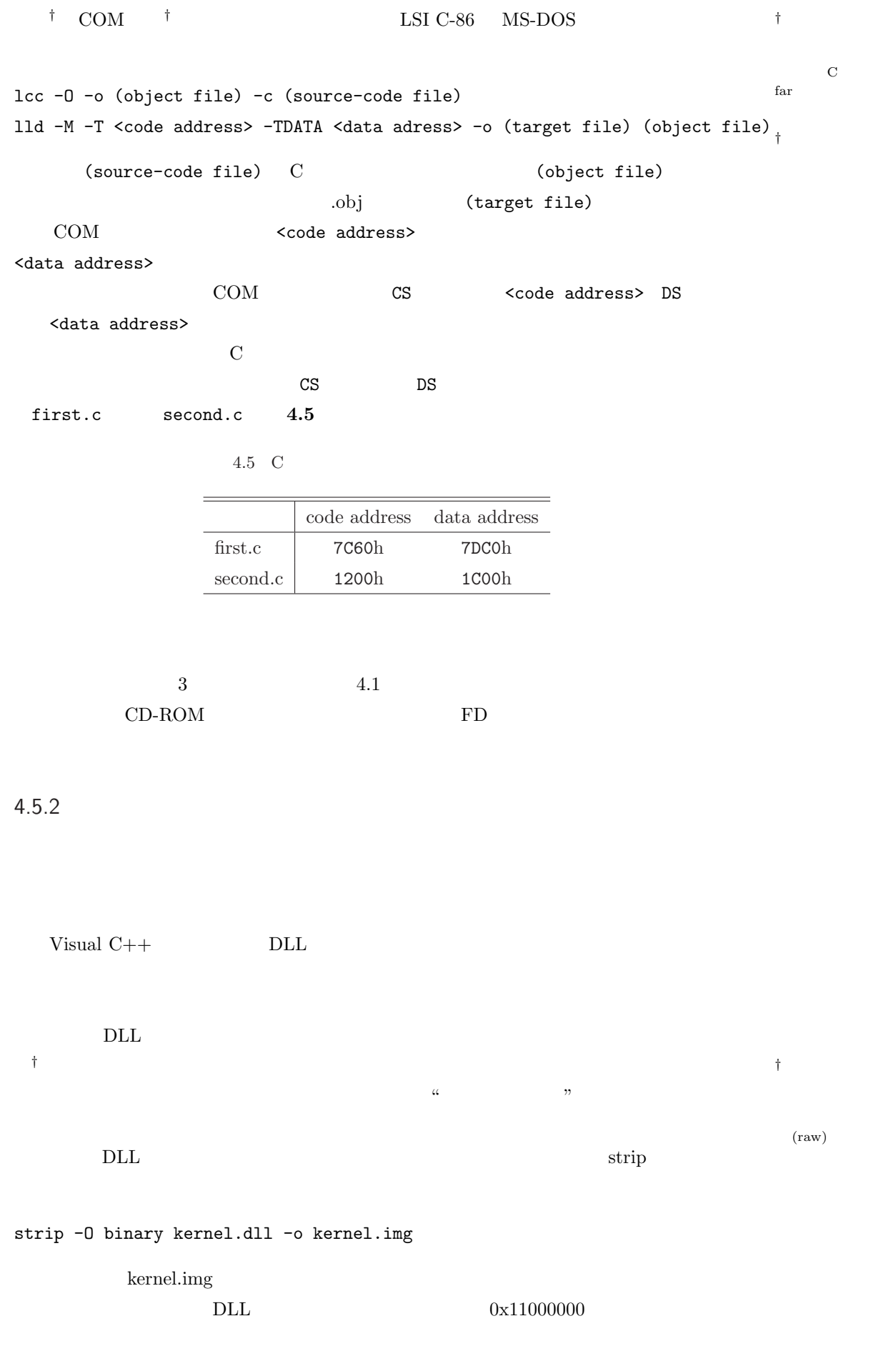

kernel.img

 $0x00100000$ 

(kernel.map)

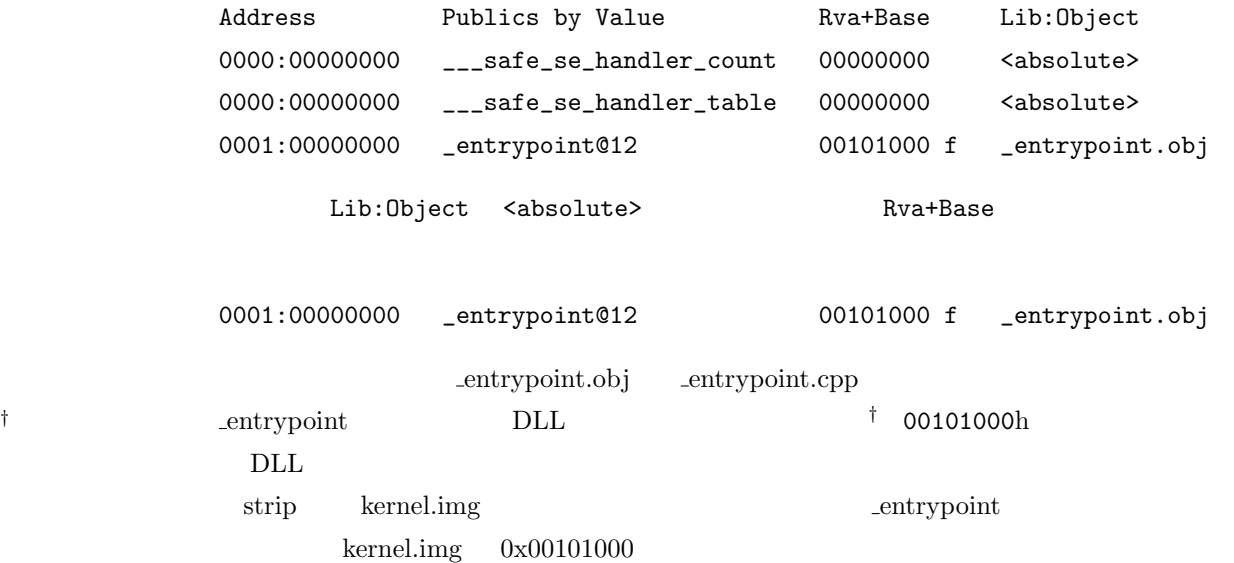

 $4.5.3$ 

マネージカーネルの各アセンブリについて **4.6** のような開発ツールとオプションでビル

 $4.6\,$ 

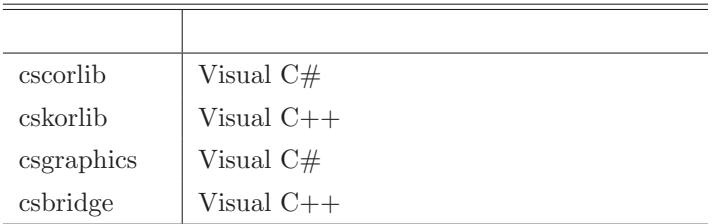

## 4.5.4 mscorlib.dll

mscorlib.dll Mono  $1.1.5.2$ Mono  $\blacksquare$ 

public

1. mscorlib.dll

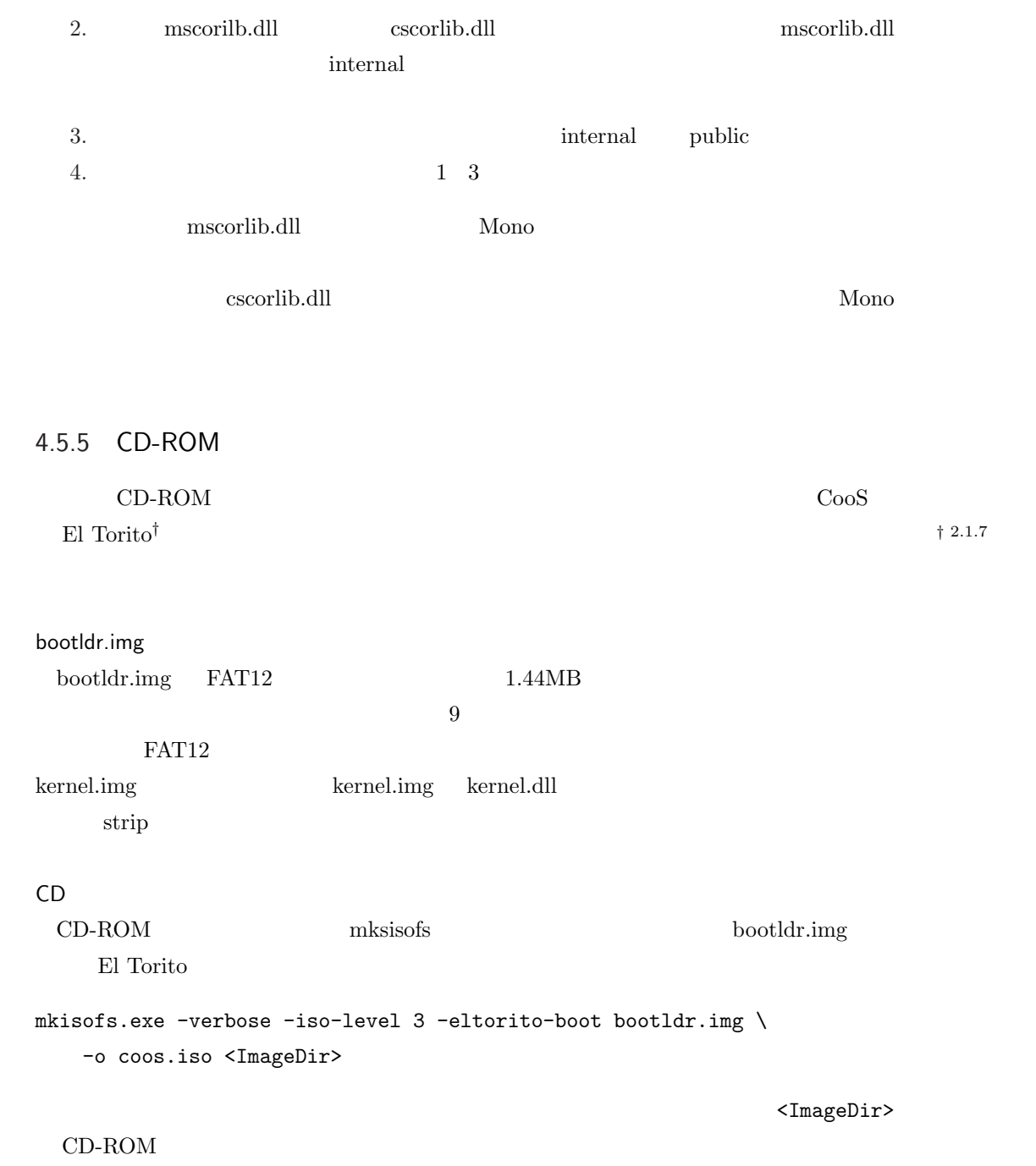

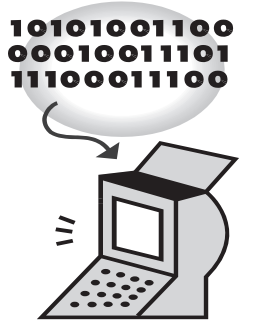

5

# 5.1 CIL

 $\overline{\phantom{a}}$  5.1  $\overline{\phantom{a}}$ 

Stack<br><T>  $\,$  T

 $\equiv$ 

5.1 Stack

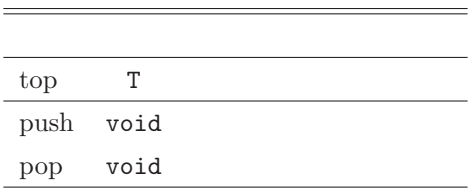

 $5.2$ 

 $=$ 

codeptr the state of the state  $\alpha$ 

5.2 Method

|     | codeptr              | void*          |                       |          |                 |
|-----|----------------------|----------------|-----------------------|----------|-----------------|
|     | codesize             | int            |                       |          |                 |
|     | codetype             | (enum)         | CIL, Runtime, Native  |          |                 |
|     | name                 | string         |                       |          |                 |
|     | $\mathrm{getOpcode}$ | (enum)         | CLL                   |          |                 |
|     |                      |                |                       |          |                 |
|     |                      |                | null                  | codesize | codeptr         |
|     | codetype             | codeptr        |                       |          | $codetype=CIL$  |
|     | CLL                  |                | codetype=Runtime      |          |                 |
|     |                      |                |                       |          |                 |
|     |                      | $codeptr=null$ |                       |          | codetype=Native |
|     |                      |                |                       |          |                 |
|     |                      |                |                       |          | 5.3             |
|     | method               | args           | vargs                 |          |                 |
| PC  |                      |                | method.codeptr        |          |                 |
| 5.4 |                      |                | Evaluation Stack: CLI |          |                 |

Machine **5.5** 

5.3 Frame

| method Method |       |                 |  |
|---------------|-------|-----------------|--|
| args          | void* |                 |  |
| vars          | void* |                 |  |
| $\mathrm{pc}$ | int   |                 |  |
|               |       | $(\text{none})$ |  |

5.4 EvalStack

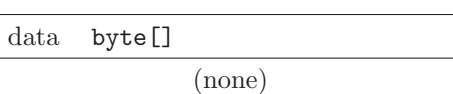

## 5.5 Machine

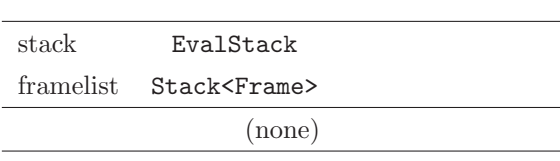

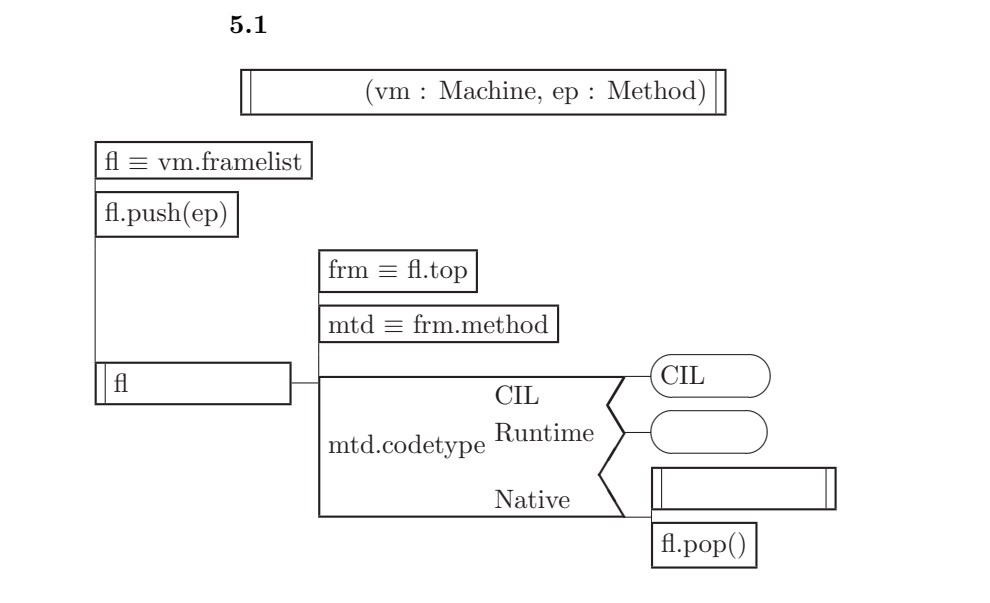

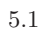

 $CL$   $5.2$   $Disp$ 

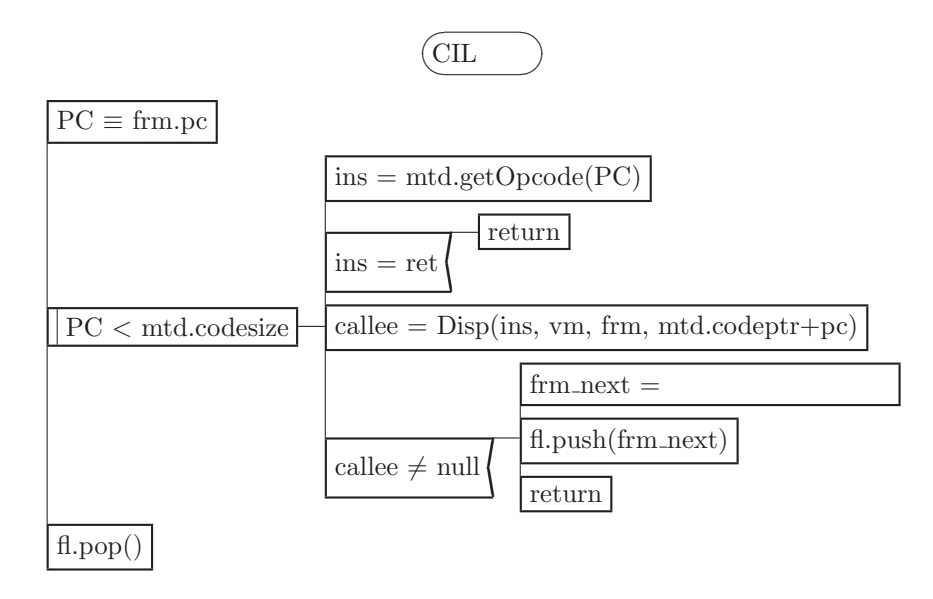

5.2 CIL

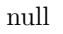

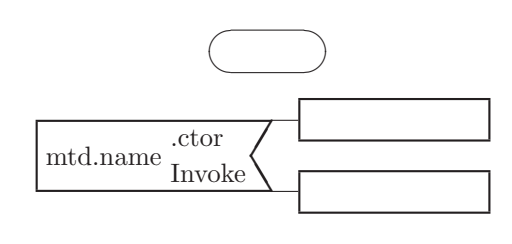

 $5.3$ 

**5.4** 

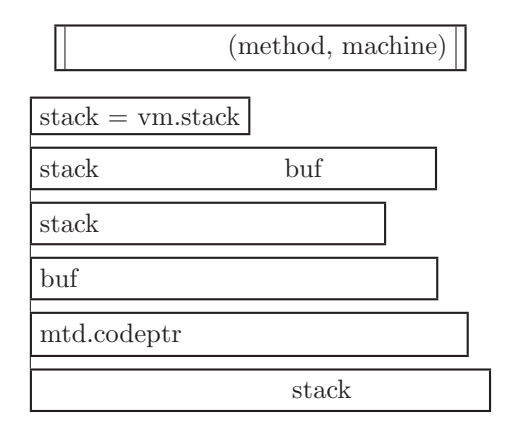

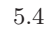

 $5.1.1$  CIL

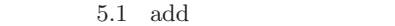

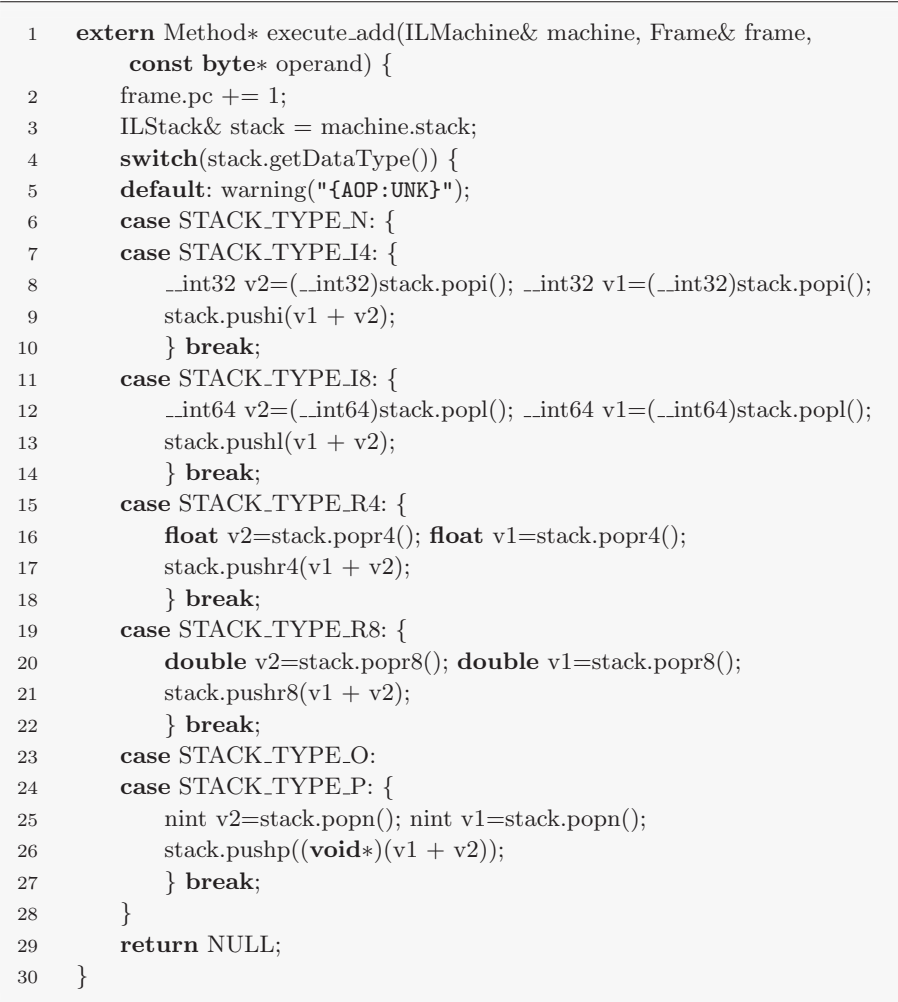

 $\mathbf{add}$ 

 $\mathop{\rm NULL}$ 

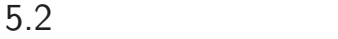

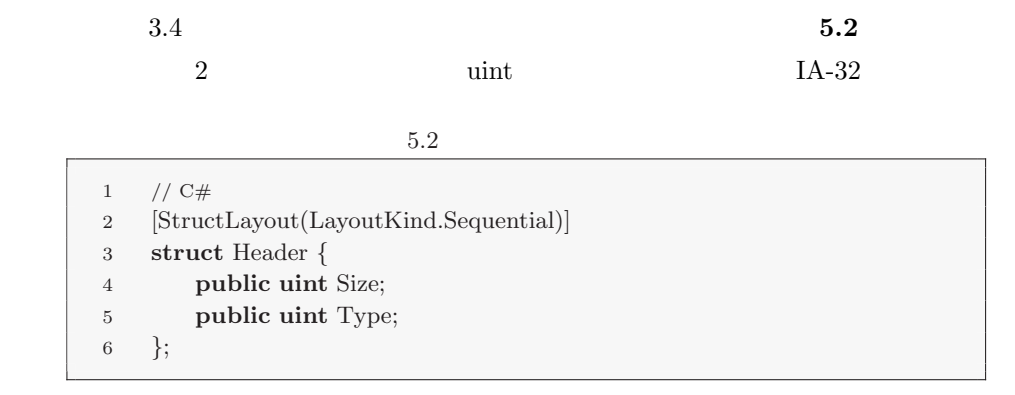

 $\text{unit}$ 

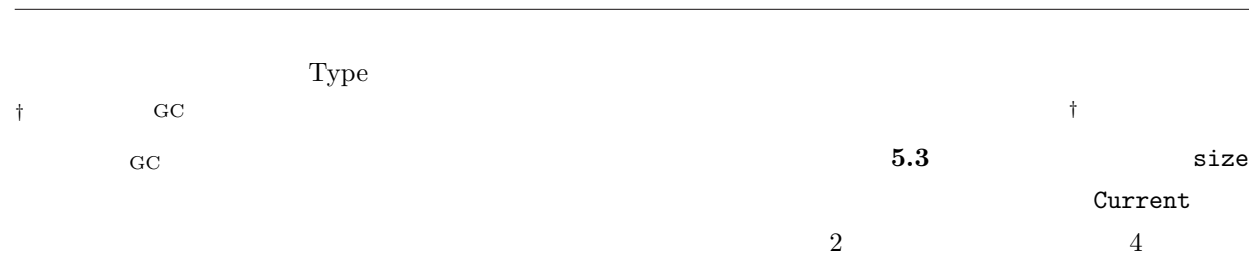

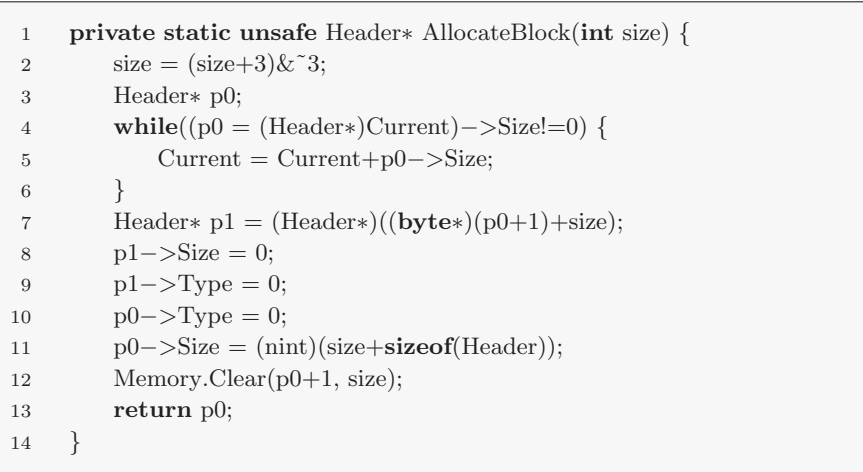

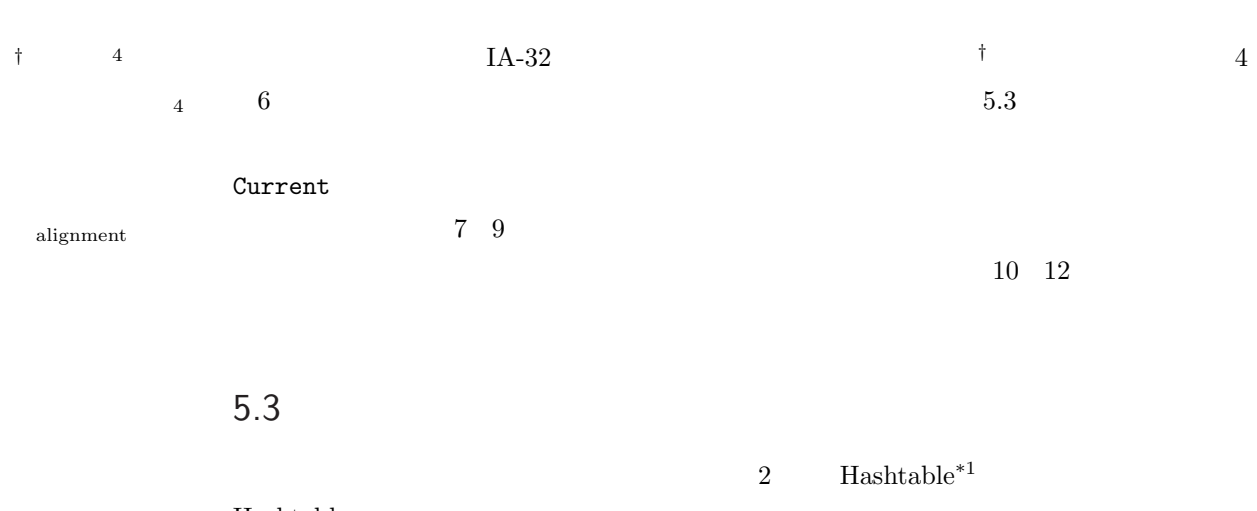

Hashtable  $MethodInfo*^2$  Int32

• **ID** and  $\overline{D}$  $$\rm I$$  +  $$\rm I$$ *†* 5.4.1 項参照 *•* ハンドル*†*に対応するオブジェクトのテーブル。キーがハンドルの値で、値がオブジェ

Hashtable

 $Int32$ 

## IComparable

<sup>\*1</sup> System.Collections.Hashtable

<sup>\*2</sup> System.Reflection.MethodInfo

 $*3$ 

Int $32$ 

## $5.4$

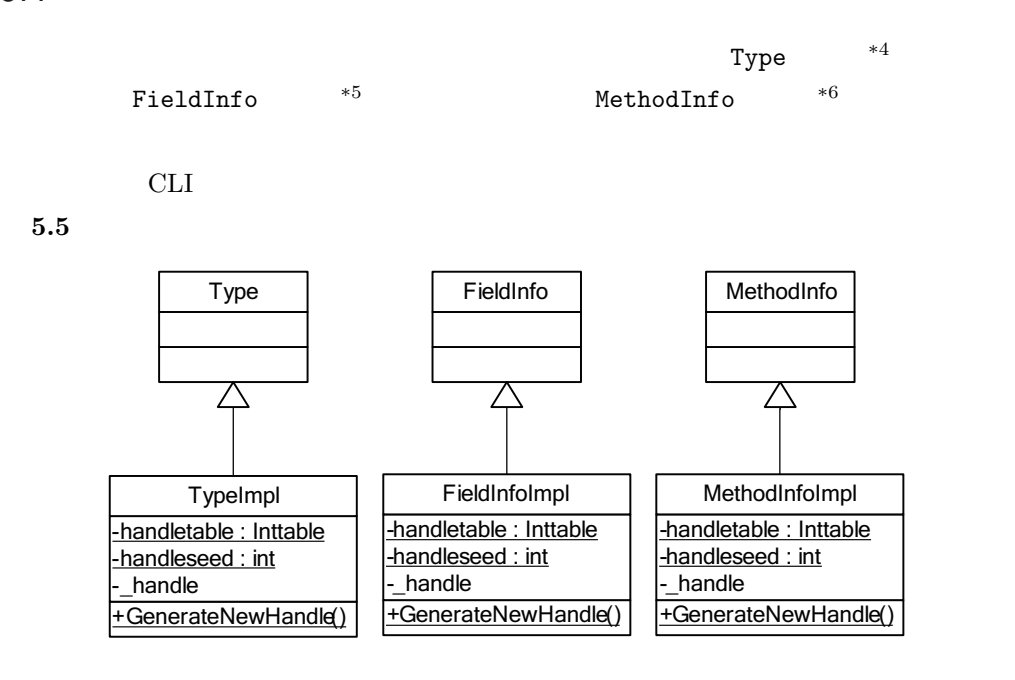

 $5.5$ 

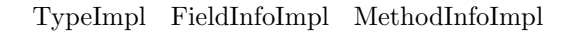

 $3$ *•* ハンドル *•* スロット • **•**  $\mathbf{r} = \mathbf{r} \cdot \mathbf{r}$  $5.4.1$  $3$  RuntimeTypeHandle\*<sup>7</sup> RuntimeFieldHandle\*8

 $\texttt{RuntimeMethodH and le}^{*9} \qquad \qquad \texttt{RuntimeTypeH and} \texttt{le} \qquad \qquad (\texttt{Type}) \qquad \texttt{RuntimeFieldH and} \texttt{le}$  $(FieldInfo)$  RuntimeMethodHandle  $(MethodInfo)$ 

<sup>\*4</sup> System.Type

<sup>\*5</sup> System.Reflection.FieldInfo

<sup>\*6</sup> System.Reflection.MethodInfo

<sup>\*7</sup> System.RuntimeTypeHandle

<sup>\*8</sup> System.RuntimeFieldHandle

<sup>\*9</sup> System.RuntimeMethodHandle

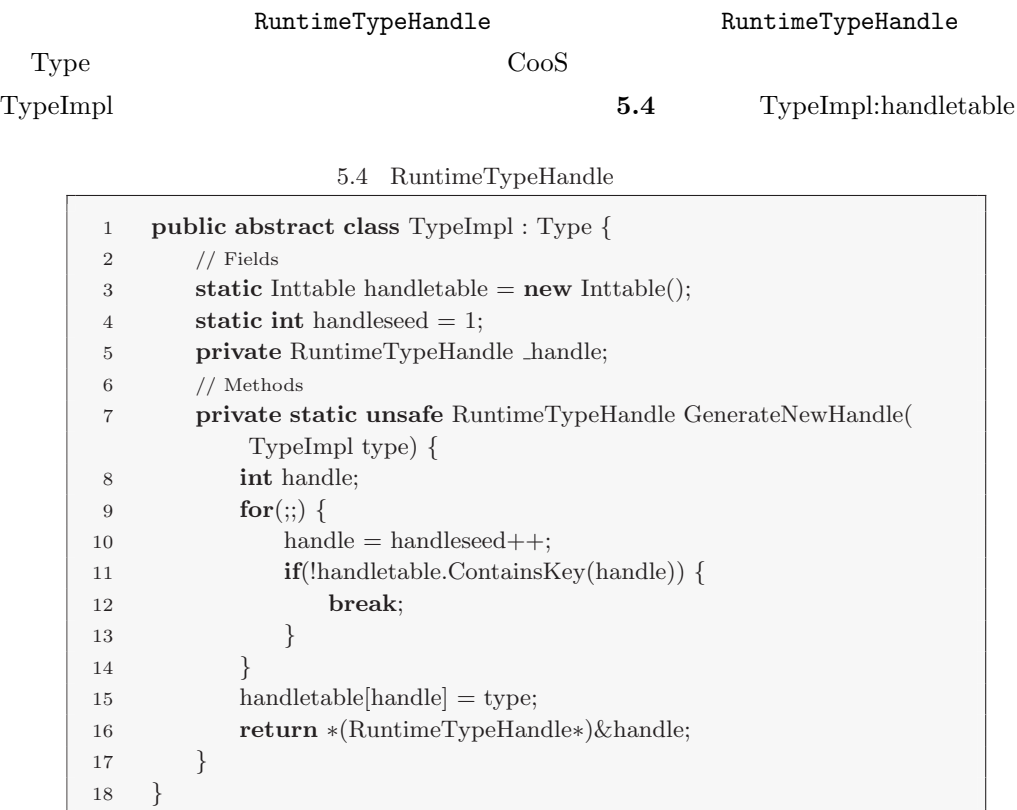

#### $\gamma$

† 5.3 **Hashtable † 5.3 Hashtable †** *†* **Inttable <b>†** 

#### $5.5$

## 5.5 RuntimeTypeHandle

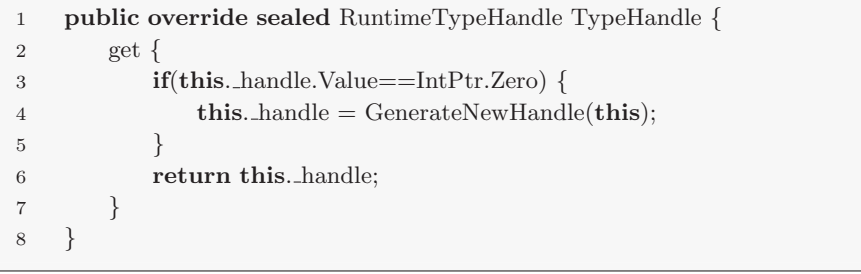

### *†* CooS 内部ではハン オンデマンドで生成される*†*ことが分かる。sealed 修飾子を指定することによって、コンパ

 $5.4.2$ 

## スロット*†*は仮想関数の実行に必要であるため、それを仮想関数を用いて得ることはでき *†* 2.4.3 項参照

## TypeImpl **5.6**

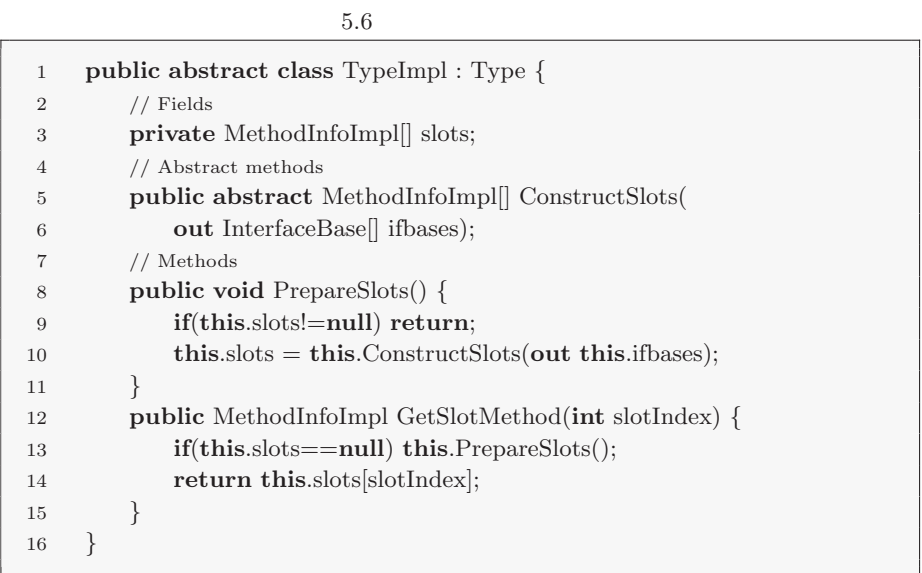

 ${\tt TypeImpl: slots} \qquad \quad \ \ 2.9$ 

## $5.4.3$

直接保持することにした(テキスト **5.7**)。

 $2.4.4$  TypeImpl

## $5.7$

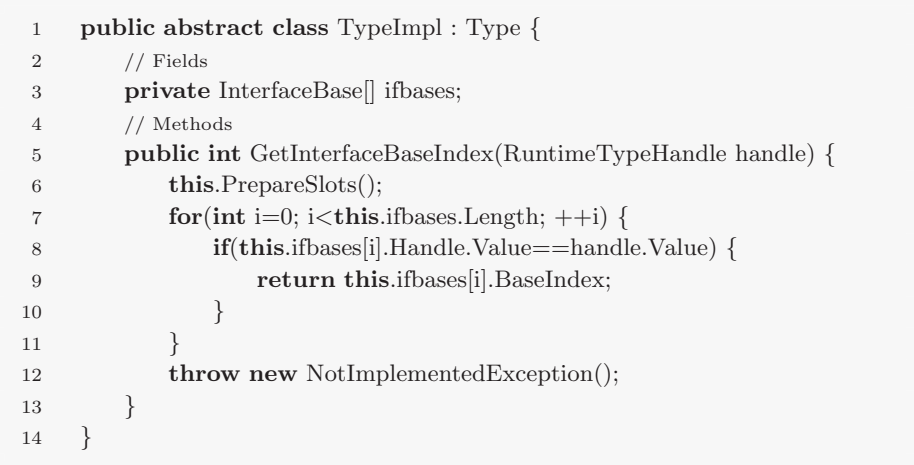

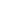

**5** 章 実装

 $5.5$ 

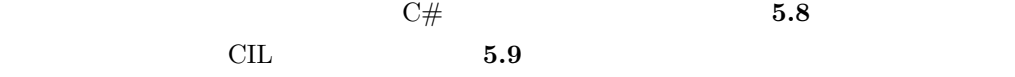

5.8  $C#$ 

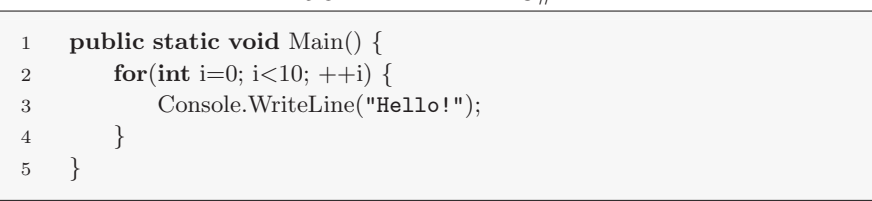

5.9 CIL

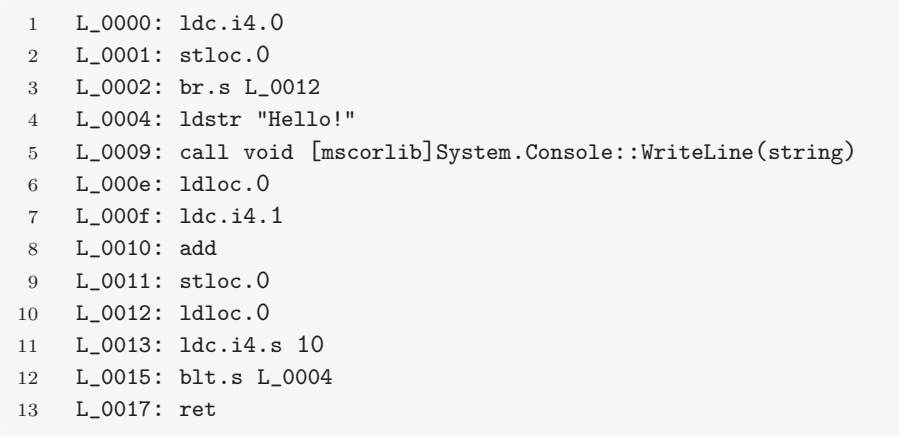

 $L_0$ 0004  $L_0$ 0015  $5.9$ 

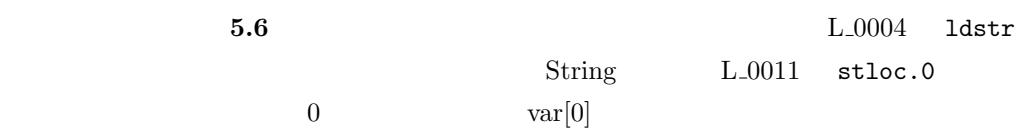

 $CLL$ 

*•* br

- br.<cond>
- *•* switch
- *•* throw
- *•* leave

 $\rm L_{-0000} \quad L_{-0002} \quad L_{-0004} \quad L_{-0015} \quad L_{-0017}$ 

 $5.6$ 

 $5.6\,$ 

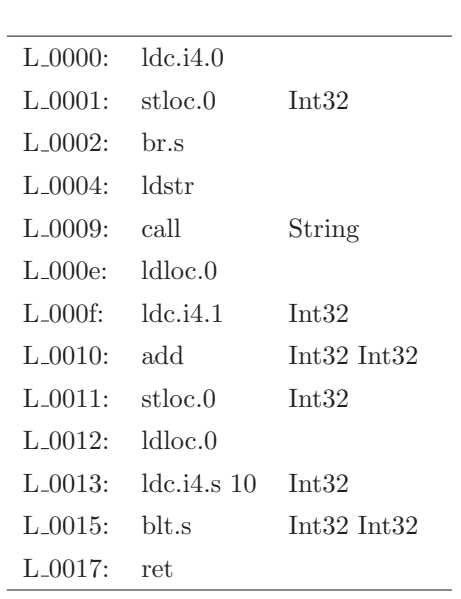

 $5.5.1$ 

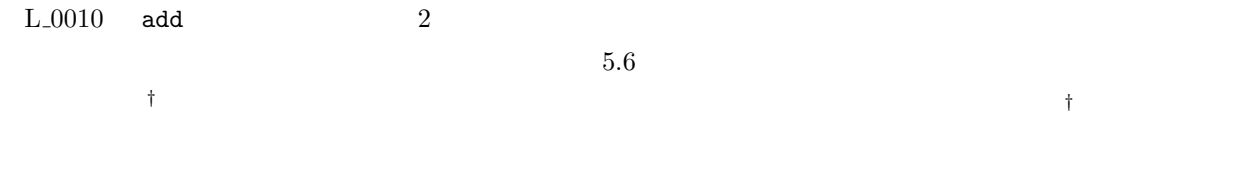

 $5.5.2$ 

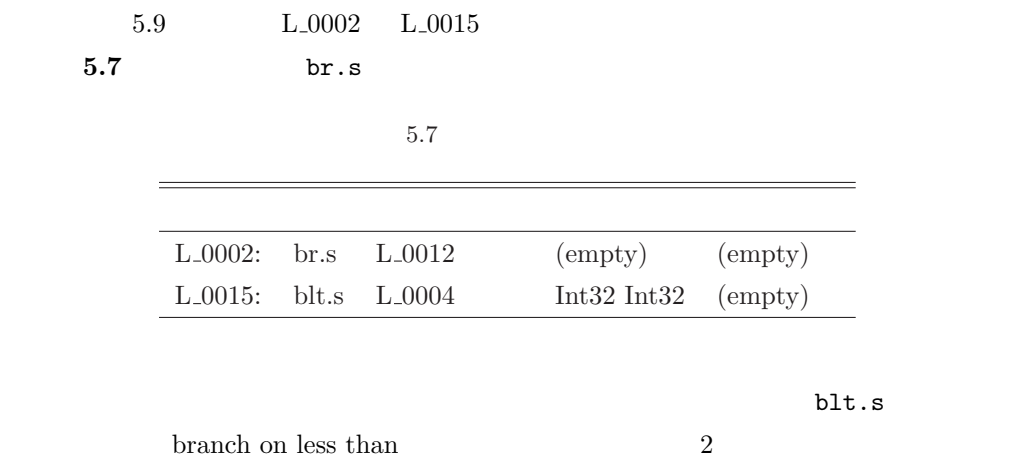

 $\overline{2}$ 

# 5.6 CIL

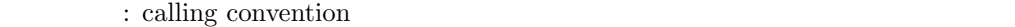

## $5.6.1$

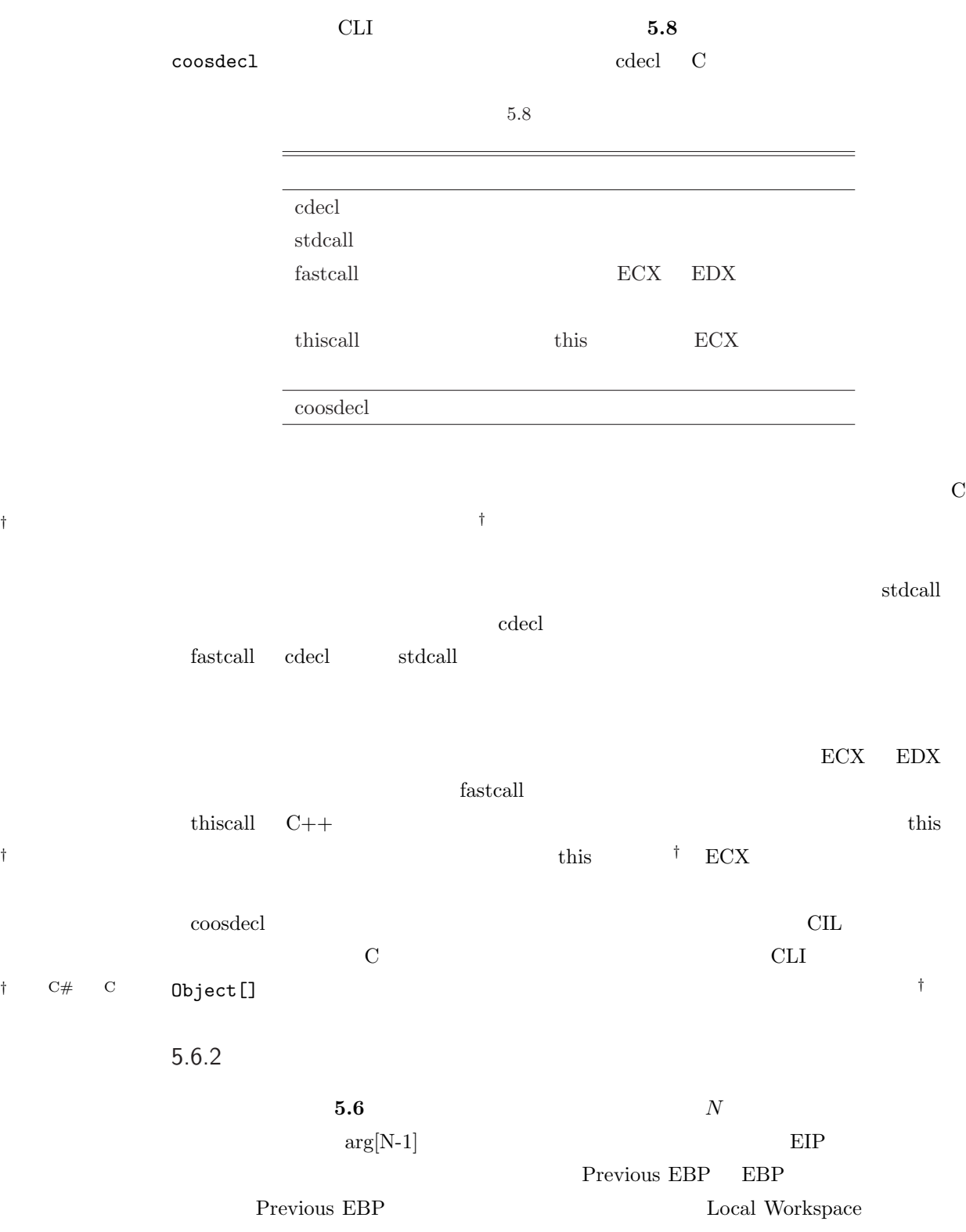

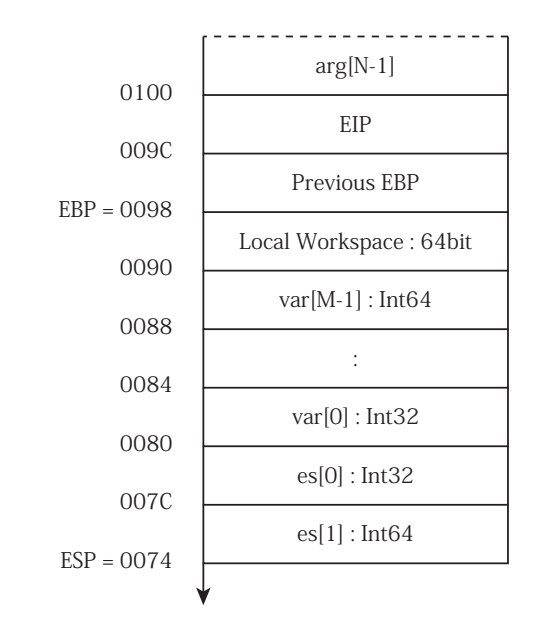

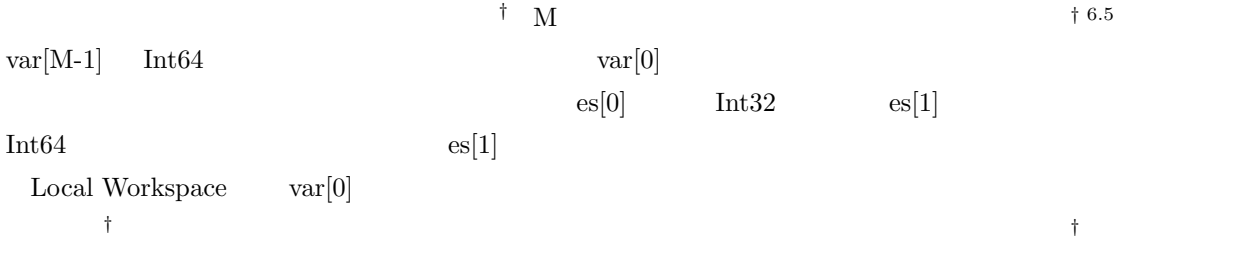

#### IA-32  $\blacksquare$

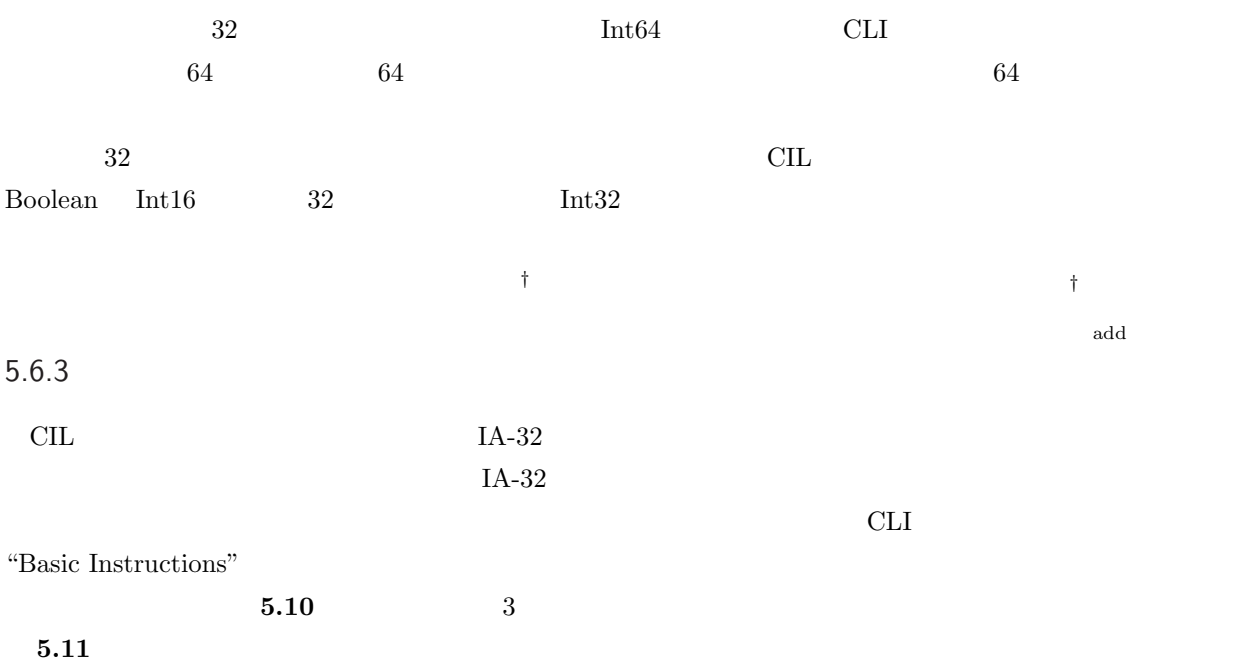

 $5.12$  id.i4

 $5.10\quad\rm{CIL}\quad$ ld.i $4$ 

|--|

 $5.11$  ld.i4  $IA-32$ 

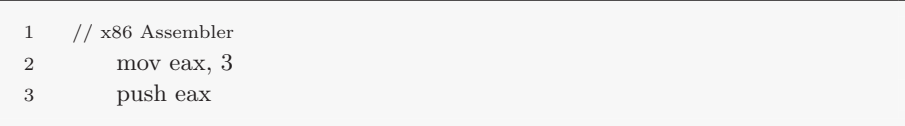

add as a set of  $\mathbb{R}^3$ 4 a  $7$   $7$   $5.12$ 

5.12 CIL add

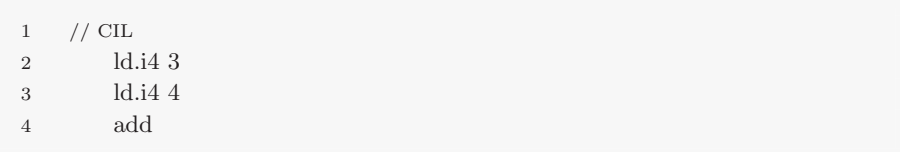

## **5.13** IA-32

 $5.13$  add  $IA-32$ 

|                | // x86 Assembler |
|----------------|------------------|
| $\overline{2}$ | push 3           |
| 3              | push 4           |
| $\overline{4}$ | pop ecx          |
| 5              | pop eax          |
| 6              | add eax, ecx     |
| $\overline{7}$ | push eax         |
|                |                  |

 $5.6.4$ 

 $5.6.4$ 

 $CL$  IA-32  $R$ 

CLI "Object Model Instructions"

 $ldfd$ 

 $ldfd$ 

 $\mathrm{Int32}$ 

;  $\overline{\phantom{a}}$ 

pop eax ; 32bit push dword ptr [eax+<offset>]

## <offset>

#### **5.14** isinst isinst isinst

 $\rm ValueType^{*10}$ 

 $\rm ValueType$ 

 $32$ 

 $5.14$  isinst

1  $\frac{1}{2}$  // CIL 2 isinst System.ValueType

## ValueType

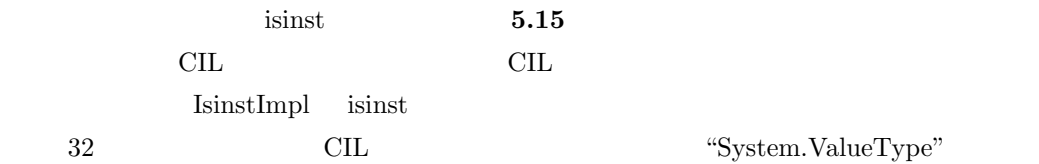

 $5.15$  isinst

 $1$  //  $\rm CIL$ 2 push <System.ValueType > 3 call IsinstImpl

ほかの動的命令、例えば callvirt 命令*†*も実際に実行対象となるメソッドはコンパイル時に *†* 仮想メソッド呼び出

 $6.5.2$ 

 $\overline{^{*10}$  System.<br>ValueType
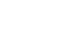

6

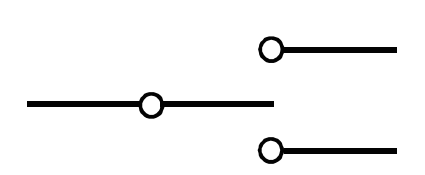

 $CLI$ 

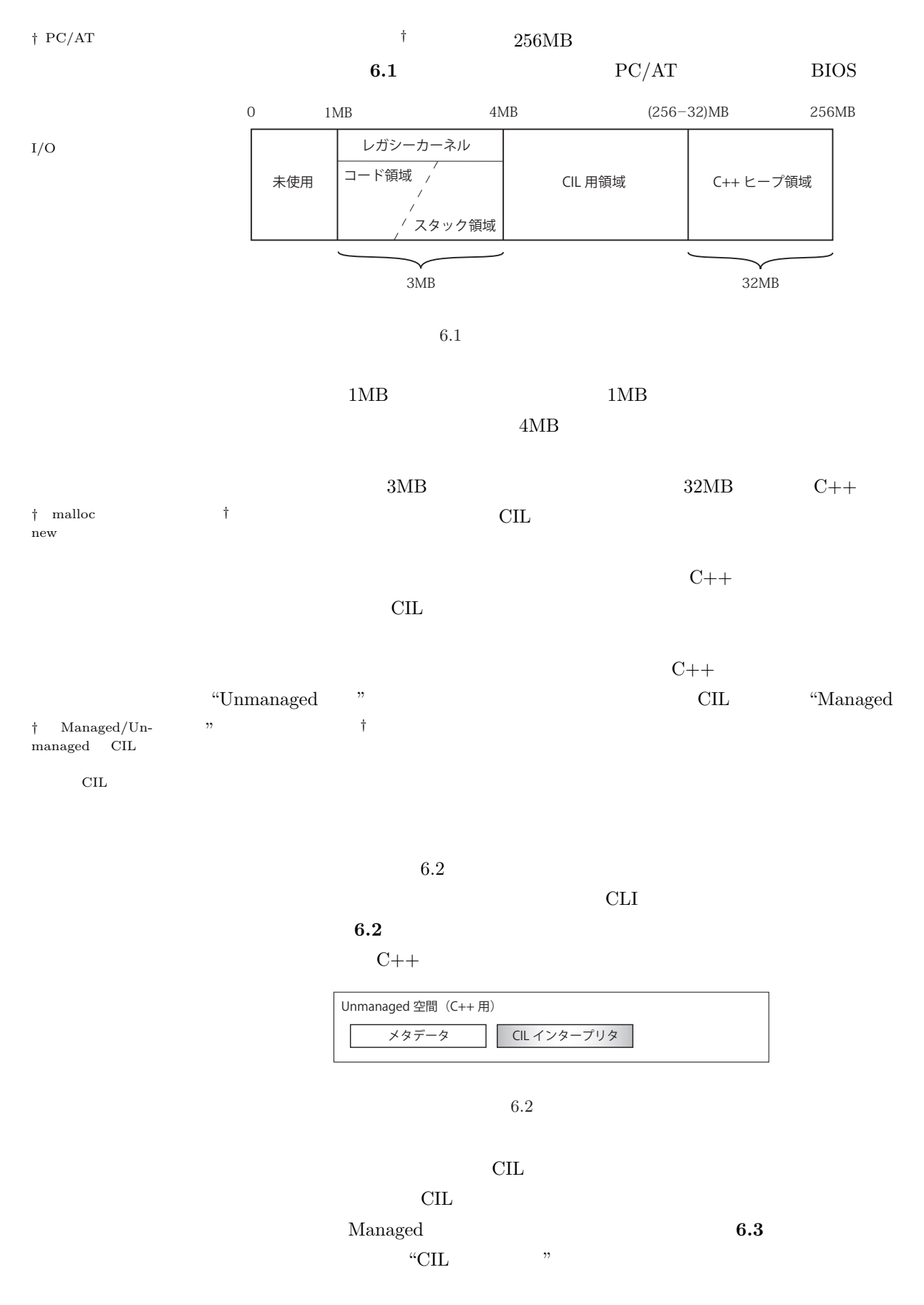

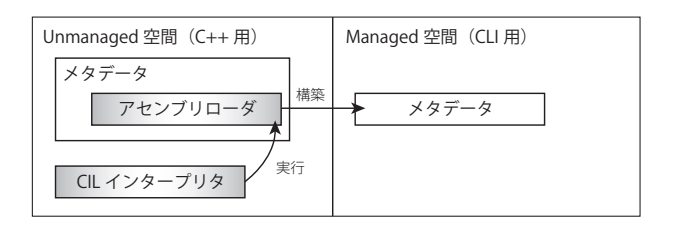

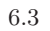

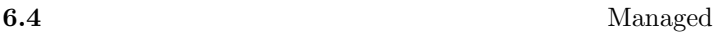

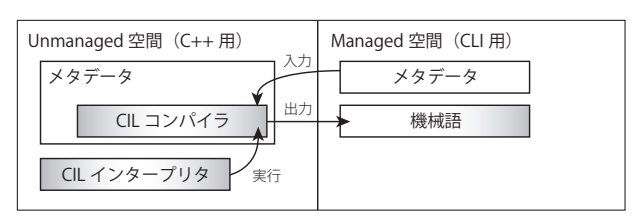

 $6.4$ 

Unmanaged

 $JIT$ 

 $6.3$ 

 $6.2$ 

cli external and  $\mathcal{C}$  and  $\mathcal{C}$  and  $\mathcal{C}$  and  $\mathcal{C}$  and  $\mathcal{C}$  and  $\mathcal{C}$ 

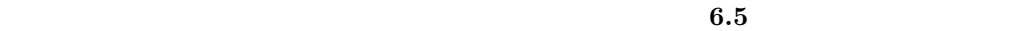

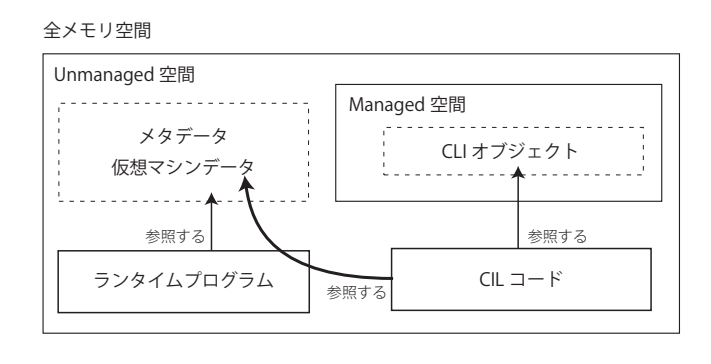

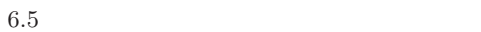

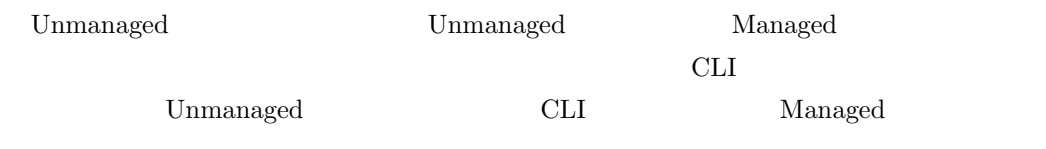

C **C C C**  $\alpha$  **C**  $\alpha$  **C** Managed CLI CIL CLI CLI Thursday CLI Thursday CLI Thursday of the Unmanaged  $CLI$ *†* 対照的に、JVM C++ と同じ意味での)ポインタが存在するのでデータを読み書きすることは可能*†*だから インタをあり、これにはないとされていることにはないとうです。<br>インタを多用することにはないときにはないときにはないときにはないときにはないとうか。<br>インタをおり、これにはないときにはないときにはないときにはないときにはないときにはないとうか。 Unmanaged CIL TURNS ASSESSED TO THE SECOND VEHICLE TO THE SECOND VEHICLE TO THE SECOND VEHICLE TO THE SECOND VEHICLE TO THE SECOND VEHICLE TO THE SECOND VEHICLE TO THE SECOND VEHICLE TO THE SECOND VEHICLE TO THE SECOND VEHICLE TO TH  $CLI$ Managed CIL TURNS SERVERS SERVERS AND THE SERVERS SERVERS AND THE SERVERS SERVERS OF THE SERVERS OF THE SERVERS OF THE SERVERS OF THE SERVERS OF THE SERVERS OF THE SERVER OF THE SERVER OF THE SERVER OF THE SERVER OF THE SERVER OF  $CLI$  $6.5$ 

Unmanaged

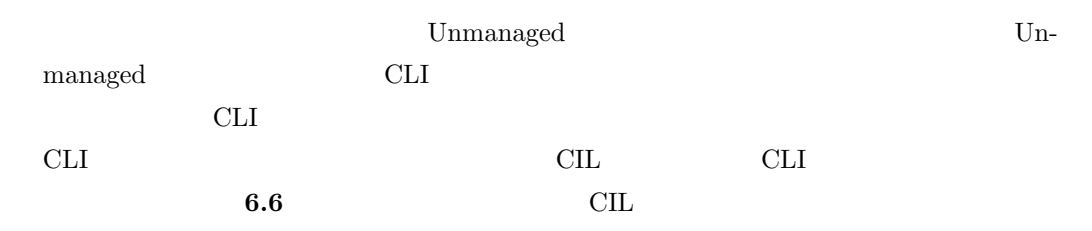

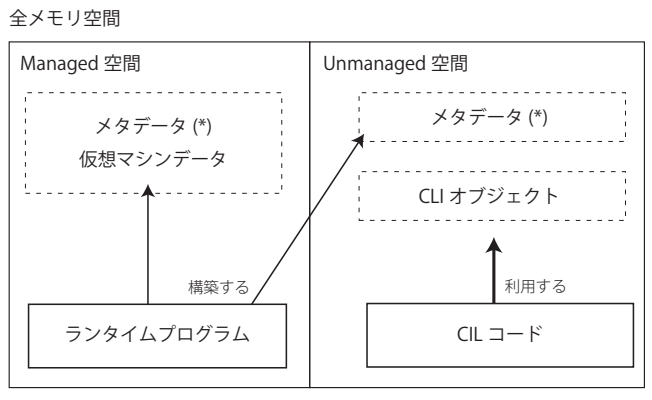

\* 表現は異なるが内容は等価

 $6.6$ 

 $C++$   $CLI$ 

 $C++$ 

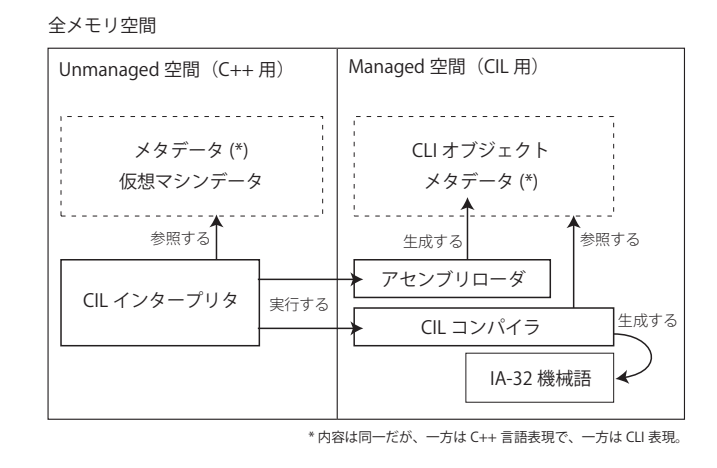

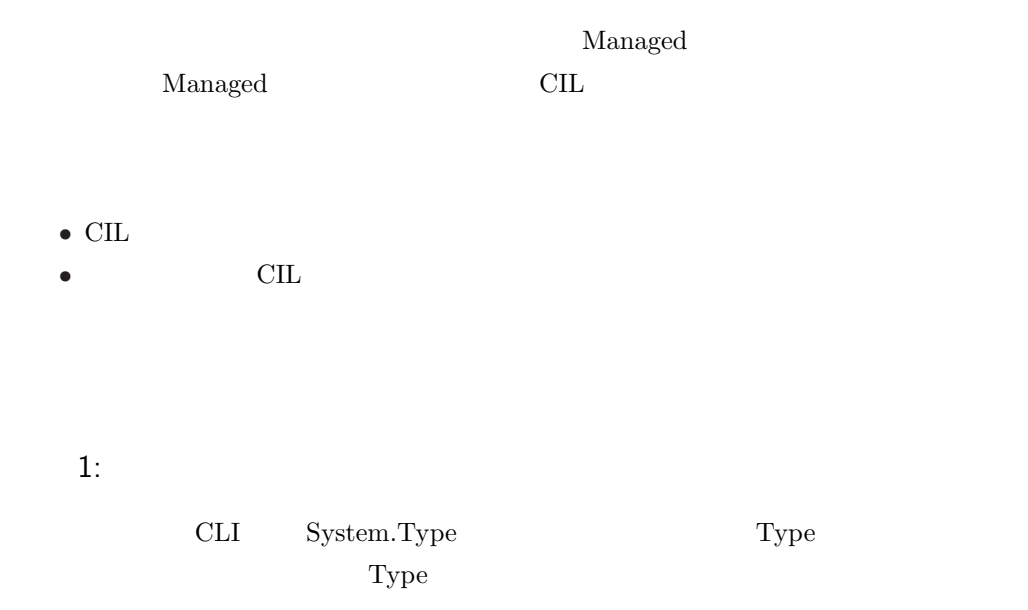

 ${\bf PseudoType}$ 

## $PseudoType$

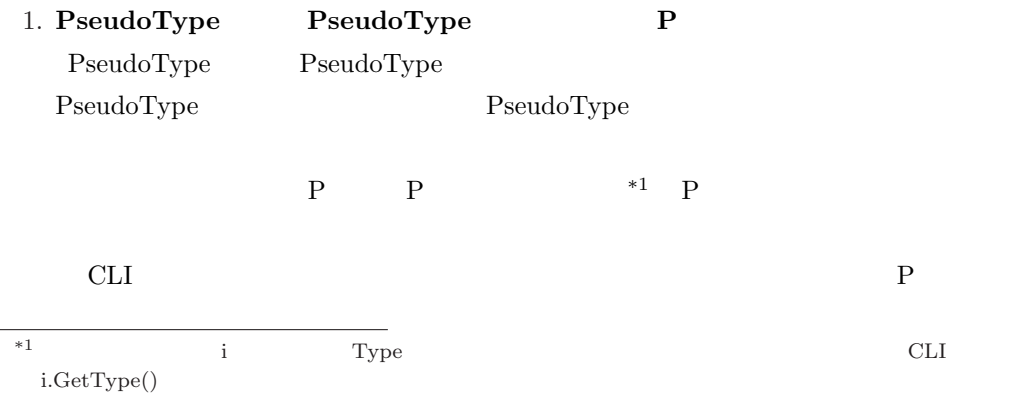

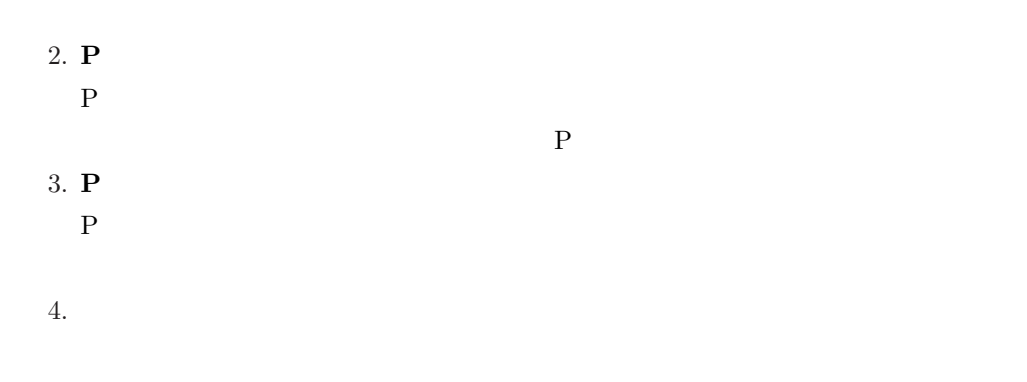

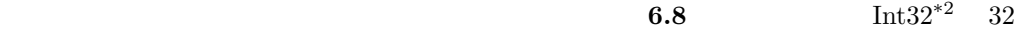

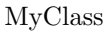

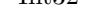

myInstance MyClass

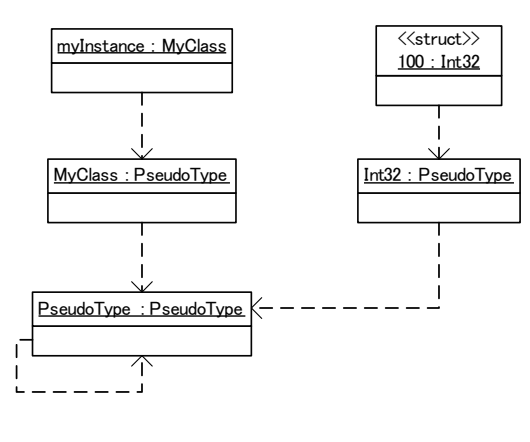

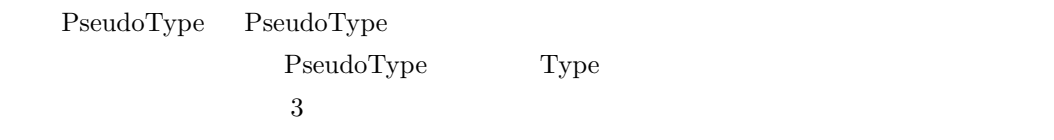

### $2:$

PseudoType CD-ROM  $\mathbb{R}$ 

Int32 Object CLI TEST STEP

 $3:$ 

 $PseudoType$ 

**6.9** ClassType PrimitiveType

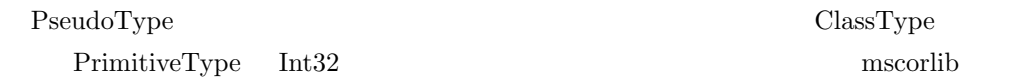

 $\overline{^{*2}$  System.<br>Int32

cscorlib

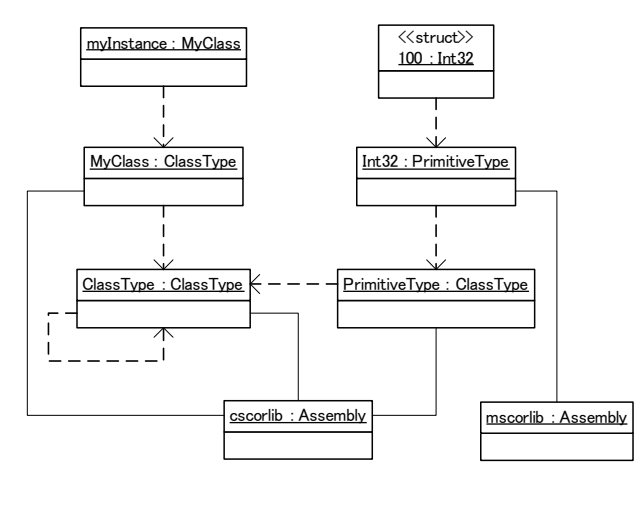

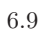

## ClassType

6.9 Assembly

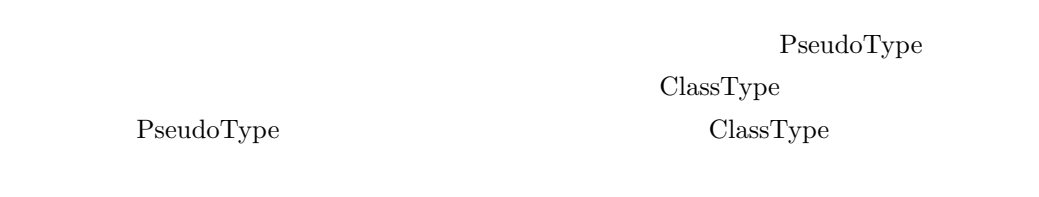

# ことができるようになる。コンパイル作業は次のような手順で行う。*† †* 命令単位の翻訳処理

 $1:$  $5.3$  $JIT$ 

6.3

 $2:$ 

# $M$  extending matrix  $\mathbf{F}$  and  $\mathbf{F}$  and  $\mathbf{F}$  and  $\mathbf{F}$  and  $\mathbf{F}$  and  $\mathbf{F}$  and  $\mathbf{F}$  and  $\mathbf{F}$  and  $\mathbf{F}$  and  $\mathbf{F}$  and  $\mathbf{F}$  and  $\mathbf{F}$  and  $\mathbf{F}$  and  $\mathbf{F}$  and  $\mathbf{F}$  and  $\mathbf{$

– 65 –

 $5.6$  $6.5\,$ 

 $JIT$ 

このとき、M が呼び出したメソッドも機械語で実行するために JIT コンパイルされる。た

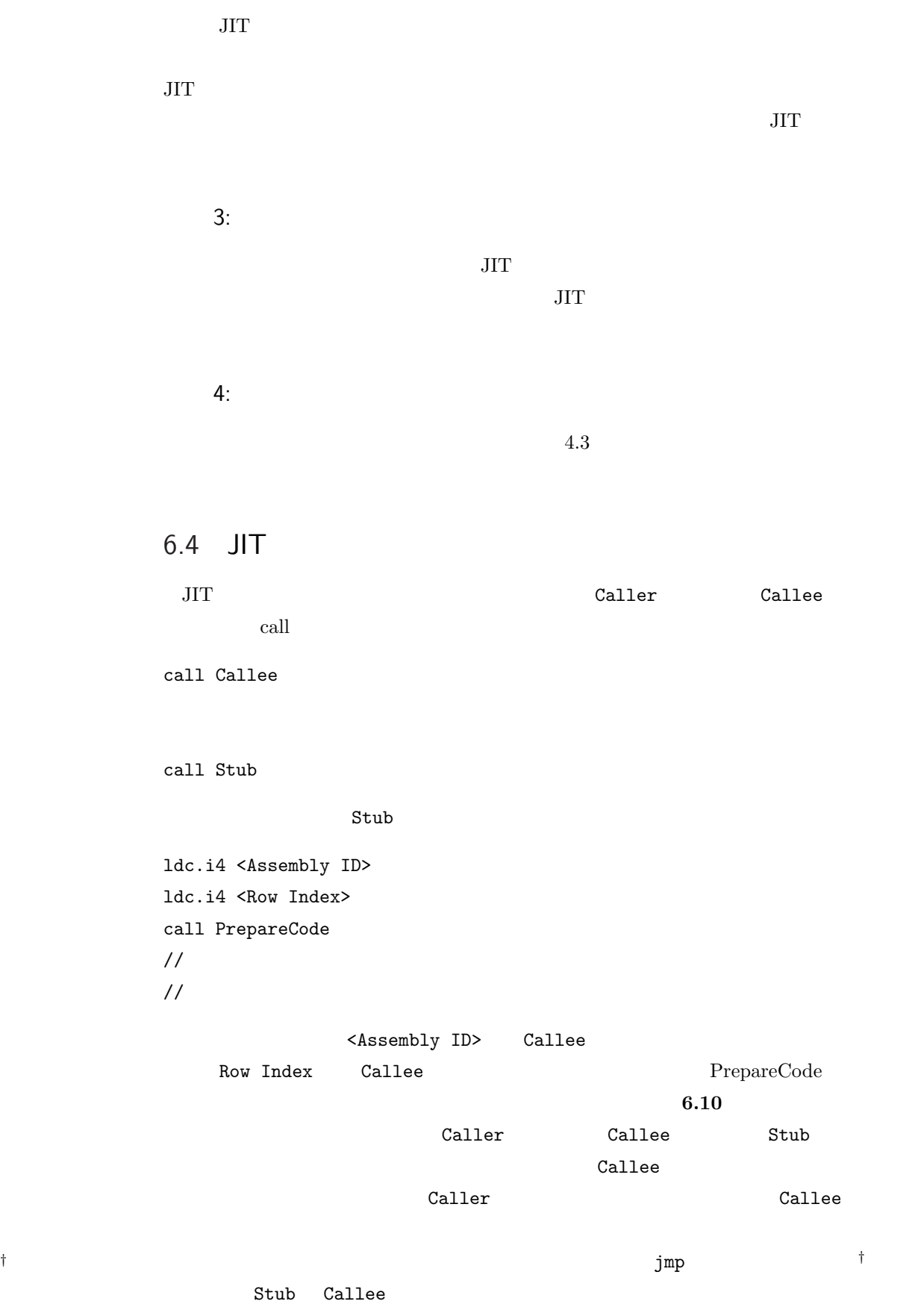

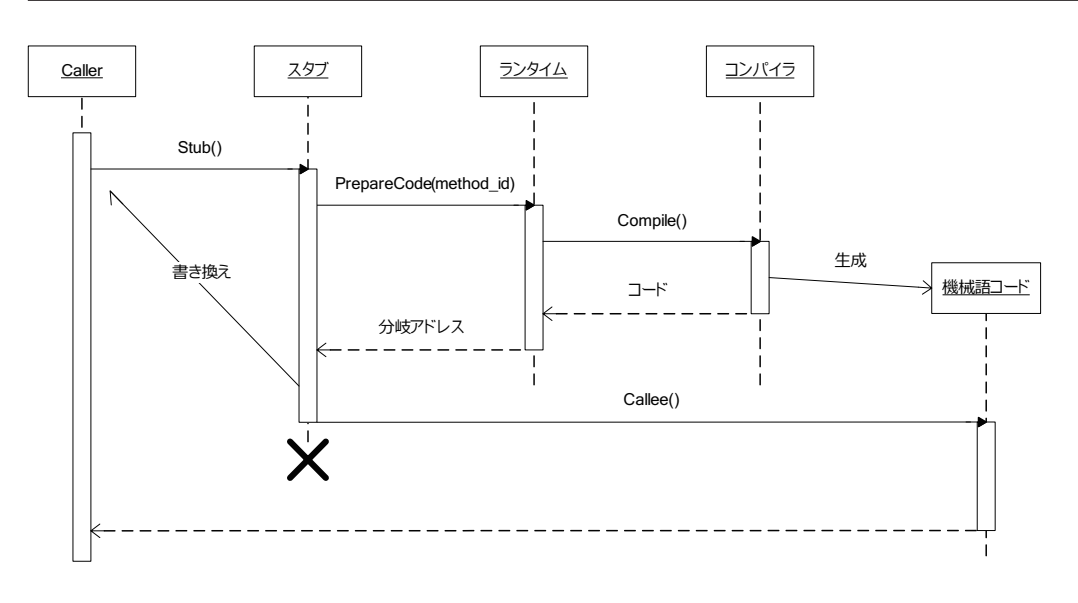

6.10 JIT

# $6.5$  CIL

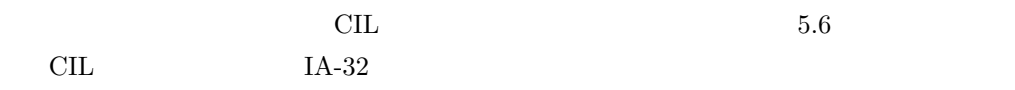

## $6.5.1$  8

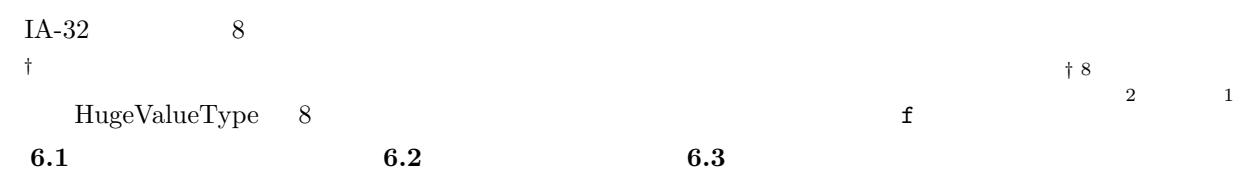

 $6.1$  f

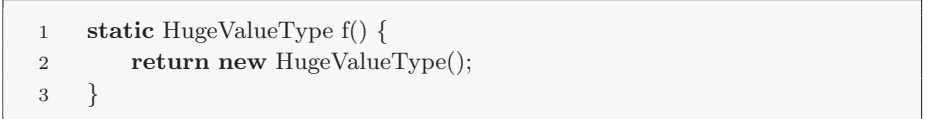

 $6.2 \quad f$ 

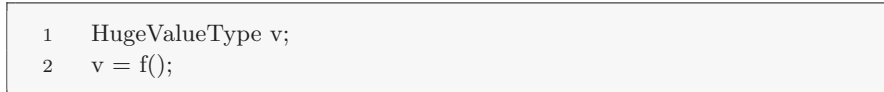

 $6.3 \text{ f}$ 

- 1 HugeValueType v;
- 2 f(&v);

 $6.5.2$ 

 $C#$  $6.1$ 

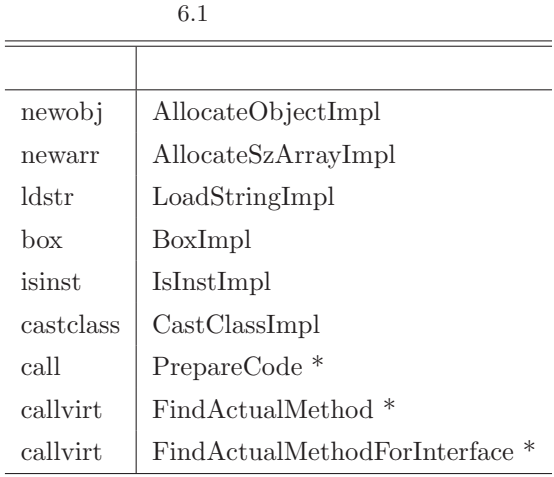

 $\rm CIL$ 

 $\star$  $8<sub>3</sub>$ 

newobj AllocateObject

newobj the second through the second through the second through the second through the second through the second through the second through the second through the second through the second through the second through the se

 $\Large\bf\color{red}{AllocateObject}$  $\label{eq:1}$ call <br/>  $\qquad \qquad \text{AllocateObject}$ Object

 $*3$ 

callvirt FindActualMethod callvirt to the state of the state of the state of the state of the state of the state of the state of the state of the state of the state of the state of the state of the state of the state of the state of the state of th

 $\text{calivirt}$ 

 $*3$ 

1. FindActualMethod call

 $2.$ 

 $6.5.3$ 

 $\operatorname{call}$ 

1.  $\blacksquare$ 

 $2.$ 

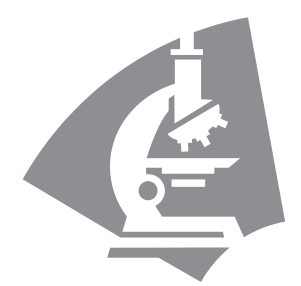

7

*†* 64 ビット浮動小数

 $7.1$ 

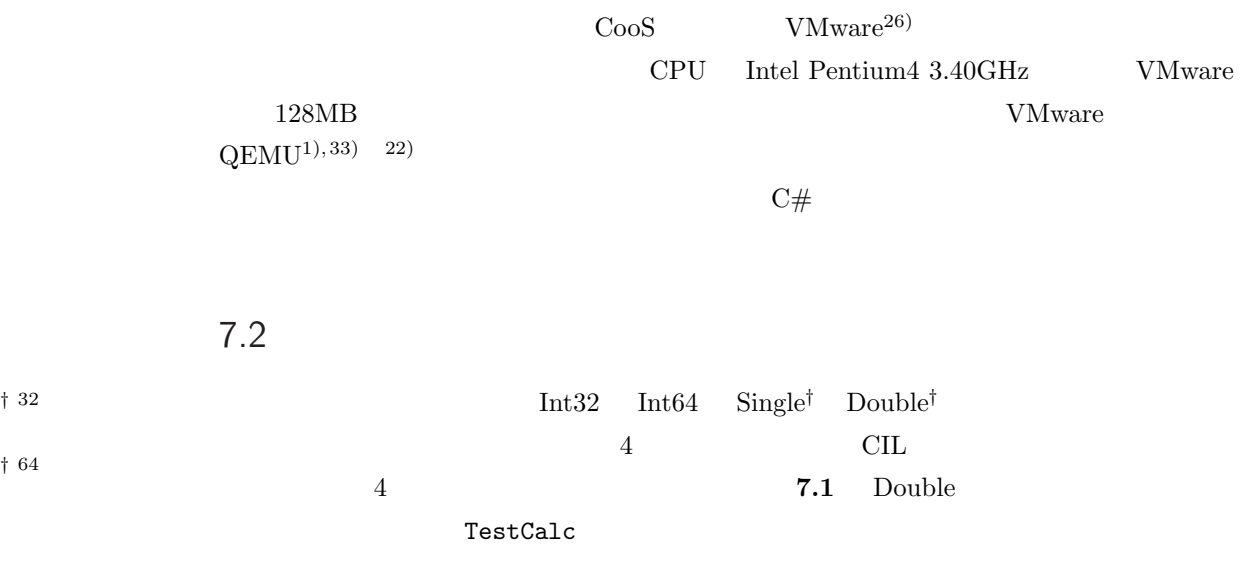

7.1 Double

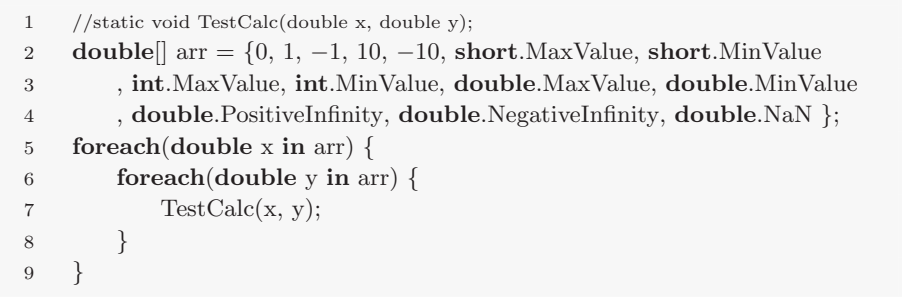

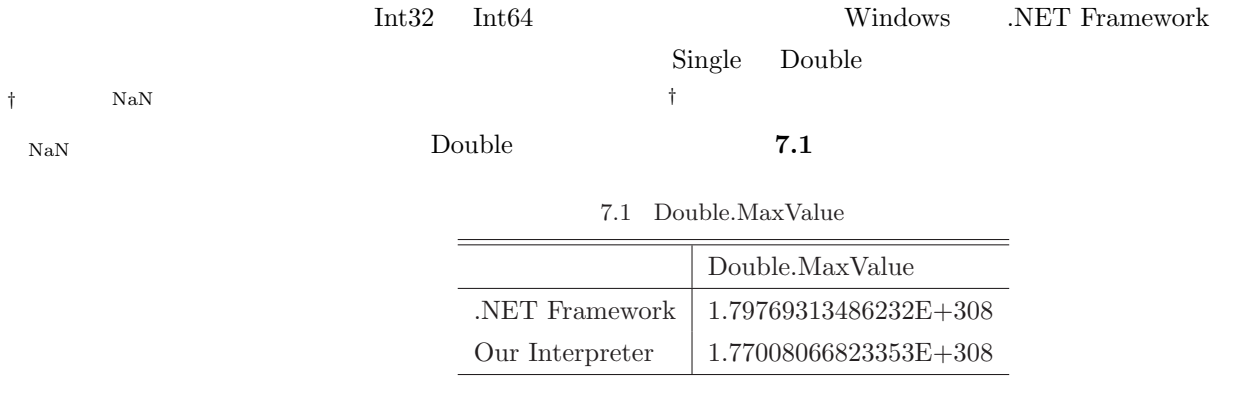

 $64$  .NET Framework

 $FPU$  IA-32 80

Double.MaxValue

Int.MaxValue

 $\frac{32}{2}$ 

#### $Mono$   $13)$

 $\mathrm{FreeType^{23})}$ 

7.4

 $7.2$ 

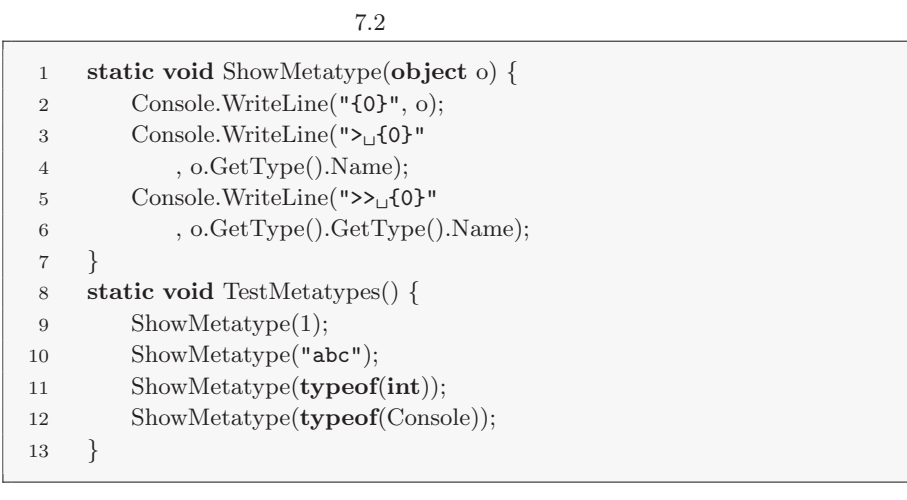

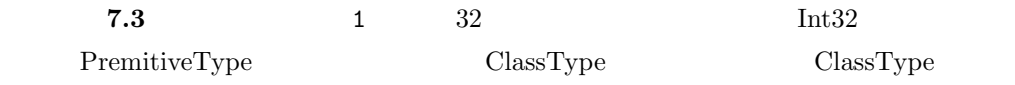

 $ClassType$ 

 $7.3\,$ 

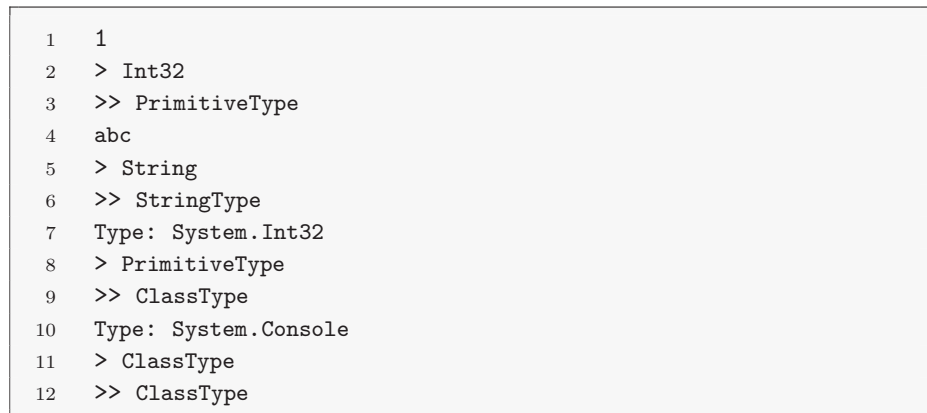

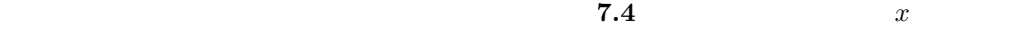

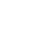

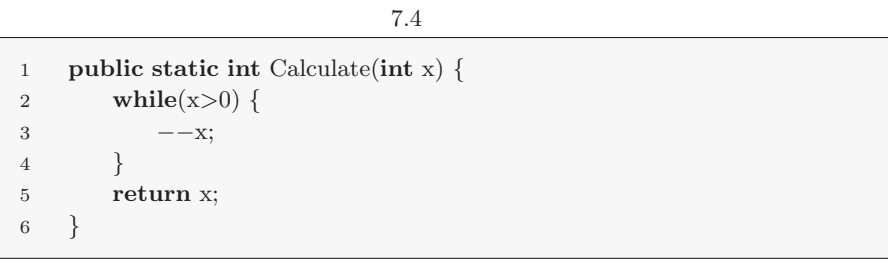

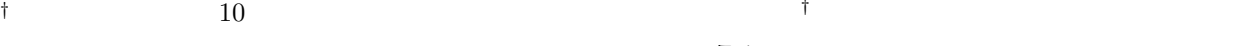

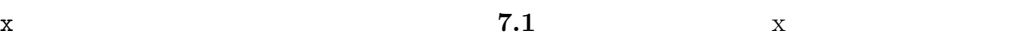

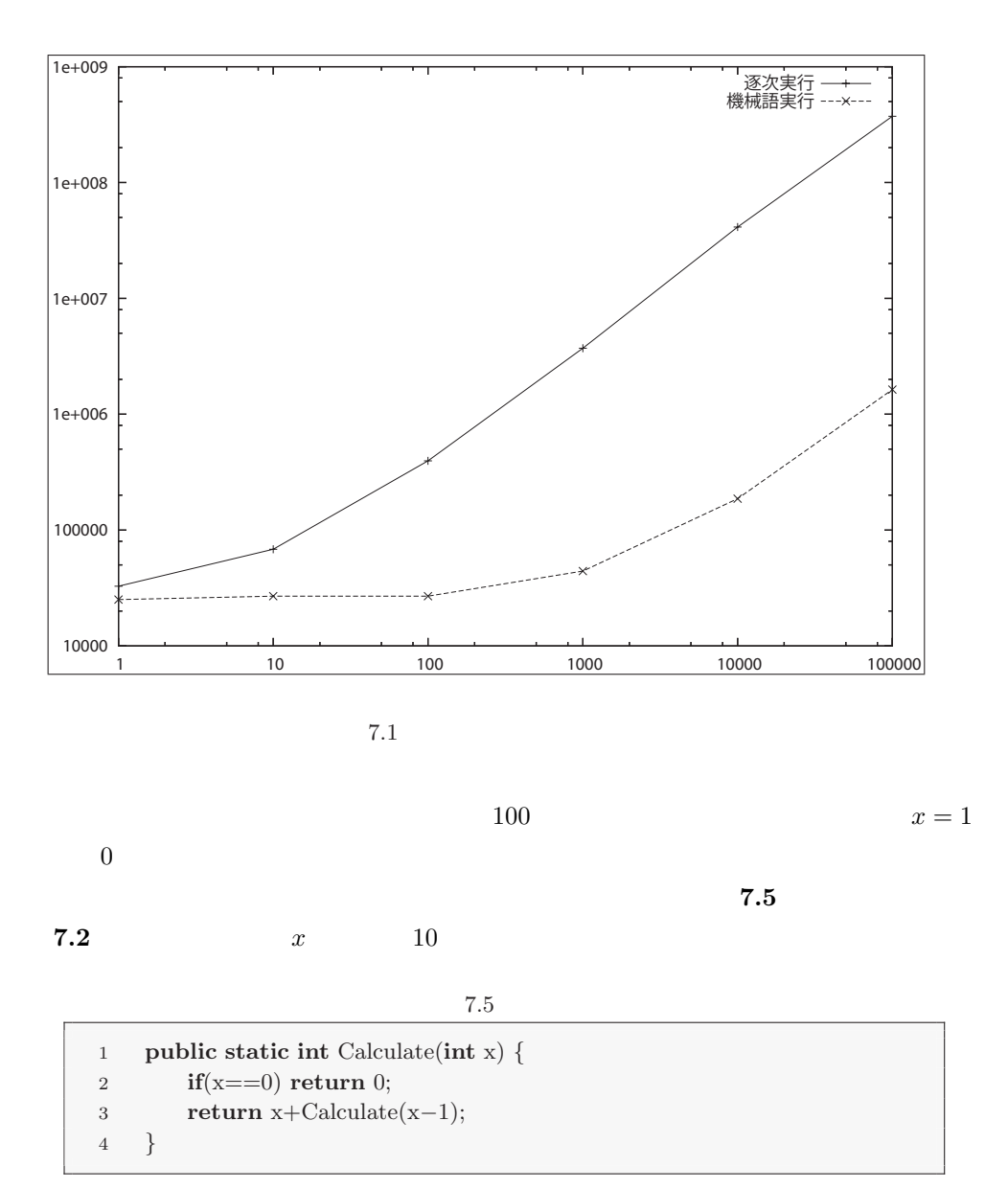

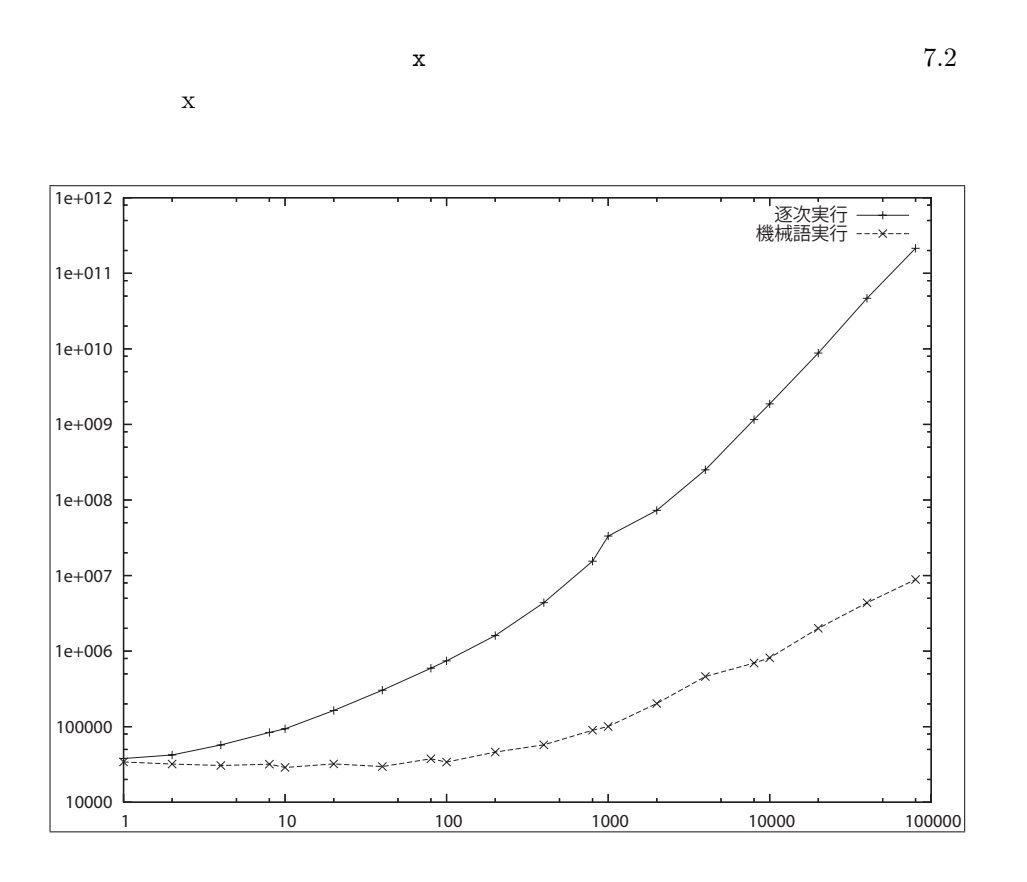

# 7.6 JIT

次に JIT コンパイルが動作することを確認するためにテキスト **7.6** に示すようなコードを Calculate1 **7.7** Calculate1  $0x0211926$ Ch  $12$  Calcualte1  $Calculate2$  JIT  $0x02119BF4h$  $\overline{3}$  $x = 0$  Calculate2  $4 \t x = 1$  $\text{Calculate 2} \hspace{2.5cm} \text{0x0211D744h} \hspace{2.5cm} 5 \hspace{2.5cm} 6$  $\begin{array}{lll} \mathrm{Calculate1} & \mathrm{Calculate2} & \\ \end{array}$  $JIT$   $78$ 

```
1 static int Calculate1(int x) {
2 if(x==0) return 0;
3 return x+Calculate2(x−1);
4 }
5 static int Calculate2(int x) {
6 if(x==0) return 0;
7 return x+Calculate1(x−1);
8 }
9 static int Test(int x) {
10 Console.WriteLine("x={0,3}, _{\cup}y={1,3}"
11 , x, Calculate1(x));
12 }
13 static int Test() {
14 Test(0);
15 Test(1);
16 Test(10);
17 }
```
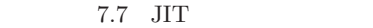

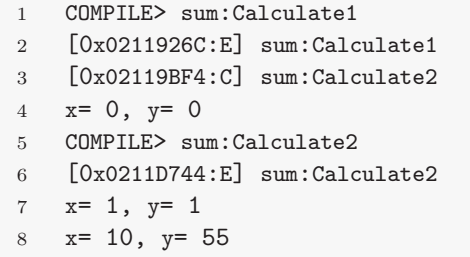

 $C#$ 

- *•* ATA/ATAPI
- **•** \*\*\*

*•* VGA

•  $PS/2$   $PS/2$ 

```
FreeType<sup>23)</sup>
```
モードそれぞれで CooS を起動した。テキストモードでの起動画面を **7.3** に、グラフィッ

 $7.4$ 

**7.5** TrueType

 $7.6$ 

CD-ROM

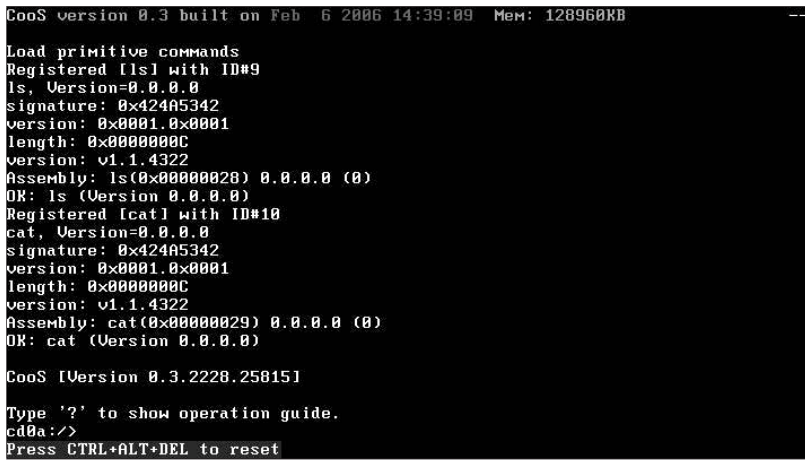

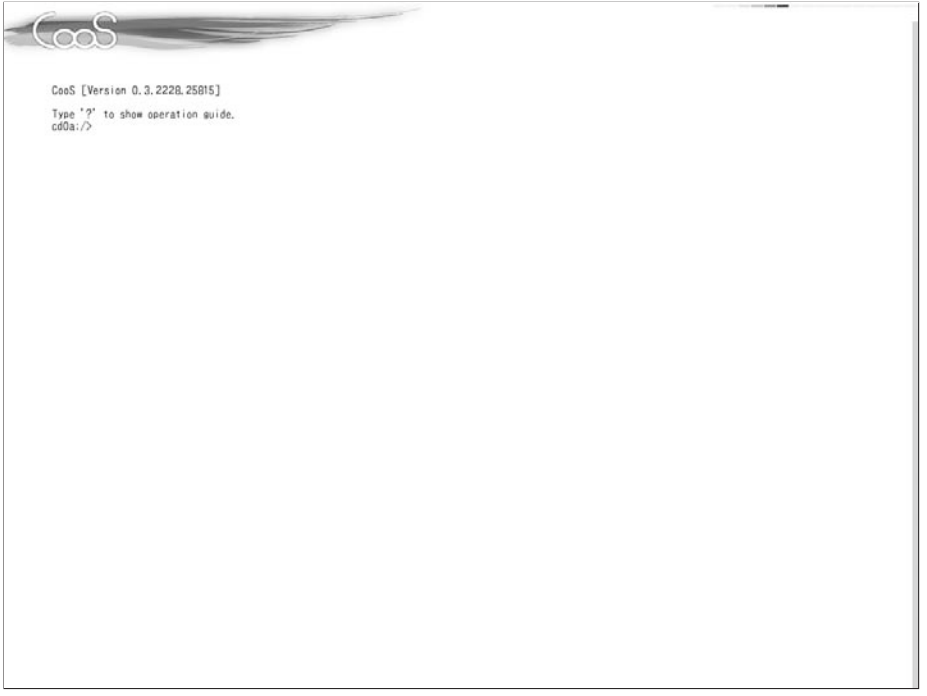

 $7.4$ 

 $-\cos$ cd0a:/> cd aa cd0a:/aa> cat makura.txt 春はあけぼの。 やうやう白くなり行く、山ぎは少しあかりて、紫だちたる雲の細くたなびきた  $5.5$ 夏は夜。<br>月のころはさらなり。<br>やみもなほ、ほたるの多く飛びちがひたる。<br>また、ただ一つ二つなど、ほのかにうち光りて行くもをかし。雨など降るもを<br>かし。 秋は夕暮。<br>夕日のさして山の端(は)いと近うなりたるに、烏(からす)の寝どころへ行くと<br>て、三つ四つ、二つ三つなど飛びいそぐさへあはれなり。<br>まいて雁(かり)などのつらねたるが、いと小さく見ゆるはいとをかし。<br>日入りはてて、風の音、虫の音など、はたいふべきにあらず。 冬はつとめて。<br>雪の降りたるはいふべきにもあらず。<br>霜のいと白きも、またさらでも、いと寒きに、火などいそぎおこして、炭もて<br>わたるもいとつきづきし。<br>昼になりて、ぬるくゆるびもて行けば、火桶の火

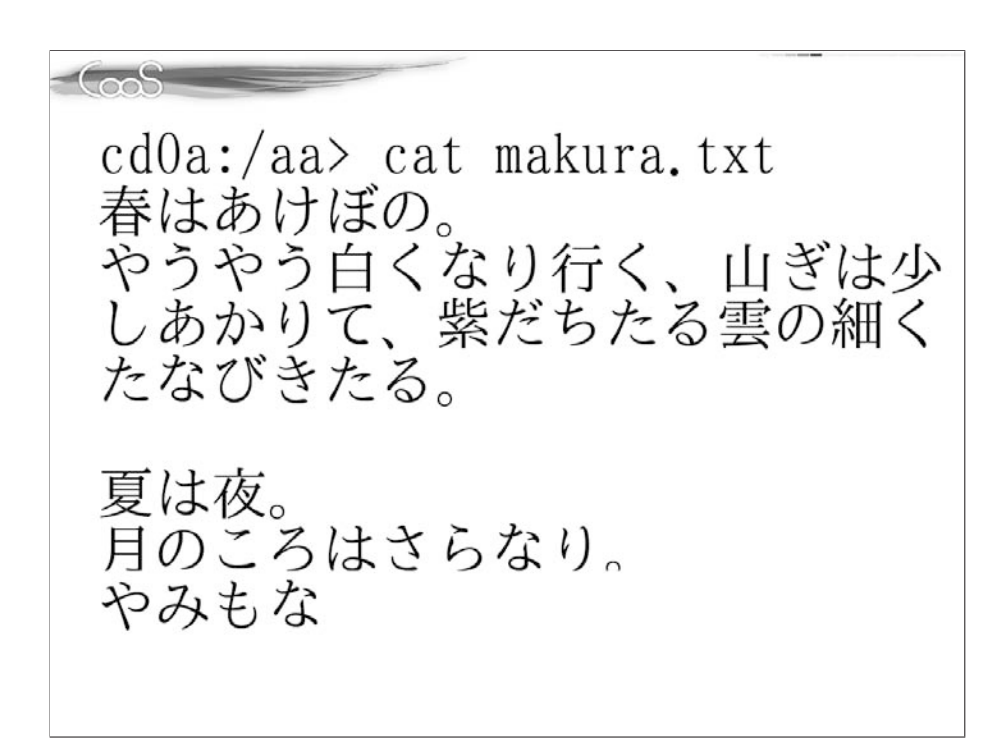

 $7.6$ 

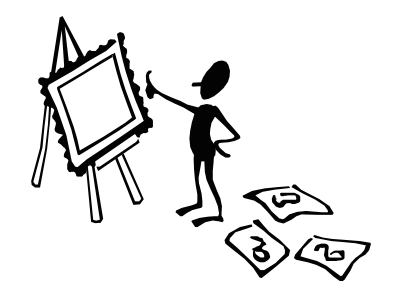

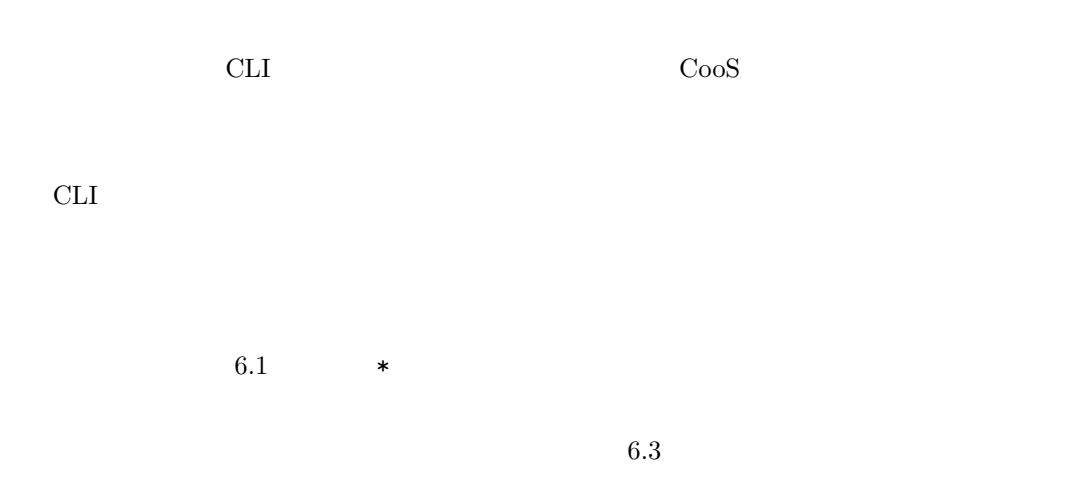

8

# A.1 bootloader

bootloader

bootloader

```
A.1 bootldr.h
```

```
1 int _asm_c();
 2 int _asm_int();
 3 long _asm_long();
 4
 5 #define _enstring_(s) # s
 6 #define combine(a,b) (((int)(a)<<8)|(b))
 7 #define makelong(a,b) (((long)(a)<<16)|(b))
  8
9 #define true 1
10 #define false 0
11 #define NULL 0
12
13 int boot();
14 void freeze();
15
16 int main() {<br>17 __asm_c(
        \text{Lasm}_c(18 " db 0xEA \n"
19 " dw 0x0005 \n"
20 \blacksquare dw \blacksquare _enstring_(__eval__(CODE_SEGMENT)) \blacksquare \n"<br>21 );
21 );
22 _asm_c(
23 " mov ax, " _enstring_(__eval__(DATA_SEGMENT))
                       " \n"
_{24} " mov ds, ax \n"
24 " mov ds, ax \ln"<br>
25 " mov es, ax \ln"<br>
26 );
26 );
27 boot();
28 _asm_c("retf");
29 }
30
31 void freeze() {<br>32 for(;;) {
32 \text{ for } (3;) \text{ }<br>33 2 \text{ } 2 \text{ s}\frac{2\sin(1/\pi)}{\cos(1/\pi)};
34 \,35 }
36
37 \text{ void printc(char ch)} {<br>38 \qquad \_ \text{asm\_c}\frac{38}{39} \frac{1}{2} \frac{1}{2} \frac{1}{2} \frac{1}{2} \frac{1}{2} \frac{1}{2} \frac{1}{2} \frac{1}{2} \frac{1}{2} \frac{1}{2} \frac{1}{2} \frac{1}{2} \frac{1}{2} \frac{1}{2} \frac{1}{2} \frac{1}{2} \frac{1}{2} \frac{1}{2} \frac{1}{2} \frac{1}{2} \frac{1}{2}39 "mov ah, 0x0E \n"
^{40} "mov bx, 7 \n"
_{41} "int 10h \n"
42 , ch);
43 }
44
45 void prints(const char* s) {
46 while(*s) {
47 printc(*(s++));
48 }
49 }
50
51 int read(int segment, int offset, int sector, int count)
           {
52 int track, head, cylinder;<br>53 --sector;
     --sector;
```

```
54 track = sector/18;<br>55 head = track&1;
55 head = \text{track}\&1;<br>56 cylinder = \text{trace}56 cylinder = track>>1;<br>57 sector %= 18:
57 sector % = 18;<br>58 ttsector:
        58 ++sector;
59 _asm_c("mov es, ax", segment); /* Segment of buffer
*/
60 head = _asm_c(
61 "int 13h \n" /* Diskette services */
62 "mov bx, ds \n"
63 "mov es, bx \n"
64 , /*AX*/ 0x0200|count /* Read diskette sectors
                   */ /* Number of sectors (1-15) */
65 , /*BX*/ offset /* Offset of buffer */<br>66 , /*CX*/ combine(cylinder,sector) /* Track number<br>67 , /*DX*/ combine(head,0) /* Head number (0-1) */
                      /* Drive number (0-1) */
68 );<br>69 return
        return head:
70 }
```
#### A.2 bpb.asm

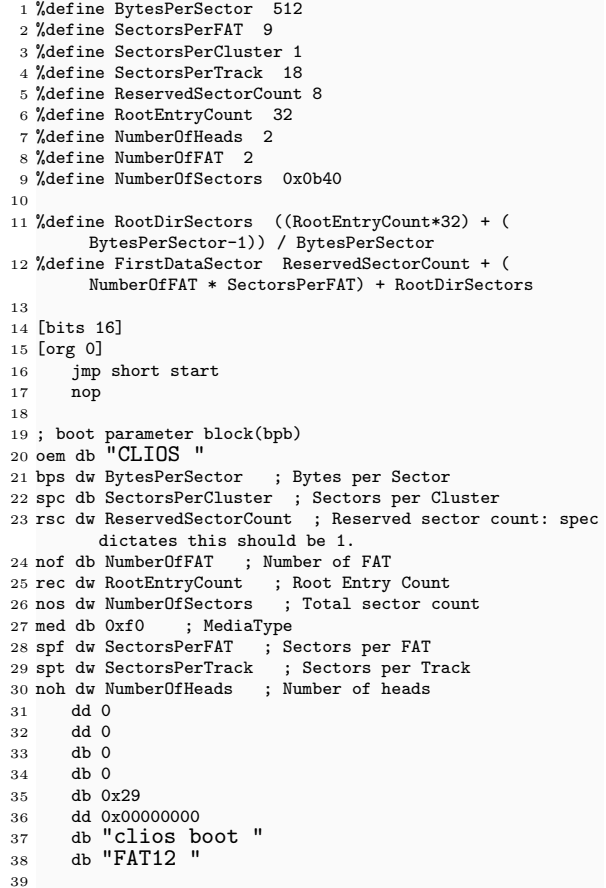

 $40 :$ 

```
41 start:
42 mov sp, 0x4000
43 mov ax, 0x0200
44 mov ss, ax<br>45 call 0x07CO
       call 0x07C0:firstboot
46 call 0x0120:0x0000
47 call 0x0100:0x0000
48
\frac{49}{50}; 0
       times 0x60-($-$$) db 0
51 firstboot:
52 ; COMBINED WITH 1stboot.c
                                  A.3 1stboot.c
 1 #define CODE_SEGMENT 0x07C6
 2 #define DATA_SEGMENT 0x07DC
 3 #include "bootldr.h"
 4
 5
 6 int boot() \{prints("CooS First BOOTLOADER...");
       real(0x0100, 0, 2, 8);9 prints("OK\r\ln");
10 }
                                  A.4 2ndboot.c
 1 #define CODE_SEGMENT 0x0120
 2 #define DATA_SEGMENT 0x01C0
 3 #include "bootldr.h"
 4
 5
 6 #define BytesPerSector 512
 7 #define SectorsPerFAT 9
 8 #define SectorsPerCluster 1
9 #define SectorsPerTrack 18
10 #define ReservedSectorCount 8
11 #define RootEntryCount 32
12 #define NumberOfHeads 2
13 #define NumberOfFAT 2
14 #define NumberOfSectors 0x0B40
15
16
17 void printn(unsigned int n, int base);
18 void set32(long farptr, int offset, long value);
19
20 void clearCursor();
21 void clearA20();
22 int getMemorySize();
23 void initVbe(int seg, void* vbeinfo);
24 int initVbeMode(int seg, void* vbeinfo, int dstseg);
25 int switchVbeMode(int mode);
26 long loadKernel(unsigned int dstseg);
27
2829 int boot() {
30 int memsize;
31 int vbemode;<br>32 long size:
\frac{32}{33} long size;
33 prints("CooS Second BOOTLOADER\r\n");<br>34 clearCursor();
       .<br>clearCursor();
35 clearA20();<br>36 memsize = \sigmae
36 memsize = getMemorySize();
37 set32(0, 0x06FC, memsize*64);
38 printn(memsize*64, 10);
39 prints(" KB MEMORY AVAILABLE\r\n");
40 intVbe(0x0070, 0);<br>41 vbemode = initVbeMoc41 vbemode = initVbeMode(0x0070, 0, 0x0080);<br>42 size = loadKernel(0x1000);
42 size = loadKernel(0x1000);<br>42 set32(0 0x6E8 size);
       set32(0, 0x6F8, size);
44 /* 画面切り替え *
45 if(vbemode>0) switchVbeMode(vbemode); else/**/
46 set32(0, 0x828, NULL);
47 _asm_c("db 0xEA \n dw 0x1000, 0 ;=0x0:0
x1000", 0x1000);
48 }
49
                                                                            54 char buf[32];
                                                                            55 char* p;<br>56 p = buf:
                                                                            56 p = \text{buf};<br>57 \text{while}(n>57 while(n>0) {<br>58 *_{\text{D}} = (n_{b}^{\text{D}})58 *p = (n%base)+'0';
59 if(*p>'9') *p=*p-'9'+'A'-1;
                                                                             60 ++p;
61 n /= base;
                                                                            \begin{matrix}62 & 3\end{matrix}\begin{array}{ccc} 63 & & & \text{--p;} \\ 64 & & & \text{while} \end{array}64 while(p>=buf) {<br>65 printc(*(p--
                                                                                        printc*(p--));\begin{matrix}66 \\ 67 \end{matrix} }
                                                                            67 }
                                                                            68 }
                                                                             69
                                                                            70 void printd(int n) {
                                                                            71 if (n<0) {<br>
72 prints
                                                                                        print(c' - '):\begin{array}{cc} 73 & n=-n; \\ 74 & \end{array}74 }
                                                                             75 printn(n, 10);
                                                                            76 }
                                                                            77
                                                                            78 void printh(int n) {
                                                                            79 printc('0');
                                                                             80 printc('x');
                                                                            81 printn((unsigned int)n, 16);
                                                                            82 }
                                                                             83
                                                                            84
                                                                            85 char vbeinfo[512];
                                                                            86
                                                                             87 int get16(long farptr, int offset) {
88 int s = ((int*)&farptr)[1];
                                                                             89 int o = (int)farptr+offset;
                                                                             90 return _asm_int("push ds \n mov ds, ax \n mov
                                                                                             ax, [bx] \n pop ds", s, o);
                                                                            91 }
                                                                            9293 void set16(long farptr, int offset, int value) {
                                                                             94 int s = ((int*)&farptr)[1];
95 int o = (int)farptr+offset;
                                                                             96 _asm_int("push ds \n mov ds, ax \n mov [bx],
                                                                                             cx \n pop ds", s, o, value);
                                                                            97 }
                                                                             98
                                                                            99 long get32(long farptr, int offset) {
                                                                            100 int s = ((int*)&farptr)[1];
101 int o = (int)farptr+offset;
                                                                            102 return _asm_long("push ds \n mov ds, ax \n mov
                                                                                             ax, [bx] \n mov bx, [bx+2] \n pop ds"
                                                                                           , s, o);
                                                                           103 }
                                                                           104
                                                                           105 void set32(long farptr, int offset, long value) {<br>106 int s = ((int*)kfarntr)[1]:
                                                                            106 int s = ((int*)&farptr)[1];
107 int o = (int)farptr+offset;
                                                                            108 _asm_long("push ds \n mov ds, ax \n mov [bx
                                                                                           ], cx \n mov [bx+2], dx \n pop ds", s,
                                                                                           o, (int)value, ((int*)&value)[1]);
                                                                           109 }
                                                                           110
                                                                           111 int getCodeSeg() {<br>112 return asm c('
                                                                                    return _asm_c("mov ax, cs");
                                                                           113 }
                                                                           114
                                                                           115 int getDataSeg() {
                                                                           116 return _asm_c("mov ax, ds");
                                                                           117 }
                                                                           118
                                                                            119 int getStackSeg() {
120 return _asm_c("mov ax, ss");
                                                                           121 }
                                                                           122
                                                                           123 void initVbe(int seg, void* vbeinfo) {
                                                                           \begin{array}{cc} 124 & \text{long } 1; \\ 125 & \text{int } i. \end{array}int i:
                                                                           126 prints("GRAPHICS: ");<br>127 getVbeInfo(seg, vbeinfo);
                                                                           127 getVbeInfo(seg, vbeinfo);<br>128 1 = \sigmaet32(makelong(seg. (
                                                                                    1 = get32(makedong(seg, (int)vbeinfo), 6);129 for(i=0; ++i) {
```
53  $\frac{1}{2}$  else {

130 char ch = (char)get16(1, i);<br>131 if (ch=='\0') break: 131 if(ch=='\0') break;<br>132 printc(ch);  $printc(ch);$ 

void printn(unsigned int n, int base) {

 if(n==0) { printc('0');

```
122 }
\frac{134}{134} prints("\r\n");
135 }
136
137 int searchMode(int seg, void* vbeinfo, int xres, int yres
           , int depth) {
138 long 1 = get32(makelong(seg,(int)vbeinfo), 14);<br>139 int i;
139 int i;<br>\frac{1}{40} for \left(i=0\right)for(i=0; i<64; ++i)141 char buf[256];
142 int mode = get16(l,i*2);
143 if(mode==0xFFFF) break;
144 if(!getVbeModeInfo(mode, getStackSeg(), buf)) {<br>145 prints("VBE MODE INFO FAILED\r\n");
145 prints("VBE MODE INFO FAILED\chi<sup>146</sup> } else {
             } else {
147 short x = *(\text{short}*)\&\text{but }[18];<br>148 short y = *(\text{short}*)\&\text{but }[20]:148 short y = *(short*)&buf[20];<br>149 char d = buf[25];
150 if(x>0 && y>0 && d>0
151 && (xres<=0 || x==xres)
152 && (yres<=0 || y==yres)
                 && (depth <= 0 || d >=depth))
154 {
155 return mode;<br>156 }
\begin{matrix} 156\\ 157 \end{matrix} \qquad \qquad \}\frac{157}{158} }
158 }
159 return -1;
160 }
161
162 int initVbeMode(int seg, void* vbeinfo, int dstseg) {
163 long 1;<br>164 int mod
164 int mode<br>165 1 = get3
        1 = get32(makedong(seg,(int)vbeinfo), 14);166 mode = -1167 if(mode<0) mode=searchMode(seg, vbeinfo, 1152, 864,
               24);
168 if(mode<0) mode=searchMode(seg, vbeinfo, 1280, 1024,
               24);
169 if(mode<0) mode=searchMode(seg, vbeinfo, 1024, 768,
               24):
170 if(mode<0) mode=searchMode(seg, vbeinfo, 800, 600,
               24):
171 if(mode<0) mode=searchMode(seg, vbeinfo, 1152, 864,
        16); if (mode<0)
172 if(mode<0) mode=searchMode(seg, vbeinfo, 1280, 1024,
               16);
173 if(mode<0) mode=searchMode(seg, vbeinfo, 1024, 768,
               16):
174 if(mode<0) mode=searchMode(seg, vbeinfo, 800, 600,
               16);
175 if(mode<0) mode=searchMode(seg, vbeinfo, 1152, 0, 24)
;
176 if(mode<0) mode=searchMode(seg, vbeinfo, 1280, 0, 24)
                ;
177 if(mode<0) mode=searchMode(seg, vbeinfo, 1024, 0, 24)
                ;
178 if(mode<0) mode=searchMode(seg, vbeinfo, 800, 0, 24);<br>179 if(mode<0) mode=searchMode(seg, vbeinfo, 1152, 0, 16)
        if(\text{mode}<0) mode=searchMode(seg, vbeinfo, 1152, 0, 16)
                ;
180 if(mode<0) mode=searchMode(seg, vbeinfo, 1280, 0, 16)
;
181 if(mode<0) mode=searchMode(seg, vbeinfo, 1024, 0, 16)
;
182 if(mode<0) mode=searchMode(seg, vbeinfo, 800, 0, 16);
183 if(mode<0) mode=searchMode(seg, vbeinfo, 640, 480,
              24):
184 if(mode<0) mode=searchMode(seg, vbeinfo, 640, 480,
              16);
185 if(mode<0) mode=searchMode(seg, vbeinfo, 640, 0, 24);<br>186 if(mode<0) mode=searchMode(seg, vbeinfo, 640, 0, 16);
         if(mode<0) mode=searchMode(seg, vbeinfo, 640, 0, 16);
187 if(mode==-1) {<br>188 prints("SUITABLE VBE MODE NOT FOUND");
189 freeze();
190 return -1;<br>191 kelse f
\begin{array}{cc}\n 191 & \text{ } \end{array} \quad \begin{array}{c}\n \text{else } \{ \\ \text{char}\n\end{array}192 char buf [256];<br>193 if (!getVbeMode
             193 if(!getVbeModeInfo(mode, getStackSeg(), buf) || !
getVbeModeInfo(mode, dstseg, (void*)0)) {<br>prints("VBE MODE INFO FAILED\r\n");
195 freeze();
196 } else {
197 short xres = *(short*)&buf[18];<br>198 short vres = *(short*)&buf[20];
198 short yres = *(\text{short}*)\&\text{buf}[20];<br>199 char depth = buf[25];
199 char depth = buf[25];<br>200 prints("MODE: \lceil"):
                 prints("MODE: [");
                                                                             \frac{209}{210}211 }
                                                                             212 }
                                                                             213
                                                                             228 }
                                                                             \frac{229}{230}\frac{254}{255}262 }
                                                                             266270 }
                                                                             271
                                                                             278
                                                                             279 }
```

```
201 printn(mode, 16);
202 prints(\begin{bmatrix} 1 \end{bmatrix}, \begin{bmatrix} 1 \end{bmatrix}, \begin{bmatrix} 203 \end{bmatrix} prints(\begin{bmatrix} 1 \end{bmatrix}, \begin{bmatrix} 1 \end{bmatrix};
                 printd(xres):
204 prints("x'');
205 printd(yres);<br>
206 prints("X");
207 printd(depth);
208 prints("\r\n");
        return mode;
214 long loadKernel(unsigned int dstseg) {<br>215 int i;
        int i;
216 char pfat [SectorsPerFAT*BytesPerSector];<br>217 char proof [BootFntryCount*32] .
        char proot[RootEntryCount*32];
218 read(getStackSeg(), (int)pfat, 1+ReservedSectorCount+
SectorsPerFAT, SectorsPerFAT);
219 read(getStackSeg(), (int)proot, 1+ReservedSectorCount
               +SectorsPerFAT*NumberOfFAT, (RootEntryCount*32)
               /512);
220 for(i=0; i<RootEntryCount*32; i+=32) {
221 int j, flag;
222 if(proot[i]=='\0') continue;
223 flag = 0;<br>224 for (i=0; i
224 for (j=0; j<11; ++j) {<br>
225 for (negative) if (negative) if (negative) if
225 if \text{proof}[i+j] = "KERNEL IMG"[j]) {<br>226 flag = 1;
226 flag = 1;<br>
227 hreak:
                 break;
230 if(flag==0) {<br>231 short clus
                 short cluster = *(short*)&proot[i+26];
232 long size = *(\text{long*})&proot[i+28];
233 long copyed = 0;
234 unsigned int dstoff:
235 prints("READ");<br>236 prints(size>>16);
236 printh(size>>16);<br>
237 prints(" ");
237 prints(\begin{array}{c} \text{prints}(\text{m} \text{m})\text{;} \\ \text{prints}(\text{int})\text{s} \end{array}.<br>printh((int)size);
239 prints(" BYTES FROM ");<br>
240 prints(cluster):
                 printd(cluster);
241 prints(\sqrt[n]{r \cdot n});<br>
242 dstoff = 0;
                 \text{distoff} = 0;243 while(size>copyed) {<br>244 unsigned short t:
<sup>244</sup> unsigned short t;<br>
<sup>245</sup> prints("\rREAD
245 prints("\rREAD #");<br>
246 printd(cluster):
                     printd(cluster);
247 prints("...");<br>
248 read(dstseg.ds)
                      .<br>read(dstseg, dstoff, 1+ReservedSectorCount+
                            SectorsPerFAT*NumberOfFAT+(
                            RootEntryCount*32)/512+cluster-2, 1);
249 t = *(\text{unsigned short*})\text{ (pfatt-cluster*12/8)};<br>250 if \text{ (cluster&1) { }250 if(cluster&1) {
                          t \gg = 4;
252 } else {
253 t \&= 0x0FFF;<br>254 }
                      cluster = t;256 copyed += 512;<br>
257 if (dstoff) = 0 \piif(dstoff)=0xFFFF-512) {
258 dstseg + = 0x1000;<br>
259 dstoff = 0:
                          dstoff = 0;260 } else {
261 dstoff += 512;<br>262 }
263 }
264 prints("\rLOADING KERNEL IMAGE
                        COMPLETED\r\n");
265 return size;<br>266 \frac{1}{266}267 }
268 prints("KERNEL IMAGE NOT FOUND");
269 freeze();
272 void clearCursor() {<br>273 /*
273 /* カーソルを消去 */
274 asm c(
275 "mov ah, 0x01 \n"
276 "mov ch, 0x20 \n"
\frac{277}{277} "int 0x10 \n"
```
280

 void clearA20() {  $\qquad \qquad \text{asm\_c("int 0x15", 0x2401)}$ ;<br>  $283$   $\qquad \qquad \text{prints("A20 LINE ENABLED)}$ prints("A20 LINE ENABLED\r\n"); } int getMemorySize() { 287 int  $1 = \text{asm}_c("int 0x15 \n)$  mov ax,  $cx", 0xE801$ , 0, 0, 0); 288 int h =  $_{\text{asm}_c("int 0x15 \n mov ax, dx", 0xE801"$ , 0, 0, 0); return h + (l >> 6); } int getVbeInfo(int seg, void\* p) { int ret = \_asm\_c( <sup>294</sup> " push di \n" 295 " mov es, bx \n" " mov di, ax \n" " mov ax, 0x4F00 \n" " int 0x10 \n" " pop di \n" , p, seg); return ret==0x004F; } int getVbeModeInfo(int mode, int seg, void\* p) {<br> $305$  int ret = asm c( int ret = \_asm\_c( <sup>306</sup> " push di \n" " mov es, bx \n" " mov di, ax \n" " mov ax, 0x4F01 \n" " int 0x10 \n"  $_{311}$  " pop di \n" , p, seg, mode);<br> $313$  return ret==0x004F: return ret==0x004F; } 316 int switchVbeMode(int mode) {<br>317 int ret = asm  $c($  $int$  ret =  $_l$ asm\_c( " or bx, 0x4000 \n"  $\frac{315}{319}$  " int 0x10 \n"<br>320 (0x4F02, mode); 320 , 0x4F02, mode);<br>321 return ret==0x004F: return ret==0x004F;

#### A.5 3rdboot.asm

 [ORG 0x00001000]  $\overline{2}$  ;-------------------------------------------------------- 4 ;<br>5 ;--- ;-------------------------------------------------------- [BITS 16] enter\_protectmode: mov si, ax ; AX = segment of kernel.img mov ax, cs<br>10 mov ds, ax mov ds, ax  $\begin{array}{cc}\n 11 & \text{mov} \text{es, ax} \\
 12 & \text{cli}\n \end{array}$  cli<br> $13$  lgd 13 lgdt [gdtr]<br>14 moveax, cr mov eax,  $cr0$ <br> $15$  or eax  $1$ or eax,  $1$  mov  $cr0$ , eax : jmp near far\_jump far\_jump: jmp dword 0x08:on\_protectmode ;\*\*\*\*\*\*\*\*\*\*\*\*\*\*\*\*\*\*\*\*\*\*\*\*\*\*\*\*\*\*\*\*\*\*\*\*\*\*\*\*\*\*\*\*\*\*\*\*\*\*\*\*\*\*\*\* 22 ; 32 bit ;\*\*\*\*\*\*\*\*\*\*\*\*\*\*\*\*\*\*\*\*\*\*\*\*\*\*\*\*\*\*\*\*\*\*\*\*\*\*\*\*\*\*\*\*\*\*\*\*\*\*\*\*\*\*\*\* [bits 32] 26 on\_protectmode:<br> $27 \t{moy}$  ay  $0x10$ mov ax, 0x10 ; ds & es selector mov ds, ax ; is  $0x10$ <br> $29$  mov es. ax : mov es, ax 30 mov ax, 0x18 ; ss selector<br>31 mov ss, ax ; is 0x18 mov ss, ax  $32$  mov ax, 0x00 mov ax, 0x00 ; null gdt mov fs, ax mov gs, ax lidt  $[i\text{dtr}+0\text{x}10000]$ ; IDT mov esp, 1024\*1024\*4 ; sp is 4MB dw 0x0001

37 ;<br>38 and esi, 0x0000FFFF ; SI = segment of kernel.img  $\begin{array}{cc}\n 39 & \text{shl esi, 4} \\
 40 & \text{mov edi. 0x}\n \end{array}$ mov edi, 0x00101000 mov ecx, [0x06F8]  $c1d$  rep movsb ; 1ch mov eax, [lastmsg] 46 mov [0xb8000], eax<br>47 :------------------ ;------------------------------------------------ 48  $\frac{1}{49}$  ; CR4  $\frac{1}{2}$  ;  $\frac{SSE/SSE2}{T}$  ;  $\qquad \qquad \text{CPU}$  mov eax, cr4 or eax,  $0x200$ <br> $53$  mov  $cr4$  eax 53 mov cr4, eax<br>54 :------------ $\cdot$ ; -------- ; ; jmp stop lss esp, [stack] 58 jmp 0x8:0x101000 60 stack dd 0x00400000<br>61 dw 0x0018 dw 0x0018 ;-------------------------------------------------------- ;<br> $65$  ;-- ;-------------------------------------------------------- stop:<br> $67$  c .<br>cli forever: hlt jmp short forever ;---------------- ; GDT definitions ;-------------------------------------------------------- gdtr: dw gdt\_end-gdt0-1 ; gdt limit 77 dd gdt0 <sup>78</sup><br>79 **gdt0:** 79 gdt0: ; segment 00<br>80 dw 0 : segment dw 0 ; segment limitL 81 dw 0 ; segment baseL db 0 ; segment baseM 83 db 0 ; segment type<br>84 db 0 ; segment limit  $db 0$  ; segment limitH, etc. db 0 ; segment baseH 86 gdt08: ; segment 08(code segment)<br>87 dw 0xffff : segment limitL dw Oxffff ; segment limitL dw 0x0000 ; segment baseL db 0 ; segment baseM db 0x9a ; Type Code 91 db 0xdf ; segment limitH, etc. 92 db 0 ; segment baseH<br>93 gdt10: ; segment 10(data 93 gdt10: ; segment 10(data segment)<br>94 dw Oxffff : segment limitL dw 0xffff ; segment limitL 95 dw 0x0000 ; segment baseL db 0 ; segment baseM 97 db 0x92 ; Type Data 98 db 0xdf ; segment limitH, etc. db 0 ; segment baseH gdt18: ; segment 18(stack segment) dw 0x20 ; segment limitL (2MB) 102 dw 0x0000 ; segment baseL 103 db 0 ; segment baseM<br>104 db 0x96 ; Type Stack db 0x96 ; Type Stack 105 db 0xC0 ; segment limitH, etc. db 0 ; segment baseH gdt\_end: ; end of gdt  $\frac{109}{110}$  ;-------------------------------------------------------- ; IDT definitions ;-------------------------------------------------------- idtr: 114 dw idt\_end-idt\_begin-1 ; IDT 115 dd  $0x10000+idt_begin$ ; IDT 117 %macro makeidt 1 dw ig%1 dw 0x08 db 0<br> $121$  db 2+ db 2+4+8+0+0x80

}

 %endmacro idt\_begin: %assign i 0 %rep 2<br> $128$  make nakeidt i % assign i i+1 %endrep idt end:  $\begin{array}{c} 132 \\ 133 \end{array};$  ;-------------------------------------------------------- ; Interrupt Handlers ;----- %macro makeig 1 138 ig%1:<br>139 mo mov ebx, eax<br> $140$  mov eax,  $%1$  mov eax,  $%1$ <br>141 sti  $\mathop{\mathtt{sti}}$  igb%1: ;hlt<br> $144$  imp i jmp igb%1 145 iret %endmacro %assign i 0 %rep 2<br> $150$  make rer -<br>makeig i %assign i i+1 %endrep ;--------------------------------------------------------  $155;$  ;-------------------------------------------------------- 158 lastmsg db '>',  $0x0F$ <br>159 db '-',  $0x0F$  $db' -'$ , 0x0F times  $512 - (\$-\$)\$  db 0

#### A.6 makefile

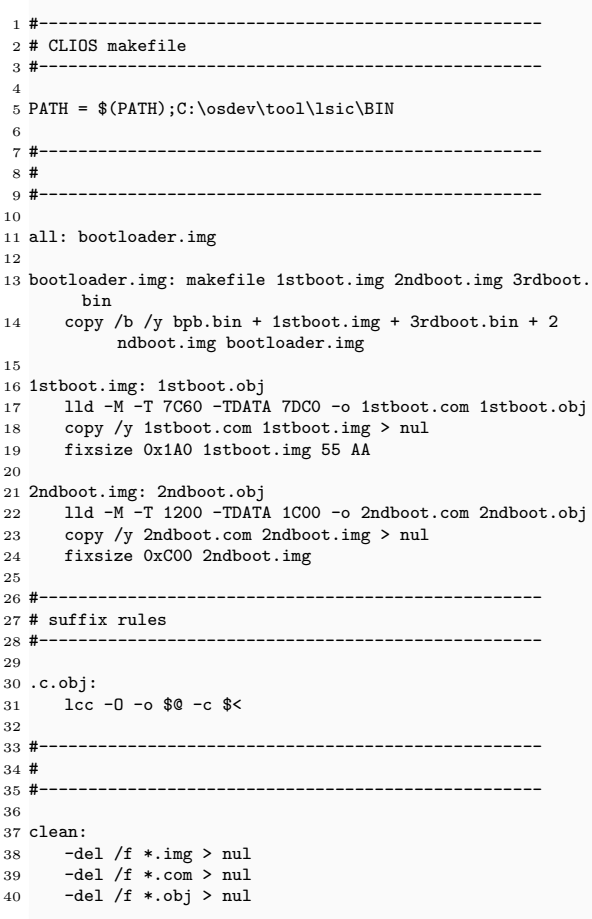

## A.2 kernel

kernel

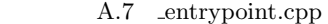

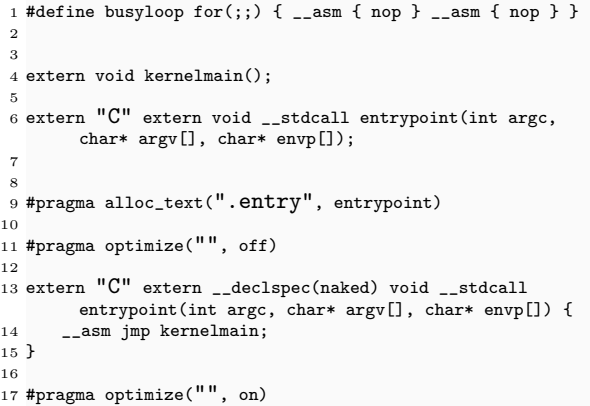

#### A.8

 /Ox /Og /Ob2 /Oi /Os /Oy /G6 /I "D:\boost\include\ boost-1\_32" /D "NDEBUG" /D "\_USRDLL" /D " \_WINDLL" /D "\_ATL\_MIN\_CRT" /GF /Gm /ML /Zc:wchar\_t /Zc:forScope /FAs /Fa"Release/" /Fo"Release/" /Fd" Release/vc70.pdb" /W3 /nologo /c /Zi /TP

#### A.9

 /VERBOSE:LIB /OUT:"kernel.dll" /INCREMENTAL:NO /NOLOGO /DLL /MAP /MAPINFO:EXPORTS /OPT:REF /OPT:ICF /ENTRY:" entrypoint" /NOENTRY /RELEASE /BASE:"0x100000" / NOASSEMBLY /IMPLIB:"Release/kernel.lib" /MERGE:". text=.entry" /MACHINE:X86 /FIXED

# A.3 csbridge

 $\text{csbridge}$  3.5

#pragma once

IKernel

A.10 interop.h

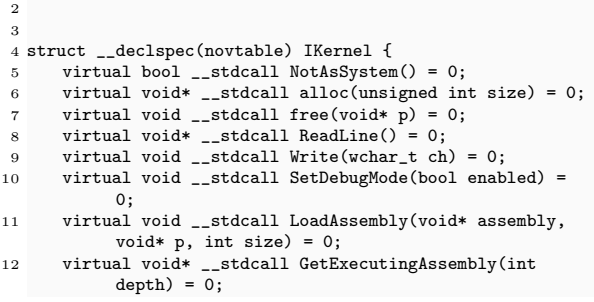

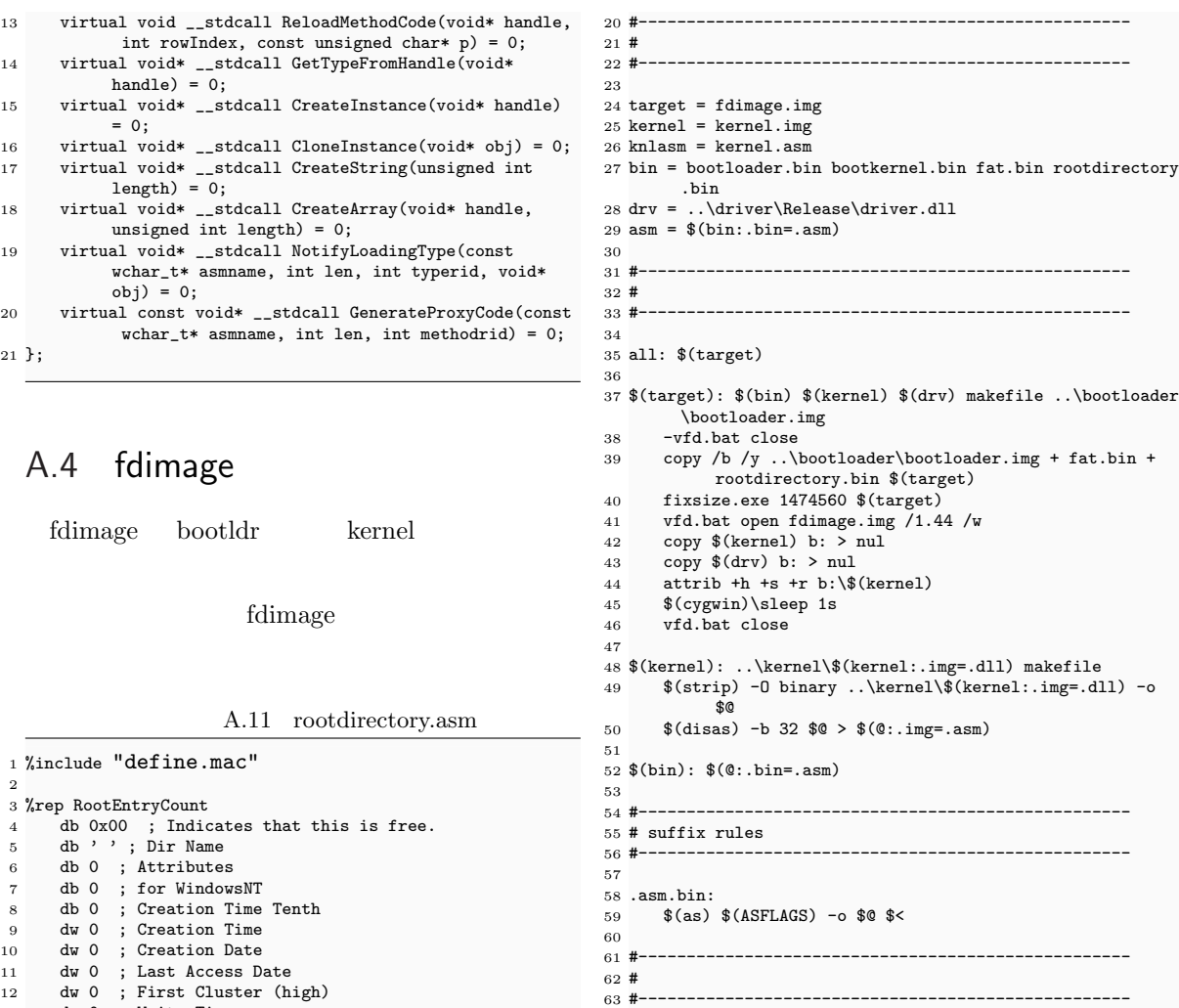

A.12 fat.asm

1 %include "define.mac"

13 dw 0 ; Write Time<br>14 dw 0 ; Write Date 14 dw 0 ; Write Date<br>15 dw 0 ; First Clus dw 0 ; First Cluster (low) 16 dd 0 ; File Size

 $\overline{2}$ 

%endrep

- $\frac{3}{4}$ %rep 2<br>4 tim .<br>times SectorsPerFAT\*BytesPerSector db 0
- %endrep

#### A.13 makefile

 #--------------------------------------------------- # CLIOS makefile #--------  $5 \text{ cygwin} = C:\cygwin\binom{n}{\text{bin}}$  as = \$(cygwin)\nasm.exe 7 disas = \$(cygwin)\ndisasm.exe 8 strip = \$(cygwin)\strip.exe 9 cat = \$(cygwin)\cat.exe # for nasm 12 ASFLAGS = -f bin #--------------------------------------------------- # suffix definitions #--------------------------------------------------- 18 .SUFFIXES: .asm .bin .img 

# A.5 cdimage

66 -vfd.bat close<br>67 -del  $(\binom{6}{1}) > 1$  -del \$(bin) > nul 68 -del \$(kernel) > nul -del \$(target) > nul

cdimage fdimage

#### CD-ROM

 $\text{CD-ROM}$  mscor-

 clean:<br> $66$  -vi

lib freetype

#### A.14 makefile

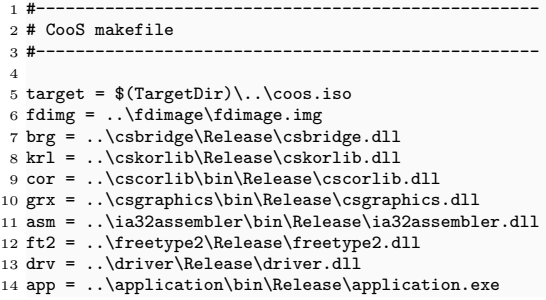

#---------------------------------------------------

```
15 doc = ..\cdimage\README.html
16 lic = ..\cdimage\LICENSE.html
\begin{matrix}17\\18\end{matrix}18 #---------------------------------------------------
19 # 20 #
                 20 #---------------------------------------------------
21
 22 $(target): $(fdimg) $(brg) $(krl) $(cor) $(grx) $(asm) $(
ft2) $(drv) $(app) $(doc) $(lic) makefile
23 -mkdir \{\text{TargetDir}\}<br>
24 copy /y \{\text{fdimg}\} \{\}24 copy /y $(fdimg) $(TargetDir)\bootldr.img > nul
25 copy /y mscorlib.dll $(TargetDir) > nul
26 copy /y System.dll $(TargetDir) > nul<br>27 copy /y System.Drawing.dll $(TargetDir
 27 copy /y System.Drawing.dll $(TargetDir) > nul
28 copy /y $(brg) $(TargetDir) > nul
 29 copy /y $(krl) $(TargetDir) > nul
30 copy /y $(cor) $(TargetDir) > nul
31 copy /y $(grx) $(TargetDir) > nul<br>32 copy /y $(asm) $(TargetDir) > nul
 32 copy /y $(asm) $(TargetDir) > nul
33 copy /y $(ft2) $(TargetDir) > nul
 34 copy /y $(drv) $(TargetDir) > nul
35 copy /y $(app) $(TargetDir) > nul
36 copy /y $(doc) $(TargetDir) > nul
37 copy /y (1ic) T = 38 copy /d /e /i /v ... \resource T(T = 38)38 xcopy /d /e /i /y ..\resource $(TargetDir) > nul
39 xcopy /d /e /i /y licenses $(TargetDir)\licenses >
                 nul
40 D:\Miscellaneous\cdrtools-1.11a12-win32-bin\mkisofs.
                exe -verbose -iso-level 3 -eltorito-boot bootldr
                  .img -o $(target) $(TargetDir)
41
42 #---------------------------------------------------
43 \#44 #---------------------------------------------------
45
46 clean:<br>47 -de
47 -del *(target)<br>48 -rmdir /S /Q *-rmdir /S /Q $(TargetDir)
49
50 all: clean $(target)
```
- [1] Bellard, F.: QEMU, http://fabrice.bellard.free.fr/qemu/.
- [2] Chase, D.: GC FAQ, http://www.iecc.com/gclist/GC-faq.html (2006).
- [3] Golm, M., Felser, M., Wawersich, C. and Kleinoder, J.: The JX Operating System, *In Proceedings of the USENIX Annual Technical Conference*, pp. 45–58 (2002).
- [4] Hunt, G. and Larus, J.: An Overview of the Singularity Project, http://research.microsoft. com/os/singularity/ (2005).
- [5] Intel Corporation: IA-32 Intel Architecture Software Developer's Manual, http://www.intel. com/design/pentium4/manuals/index new.htm (2005).
- [6] Intel Corporation: Extensible Firmware Interface (EFI), http://www.intel.com/technology/ efi/ (2006).
- [7] Intel Corporation: Intel Pentium 4 Processor Family Technical Documents, http://developer. intel.com/design/Pentium4/documentation.htm (2006).
- [8] Intel Corporation: http://www.intel.co.jp/jp/developer/download/index. htm (2006).
- [9] JNode.org: JNode Operating System, http://www.jnode.com/ (2006).
- [10] Matsumoto, M., Nishimura, T. and Saito, M.: Mersenne Twister: A random number generator, http://www.math.sci.hiroshima-u.ac.jp/*∼*m-mat/MT/emt.html (2005).
- [11] Microsoft Corporation: *FAT: General Overview of On-Disk Format*, Microsoft Corporation (2000).
- [12] Microsoft Corporation: Microsoft Portable Executable and Common Object File Format Specification, http://www.microsoft.com/whdc/system/platform/firmware/PECOFF.mspx (2004).
- [13] Mono Project: Mono, http://www.mono-project.net/ (2005).
- [14] OS-Wiki: OS Wiki, http://community.osdev.info/ (2006).
- [15] Phoenix Technologies: 'El Torito' Bootable CD-ROM Format Specification, http://www. phoenix.com/NR/rdonlyres/98D3219C-9CC9-4DF5-B496-A286D893E36A/0/specscdrom.pdf (1995).
- [16] Red Hat: Cygwin, http://www.cygwin.com/.
- [17] Roeder, L.: .NET Reflector, http://www.aisto.com/roeder/dotnet/.
- [18] Rogerson, D.: Inside COM Microsoft's Component Object Model (1997).
- [19] Standard ECMA-119: Volume and File Structure of CDROM for Information Interchange, http: //www.ecma-international.org/ (1998).
- [20] Standard ECMA-335: Common Language Infrastructure (CLI), http://www. ecma-international.org/publications/standards/Ecma-335.htm (2005).
- [21] T13 Technical Committee : AT Attachment with Packet Interface (ATA/ATAPI), http://www. t13.org/ (2001).
- [22] The Bochs Project: bochs: The Open Source IA-32 Emulation Project, http://bochs.

sourceforge.net/.

[23] The FreeType Project: FreeType, http://freetype.sourceforge.net/ (2005).

[24] The Netwide Assembler Project: The Netwide Assembler, http://nasm.sourceforge.net/.

- [25] VESA: The Vesa BIOS extension (VBE) 2.0, http://www.vesa.org/public/VBE.
- [26] VMware Inc.: VMware Workstation, http://www.vmware.com/.
- [27] Wikipedia: PC/AT, http://ja.wikipedia.org/wiki/PC/AT (2006).
- [28]  $LSI C-86$ ,  $http://www.lsi-j.co.jp/product/c86/index.html$ (2006).  $[29]$   $LSI C-86 v3.30c$   $http://www.vector.co.jp/soft/$ maker/lsi/se001169.html (2006).  $[30]$  and  $486$  32  $(1994)$ .  $[31]$   $[7]$   $[7]$   $[8]$   $[10]$   $[10]$   $[11]$ , No. 1, CQ 1st edition  $(2000)$ .  $[32]$  Linux  $(2004)$ . [33] QEMU on Windows, http://www.h7.dion.ne.jp/~qemu-win/index-ja.html. [34]  $OS$  C MAGAZINE, Vol. 6, No. 7 (2004). p.20-51.